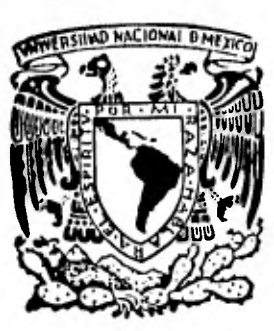

## **Universidad Nacional Autónoma de México**

**FACULTAD DE INGENIERIA** 

### **"APLICACIONES DEL HIDROGRAMA UNITARIO INSTANTANEO EN ZONAS URBANAS."**

# **TESIS PROFESIONAL**

**Que para obtener el título de INGENIERO CIVIL presenta** 

**OSCAR HERNANDEZ LOPEZ** 

**México, O. F. 1982** 

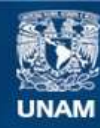

Universidad Nacional Autónoma de México

**UNAM – Dirección General de Bibliotecas Tesis Digitales Restricciones de uso**

#### **DERECHOS RESERVADOS © PROHIBIDA SU REPRODUCCIÓN TOTAL O PARCIAL**

Todo el material contenido en esta tesis esta protegido por la Ley Federal del Derecho de Autor (LFDA) de los Estados Unidos Mexicanos (México).

**Biblioteca Central** 

Dirección General de Bibliotecas de la UNAM

El uso de imágenes, fragmentos de videos, y demás material que sea objeto de protección de los derechos de autor, será exclusivamente para fines educativos e informativos y deberá citar la fuente donde la obtuvo mencionando el autor o autores. Cualquier uso distinto como el lucro, reproducción, edición o modificación, será perseguido y sancionado por el respectivo titular de los Derechos de Autor.

#### FACULTAD DE INGENIERIA EXAMENES PROFESIONALES  $60 - 1 - 37$

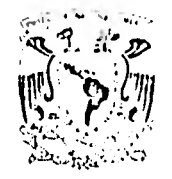

**VXMPRADAL/NACIONAL** AVENTIA

> Al Pasante señor OSCAR HERNANDEZ LOPEZ, Presente.

En atención a su solicitud relativa, me es grato transcribir a usted a continuación el tema que aprobado por esta Dirección propuso el Profesor Ing. Oscar A. Fuentes Mariles, para que lo desarrolle como te sis en su Examen Profesional de Ingeniero CIVIL.

"APLICACIONES DEL HIDROGRAMA UNITARIO INSTANTANEO EN **ZONAS URBANAS"** 

- 1. Introducción.
- 2. La infiltración y otras pérdidas en una cuenca urhanizada,
- 3. El hidrograma unitario instantáneo.
- 4. Aplicaciones a una cuenca urbana.
- 5. Conclusiones y recomendaciones

Ruego a usted se sirva tomar debida nota de que en cumplimiento de lo especificado por la Ley de Profesiones, deberá prestar Servicio Social durante un tiempo mínimo de seis meses como requisito indispensable para sustentar Examen Profesional; así como de la disposición de la Di rección General de Servicios Escolares en el sentido de que se imprima en lugar visible de los ejemplares de la tesis, el título del trabajo reali zado.

Atentamente "I'OR MI RAZA HABLARA EL ESPIRITU" Cd. Universitaria, 6 de febrero de 1979 **MRECTOR** ШC JAVIER JIMENEZ FZPRť

LII/ser

#### INDICE

 $\cdots$ 

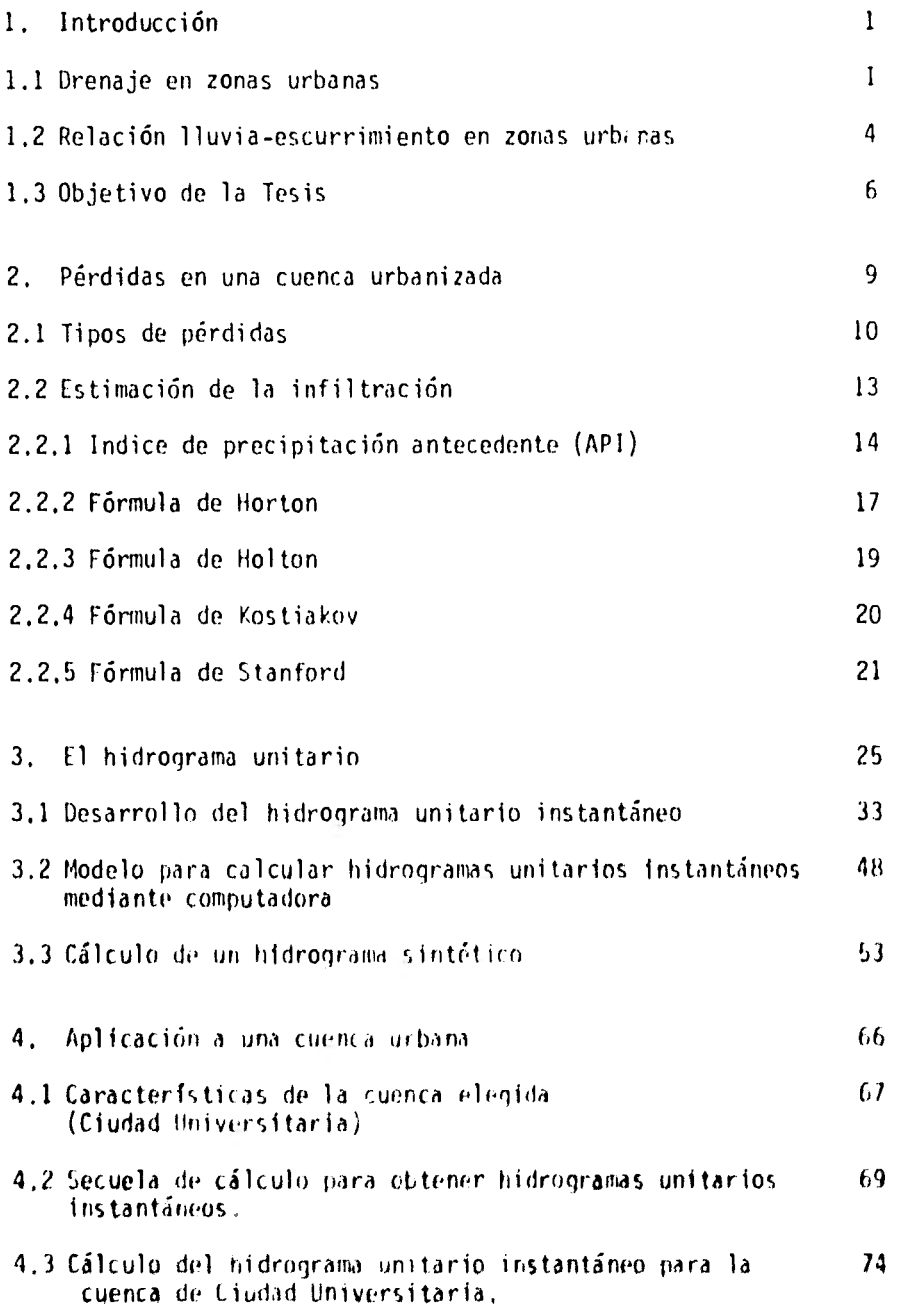

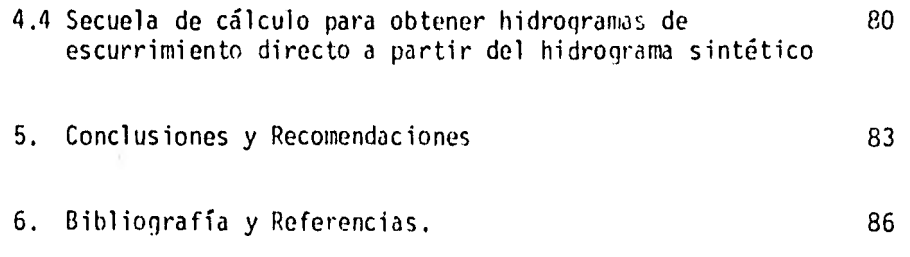

اللبانية

 $\cdot$ 

 $\sim 10^{-1}$ 

#### 1. INTRODUCCION

#### 1.1 Drenaje en zonas urbanas

El drenaje en las ciudades desempeña un papel de gran importancia, ya que por medio de él se desalojan las aguas negras y las produ-cidas por la precipitación pluvial. El drenaje no es el único medio para resolver el problema de desalojar las aguas no aprovechables de la ciudad y con esto evitar inundaciones en el área urbant zada, sino que exiten otras formas como son las lagunas de regulación dentro de esta área o la conservación y formación de zonas de infiltración, estas últimas con la ventaja de recargar acuíferos- localizados en las ciudades.

Algunos de los problemas de drenaje se originan por el cambio que produce el hombre en forma acelerada de las condiciones naturales del terreno, lo que se traduce en un incremento del escurrimiento directo (agua que escurre superficialmente), puesto que en condiciones naturales, la mayor parte de la lluvia lograría, infiltrar se. Al realizarse la urbanización gran parte de la lluvia no se infiltra, sino que escurre, y si los gastos son grandes se pueden provocar daños económicos debidos a las avenidas no controladas por los sistemas de drenaje y las medidas de solución que puedan tomarse están limitadas a las condiciones de urbanización reali- zada, y que son difíciles de modificar, por lo que la construcción de obras de drenaje debe ser realizada con un gran sentido de pla neación para lograr desalojar las aguas de desecho en forma efi- ciente. En parte son resultados de la progresiva urbanización en las ciudades, por lo que es recomendable realizar estudios que - muestren los efectos que produce la urbanización en el escurri- miento superficial, para con esto poder crear un sistema de dre- naje adecuado,

El tener que desalojar o almacenar grandes volúmenes de agua en las ciudades se origina principalmente por el cambio brusco del tipo de suelo (de material permeable a impermeable); por ello el drenaje urbano juega un papel primordial en la ingeniería, ya oue sino es diseño adecuadamente puede ocasionar inundaciones, las cuales provoquen daños materiales en las construcciones al entrar el agua en ellas, así como problema en el tráfico de vehículos y transporte colectivo provocando retrasos en la llegada de la gente a sus trabajos. Si por algún método se logrará evaluar el cos to tanto de los daños materiales como de las horas hombre que se pierden al producirse problemas en el tránsito d' vehículos parti culares y de transporte público por estos menesteres se podría te ner un valor aproximado de los beneficios que se obtendrían al - construir el drenaje urbano en forma adecuada.

En la fio. 1.1 se muestra una comparación del comportamiento de la precipitación en cuencas que han sido urbanizadas y las no urbanizadas, donde se observa el aumento considerable en el gasto de escurrimiento directo, por lo que se concluye que los sistemas de conducción y regulación no tendrán un diseño correcto sino se considera el volumen que escurrirá cuando la cuenca este urbani- zada,

Ahora hien, tomando en cuenta un estudio hecho en los EUA (ref, 1,2 y 3) se comprueba el alto costo que tiene las obras de drenaje, por lo que se puede pensar que en México los costos también son altos, Provocándose grandes inversiones al crearse nuevas zonas urbanizadas, ya que el escurrimiento directo se incrementa, esto es importante para dar o plantear una solución congruente en función de los recursos económicos del país.

En el caso especial de la ciudad de México, la emigración del - campo a la ciudad y el alto desarrollo demográfico existente han originado un crecimiento desordenado, es decir, sin ningún tipo de planeación que contemple los servicios necesarios, lo que origina que problemas como el del drenaje se tengan que resolver a posteriori. Para lograr evitar daños económicos en las ciudades es necesario construir obras con suficiente capacidad y en el momento requerido lo que debe hacerse con un sentido práctico de - planeación con base en modelos que cuantifiquen los volúmenes de escurrimiento directo dentro de las zonas urbanas, como es el caso de la Ciudad de México.

#### 1.2 Relación Cluvia-escurrimiento en zonas urbanas

Parte de la lluvia escurre sobre la superficie; en el caso de zonas urbanas en las cuales se efectua un cambio brusco en las condiciones naturales del terreno la relación lluvia-escurrimiento es de primordial importancia en la hidrología, por lo que definir este concepto es fundamental para lograr relacionar que cantidad de la lluvia escurre sobre la superficie del terreno en estudio. La información acerca de escurrimiento en una sección de interés sobre una corriente es necesaria para diseñar obras de aprovechamiento o de protección.

En muchas ocasiones, el diseñador se encuentra con poca o ninguna información de mediciones directas que le permitan conocer la -- historia de los escurrimientos en el sitio de interés, por lo que tiene que recurrir a estimarlos a partir de los datos de precipitación. Además, cuando la cuenca ha estado o estará sujeta a - cambios de importancia (por ejemplo, por la construcción de obras de almacenamiento, urbanización y desforestación en partes de la cuenca, etc), estos cambios modifican el régimen del escurrimiento, por lo que su registro histórico no representa correctamente el comportamiento futuro de la corriente.

En esos casos, y evidentemente en los problemas de predicción de avenidas a corto plazo, es necesario contar con un modelo que per mita estimar los escurrimientos a partir de las características de la lluvia, tomando en cuenta las condiciones de la cuenca,

La relación entre la precipitación y el escurriniento es compleja; depende por una parte de las características de la cuenca y por otra parte de la distribución de la lluvia en la cuenca y en el tiempo, Debido a lo complejo del fenómeno y a que la cantidad y calidad de la información disponible varia de un problema a otro, se ha desarrollado una gran cantidad de métodos para relacionar la lluvia con el escurrimiento.

En la Ciudad de tléxico, los problemas de inundación debidos prin-

cipalmente a la baja capacidad de los conductos para desalojar las aguas del valle se plantean en forma directa a la hidrología urbana (al drenaje), teniendo como solución básica el estudio de las relaciones lluvia-escurrimiento. El sistema de drenaje combinado (las aguas negras y de lluvia se desalojan fuera de la - ciudad por el mismo conducto) en la Ciudad de México provoca fre cuentemente la saturación de la capacidad del sistema, producien do encharcamientos en las calles y, por consiguiente, daños, por lo que la magnitud del problema del drenaje en zonas urbanas, ha ce necesario realizar un esfuerzo especial nara analizar y com- prender los fenómenos relacionados con el escurrimiento.

#### 1.3 Objetivo de la tesis

Aplicar el hidrograma unitario para tiempos cortos o irstantaneo (HUI), para relacionar las características del escurrimiento con las condiciones de urbanización y poder predecir que escurrimien tos ingresan a los sistemas artificiales de conducción o regulación (canales, colectores, presas, lagunas de regulación etc), con lo anterior se pretende definir algunos valores para fines de diseño con mayor conocimiento de causa que el que se tendría si se utilizan los métodos( por ejemplo, el hidrograma unitario "tradicional" el método racional, etc) reportados en la literatu

6

The Controller

ra común sobre temas de hidrología. Partiendo de los hidrogramas unitarios instantáneos se tratara de calcular un hidrograma sintético, en el cual esten representadas las características fisiográficas de varias cuencas y como punto primordial se considere el - grado de urbanización de las cuencas cuando se generen hidrogramas de escurrimiento directo a partir de este.

En el capitulo 2, se indican las pérdidas de agua en una cuenca, es decir se muestran las direcciones en las cuales el volumen de escurrimiento disminuye o se incrementa dependiendo de los valores de estas pérdidas, se presentan en este mismo capítulo diferentes métodos para evaluar la infiltración.

En el capitulo 3, se muestra el desarrollo y la metodología que se aplica para obtener hidrogramas unitarios para tiempos cortos, así como ejemplos que señalan su aplicación y comparación con los hi- drogramas unitarios tradicionales. Así mismo se desarrolla la metodología utilizada para obtener un hidrograma sintético, en el - cual se tome en cuenta la urbanización para obtener a partir de - este, hidrogramas de escurrimiento directo.

Dentro del capitulo 4, se aplica el método de hidrograma unitario instantáneo a la cuenca de Ciudad Universitaria de México. D.F., esto para datos reales proporcionados por el Instituto de Ingeniería de la UNAM. Adonás se efectua un ejemplo númerico para obtener hidrogramas de escurrímiento directo a partir del hidrograma sintético calculado,

Finalmente en el capítulo 5, se presentan las conclusiones y recomendaciones a las que conduce este trabajo.

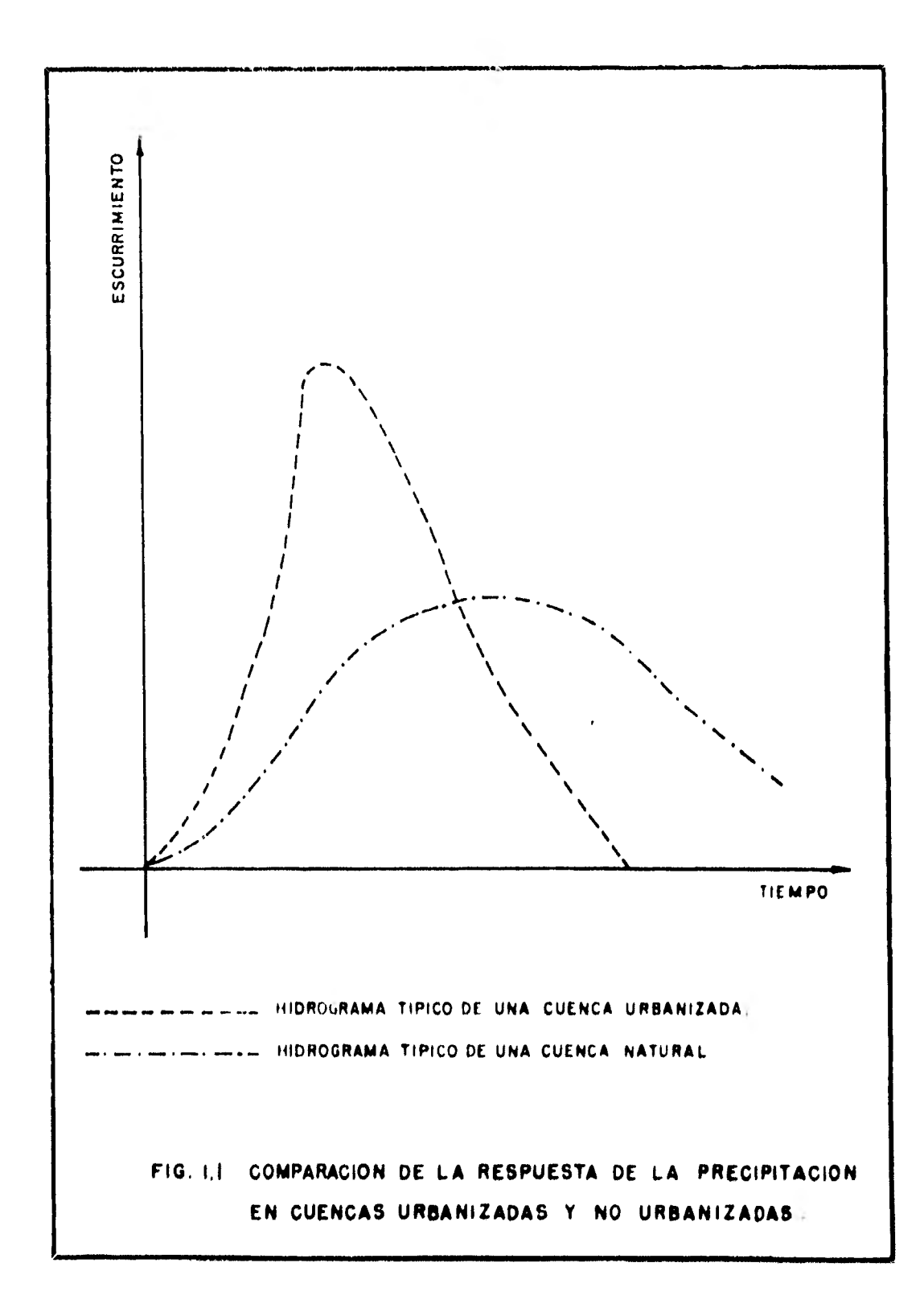

#### 2. Pérdidas en una cuenca urbanizada

Antes de iniciar el estudio hidrológico de una cuenca es importan' te tomar en cuenta las condiciones de urbanización en las nue se encuentra,esto fundamentalmente tiene como misión el considerar los diferentes tipos de pérdidas de agua que intervienen en el ciclo hidrológico (fig. 2,1). Este ciclo sufre cambios en el valor de sus componentes cuando la cuenca natural está urbanizada, en los incisos siguientes se expondrán métodos para lograr eva luar pérdidas de agua en cuencas naturales y en aquellas que es-ten urbanizadas, con lo que será posible comparar entre estos dos

tipos de cuencas los volúmenes de agua que escurren sobre la super ficie.

#### 2.1 Tipos de pérdidas

Las pérdidas más importantes de agua en una cuenta son evapora--. ci6n, transpiración e infiltración. Las dos primeras se consi- deran pérdidas menores, aunque influyen en el estudio de la re-lación lluvia-escurrimiento su efecto durante la precipitación se pueden considerar despreciable. La evaporación se define como los cambios de humedad en una cuenca debidos a diferencias de temperatura en el medio ambiente. Sin embargo, una definición más precisa es considerarla como un cambio de estado en el agua, del liquido (o sólido) a gaseoso. Los factores fundamentales - que intervienen en la evaporación son: a) diferencia de temperatura en aire-agua, b) viento, c) presión barométrica y d) calidad del agua,

La transpiración, por su parte, se refiere a la pérdida de agua en las plantas; en forma más general, el agua que penetra al sue lo es absorvida por las plantas, que sólo aprovechan una porción y el resto lo retornan a la atmósfera en forma de vapor, Los factores que intervienen en la transpiración son: a) radiación solar h) temperatura, c) velocidad del viento y d) presión de vapor del aíre.

La infiltración se define como la entrada de agua en el suelo, y como el movimiento del agua a través de la superficie del suelo y hacia adentro del mismo bajo la influencia de las fuerzas producidas por la capilaridad y la aceleración de la gravedad.

Casí siempre la diferencia entre el volumen escurrido y el llovido en una cuenca se debe fundamentalmente a la infiltración. También se puede observar que en cuencas con poca urbanización el volumen infiltrado puede ser muchas veces mayor que el volumen escurrido. Al producirse la infiltración suceden dos hechos importantes. -- Primero parte del agua que se infiltra pasa a capas del suelo pro fundas, donde puede suceder un escurrimiento subsuperficiai, el cual casi no altera las condiciones de escurrimiento superficial, ya que el agua es lentamente conducida a depósitos, como lagos o ríos donde queda almacenada n fluye hacia el mar para reintegrarse al ciclo hidrológico; por tanto, estas cantidades de agua no producen efectos en el sentido de que eviten la infiltración, el segundo hecho importante en la infiltración es el agua retenida y almacenada por el suelo la cual depende del tipo de suelo, contenido de humedad, materia orghica, cubierta vegetal y estación del año.

Entre las características del suelo que afectan a la infiltración la más importante es quizá la porosidad la cual determina la ca pacidad de almacenamiento y afecta también a la resistencia a la

corriente del flujo. Entonces la infiltración tiende a aumentarcon la porosidad, lo que conduce a analizar el concepto de capaci dad de campo, que es la cantidad máxima de agua que puede retener el suelo contra la gravedad.

El grado de captación de agua por el suelo depercerá, principal-mente, del tipo de suelo (arcilla, arena, roca, etcj La impor- tancia de este procedimiento de captación radica en que el pro - blema fundamental en el presente estudio son los daños que causa el escurrimiento superficial, ya que al ocurrir cierta precipitación, la infiltración en el suelo cuenta con ciertas condiciones de humedad que son alteradas debido a que se produce una recargade agua en el suelo, que afectaría al día siguiente en caso de producirse una nueva precipitación, ya que el suelo no tiene la misma capacidad de infiltración por la recarga ocurrida el día anterior, con lo cual se produce un mayor escurrimiento superfi cial en el segundo día,

La figura 2,2 muestra el efecto del contenido inicial de humedad y las variaciones que se esperan de un suelo a otro, La vegetación produce un efecto sobre la capacidad de infiltración, pero su determinación es difícil, Puede observarse en dicha figura que la cubierta vegetal incrementa la Infiltración en comparación con los suelos desnudos, como los pavimentados o urbanizados, debido principalmente a que retardan la corriente superficial y con esto se le da al agua un tiempo adicional para penetrar el suelo; además el sistema radicular hace el suelo más permeable y el fo- llaje protege la compactación de su superficie.

Como resulta muy difícil medir directamente la cantidad de agua que penetra en la superficie del suelo, la infiltración se calcola suponiéndola igual a la diferencia entre el agua precipitada y el escurrimiento superficial medidio.

#### 2.2 Estimación de la infiltración

Cuando de alguna manera se involucre el cálculo de la infiltración un primer paso a seguir es revisar los textos comunes de hidrolo- gfa. Si el análisis se detuviera en este punto, podría pensarse que, a pesar de la importancia de la infiltración, la escasez de métodos para su cálculo y la simplificación de los mismos es grande.

Sin embargo, una revisión bibliográfica algo más completa muestra que el tema no ha sido abandonado, sino por el contrario el proceso de infiltración ha sido estudiado con cierta profundidad, A - continuación se muestran en forma general algunos de los métodos para el cálculo de la infiltración.

#### 2.2.1 *Indice de precipitación antecedente (API)*

El índice más común se basa en la lluvia antecedente y se denomina índice de precipitación antecedente (antedent precipitation index $\lambda$ , y el cual tiene gran importancia en este trabajo.

Para conocer el indice de precipitación antecedente, es necesario observar primero las condiciones iniciales de humedad las cuales- dependen, fundamentalmente, de la cantidad de escurrimiento producido, deficiencia de humedad en la cuenca al iniciarse la lluvia y características de la tormenta (cantidad de lluvia, intensidad y duración). No es posible determinar directamente las condiciones de humedad en toda la cuenca al comienzo de la tormenta, y aún cuando pueden realizarse en un punto observaciones presisas de la humedad del suelo, se requieren mediciones tridimensionales en un medio reconocido.

Si, por ejemplo, se consideran zonas húmedas y suhhúmedas donde - las corrientes fluyen continuamente, se puede observar que la descarga de agua subterránea al comienzo de la tormenta es un buen - índice de las condiciones iniciales de humedad; como las lluvias recientes afectan la deficiencia normal de humedad aunque no ten gan un efecto directo sobre el caudal, dicho índice debería comple mentarse con otro compensado que tome en cuenta las lluvias de varios días precedentes con lo que se lograría mayor exactitud en --

cuanto al valor del indice.

El API puede definirse como la manera más probable de obtener buenos resultados, en cuanto a la forma de relacionar facilmente a la precipitación medida con la deficiencia de humedad en la cuenca.

Tomando en cuenta la velocidad de agotamiento de humedad en una determinada cuenca, se puede afirmar que es proporcional a la cantidad de almacenamiento, ya que la humedad del suelo suele decre- cer en forma logarítmica con respecto al tiempo durante los períodos sin lluvia. Para calcular el API, se utiliza la ecuación:

$$
I_t = I_0 K^t \tag{1}
$$

donde: I<sub>o</sub> es el valor inicial del Indice

I<sub>t</sub> es el valor reducido t días después

K es un factor de descenso que varía entre 0.85 y 0.98 Si se hace t igual a uno se tiene:

$$
\mathbf{I}_i = \mathbf{K} \mathbf{I}_o
$$

(2)

Se observa que el índice de cualquier día es igual al del día an terior multiplicado por el factor K. Es importante hacer notar que si llueve cualquier día, la cantidad de lluvia se dele anadir al Indice (fiq, ?,3)

El valor de K estará en función de la evapotransriración: la variación de esta es principalmente estacional, y se ha comprobado que la ecuación 2 es razonablemente satisfactoria cuando se emplea conjuntamente con la fecha del calendario. El valor del índice en cualquier día, teóricamente depende de la precipitación sobre un período anterior infinito, pero si se supone un valor inicial razonable el índice calculado se aproximará mucho al valor verdadero en unas cuantas semanas.

A continuación se presenta un ejemplo para calcular el API. La intensidad de precipitación Pi para un periodo de 14 días se lista en la siguiente tabla.

Para el primero de abril, API =  $0.00$ , con K =  $0.90$ , se requiere determinar el API para cada día sucesivo

#### Solución

La ecuación 2 se reduce a:

$$
API_{i} = K (API_{i-1}) + P_{i}
$$

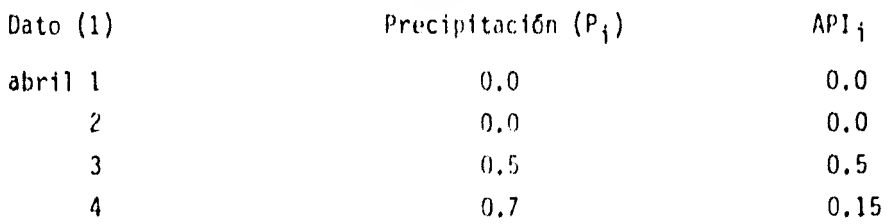

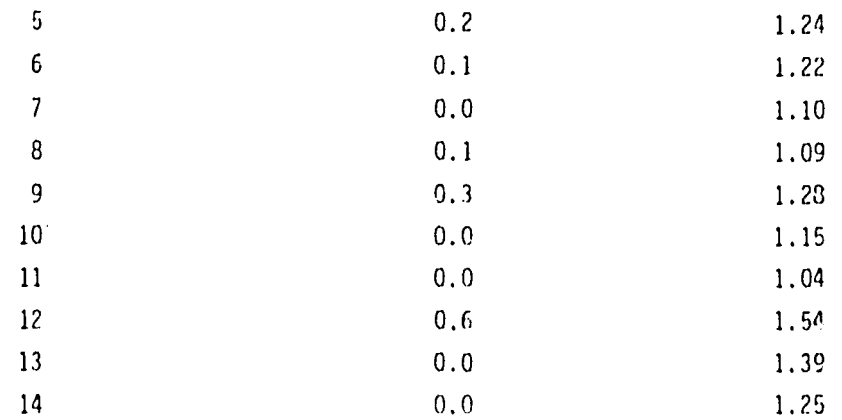

#### 2.2.2 Fórmula de Heriton

Actualmente la fórmula de Horton es probablemente la más conocida y utilizada para el cálculo de la capacidad de infiltración, la fórmula es empírica y fue propuesta en 1933 en los siguientes tér minos:

$$
fp \in fc + (fo\text{-}fc) = e^{kt}
$$

donde: fo Valor de Fp en el tiempo inicial

fc Valor al que tiende asintóticamente fp

K es una constante

El parámetro K depende de la cobertura vegetal, fc es una función de la textura del suelo, cobertura, pendiente, contenido de humedad inicial y, sobre todo, de la intensidad de la lluvia, además fc varía con la compactación del suelo, grietas, cavidades  $y = -1$ temperaturas,

Realizando un análisis de la fórmula de Horton se observa que losvalores asignados para K, fo y fc (tabla 1) son muy escasos y exis te una gran variación entre un valor y otro por lo que dichos valo res no son de gran utilidad, otro inconveniente de la fónrula es el oue no se especifica dentro del método como se efectua el cál culo de fp si existe una combinación de diferentes tipos de suelo dentro de la misma cuenca.

Observando un dibujo de la curva fp-t (fig 2.4) se encuentra que la ecuación de Horton solo es utilizable una vez que la superficie del suelo ha alcanzado la saturación y además es necesario que la instensidad de la lluvia sea, durante todo el evento, mayor que la conductividad del suelo saturado (lluvias intensas). Se tiene -- también el problema de oue con esta fórmula no se consideran las pérdidas de evaporación,captación por depresiones, evapotranspiración etc, es decir sólo evalua la cantidad de infiltración.

Se ha encontrado que la fórmula de iorton logra un buen ajuste entre valores calculados y los medidos con infiltrdmetros, por tanto es necesario ampliar la tabla 1 de tal manera que la variación entre los valores sea menor y se incremente con esto el mímelo de valores existentes. Otro punto importante a tratar es la forma en la que se tiene que evaluar el valor de  $f_0$  (valor inicial de fp), ya que f<sub>o</sub> representa las condiciones iniciales del suelo y con esto es dificil de calcular con presión con lo cual se acarrea error en la aplicación de la fórmula.

#### 2.2.3 Fórmula de Holton

La fórmula de Holton es empiríca y tiene como una de sus caracte rísticas primordiales el tratar de que sus parametros tengan algún significado físico.

La fórmula tiene la siguiente forma:

$$
\Gamma_p = a \frac{1.4}{s_a} + f_c
$$

donde: a, es la capacidad de infiltración del almacenamiento disponible.

> Sa es el almacenamiento constante después de que el sue lo está mucho tiempo humedecido.

La ecuación anterior fué modificada para usarse en un modelo hidro lógico quedando como: 1.4

$$
F_p = \frac{61}{100} \qquad a \frac{1.4}{5} + f_c
$$

donde: G1 es el índice de crecimiento de la vegetación o cultivo en porcentaje de madurez

a es un narametro relacionado con la vegetación

fn la tabla 2 se presentan los valores de a y en la 3 los valores de f<sub>c</sub> para ser usados en la ecuación 2.

A parte de que los parámetros de está fórmula tienen un significado físico, los valores de a y f<sub>c</sub>, tabulados en las tablas 2 y 3, tie-nen un intervalo de variación relativamente cortr, por otra parte, esta fórmula considera la historia previa de la 'nfiltración, por lo que la utilidad de la fórmula es un tanto más amplia.

Si se observan las tablas 2 y 3 se encuentra que los valores de a y f<sub>c</sub> estan referenciados a suelos de tipo natural, y es por tanto importante aclarar que la aplicación de está fórmula a cuencas se- miurbanizadas ó urvanizadas, tendría que ser hecha en base a valo- res de a y f<sub>c</sub> ensayados para este tipo de cuenca. Por lo que el -mejoramiento de este método depender5 fundamentalmente de las inves tigaciones que se hagan de los valores de a y f<sub>c</sub> para más tipos de superficies.

#### 2.2.4 F6imila de Kestiakov

La fórmula propuesta es:

$$
f_p = \text{cnt} \quad n - 1
$$

donde: c y n son coeficientes empíricos

Esta ecuación describe mejor la dinámica de la infiltración unidimensional en un suelo uniforme gracias al comportamiento de f<sub>n</sub>, -proporcional a  $t^{-1/2}$  para t pequeños.

Los valores de c y n no están relacionados con las características del suelo y vegetación, por lo que es necesario considerar que este método no tendría aplicación a una cuenca urbanizada, semiurbanizada o natural sin antes haber hecho un ajuste del valor de c y n la ecuación de Kostiakov además de realizar ajustes a los coeficientes empíricos es necesario para su aplicación tomar en cuenta las siguientes condiciones:

$$
t = t_{p} - y = -i - k_{s}
$$

Gifford (ref 10), con base a datos obtenidos de una 1100 pruebas con infiltrometros en regiones semiáridas de Australia y Estados - Unidos, encontro que, en todos los casos, la fórmula de Horton se ajustaba mejor a los datos medidos que la de Kostiakov, aunque no se especifica la manera en que determino los diferentes parame- - tros.

#### 2.2.5 **Formula** de Stanford

Es un método semiempirico el cual trata de cumplir• dos objetivos: 1,- Calcular la infiltración media en forma continua para cual - quier porción de cuenca con características uniformes.

2,- Representarla distribución en la cuenca de las capacidades -

de infiltración que existen en cualquier tiempo, con relación al valor medio. El modelo divide al suelo en dos zonas: la primera, zona alta, está formada por las capas más superficiales del sueloy en la que la dirección predominante del flujo es paralela a la superficie y hacia los canales. La segunda es la zona baja, que es en donde se encuentra el agua subterránea, que recibe agua por infiltración directa y por percolación.

A continuación se describe la parte correspondiente a la infiltración directa, que es la más importante. La siguiente fórmula representa la capacidad de infiltración media de la cuenca como una función del almacenamiento de humedad en el suelo, mismo que a su vez es función del tiempo:

$$
F_{\text{pt}} = \frac{INF}{(LZS_{t-1} / LZSN)^D}
$$
 (A)

donde:

- $F_{\text{nt}}$ es la capacidad de infiltración media en la cuenca en el tiempo t.
- INF es un parámetro que representa un nivel indice de infiltración, relacionado con las características de la cuenca.
- $LZS_{t-1}$  es el valor real del almacenamiento de humedad en la zona baja del suelo, equivalente a la capacidad de campo.
- h exponente con un valor aproximado a 2

Se puede considerar a INF y a LZSN como valores constantes, considerando los valores de INF entre 0.01 a 0.05 para fines de calibra ción; el valor de LZSN esta' asociado con la altura de lluvia media anual.

La variación de f<sub>pt</sub> en debido a que el almacenamiento de humedad en el suelo cambia en forma continua y es calculado con la fórmula recursiva:

$$
LZS_k = LZS_{k-1} + f_k
$$
 (B)

donde: f<sub>t</sub> es la lámina de infiltración en el intervalo t.

Con lo anterior queda satisfecho el primer objetivo, para satisfacer el segundo, Crauford y Linsley proponen usar la distribución de frecuencias acumuladas de la capacidad de infiltración, la cual es lineal. De la geometria de dicha distribución de frecuencias acumuladas se tiene:

$$
f_{t} = \begin{bmatrix} (1 - \frac{i}{4}f_{p}) & 1 & 1 & 2f_{p} \\ \vdots & \vdots & \vdots & \vdots \\ f_{p} & & 1 & 2f_{p} \end{bmatrix}
$$
 (c)

donde: i es la lámina llovida.

En resumen, los pasos del modelo de Stanford son los siguientes:

- 1. Estimar LZSN, suponer un valor de LZS y suponer un valor de INF (se define un AT para aplicar el método)
- 2. Calcular F<sub>nk</sub> con la fórmula (A)
- 3. Comparar i<sub>k</sub> con 2 f<sub>pk</sub> y calcular f<sub>k</sub> con (C)
- 4. Calcular  $KZS_k$  con la ecuación (B)
- 5. Hacer  $t = t+1$  y volver al paso 3

Las observaciones a este método son las siguientes:

La ecuación (A) no tiene un significado físico claro, ya que se tienen los coeficientes empíricos INE y b, lo que provoca dificultades en la calibración del modelo de Stanford. Es rehundante uti lizar una distribución de frecuencias acumuladas ya que no parecetener caso suponer que aún en cada una de las prociones de una cuenca, haya variaciones en la capacidad de infiltración.

Se debería experimentar con los coeficientes INF y b para obtener mejores resultados, además de que si el modelo se enfocará sola- mente a la zona alta seria más simple en su aplicación como más real, ya que el agua que penetra en la zona baja no debe afectar en mucho al escurrimiento.

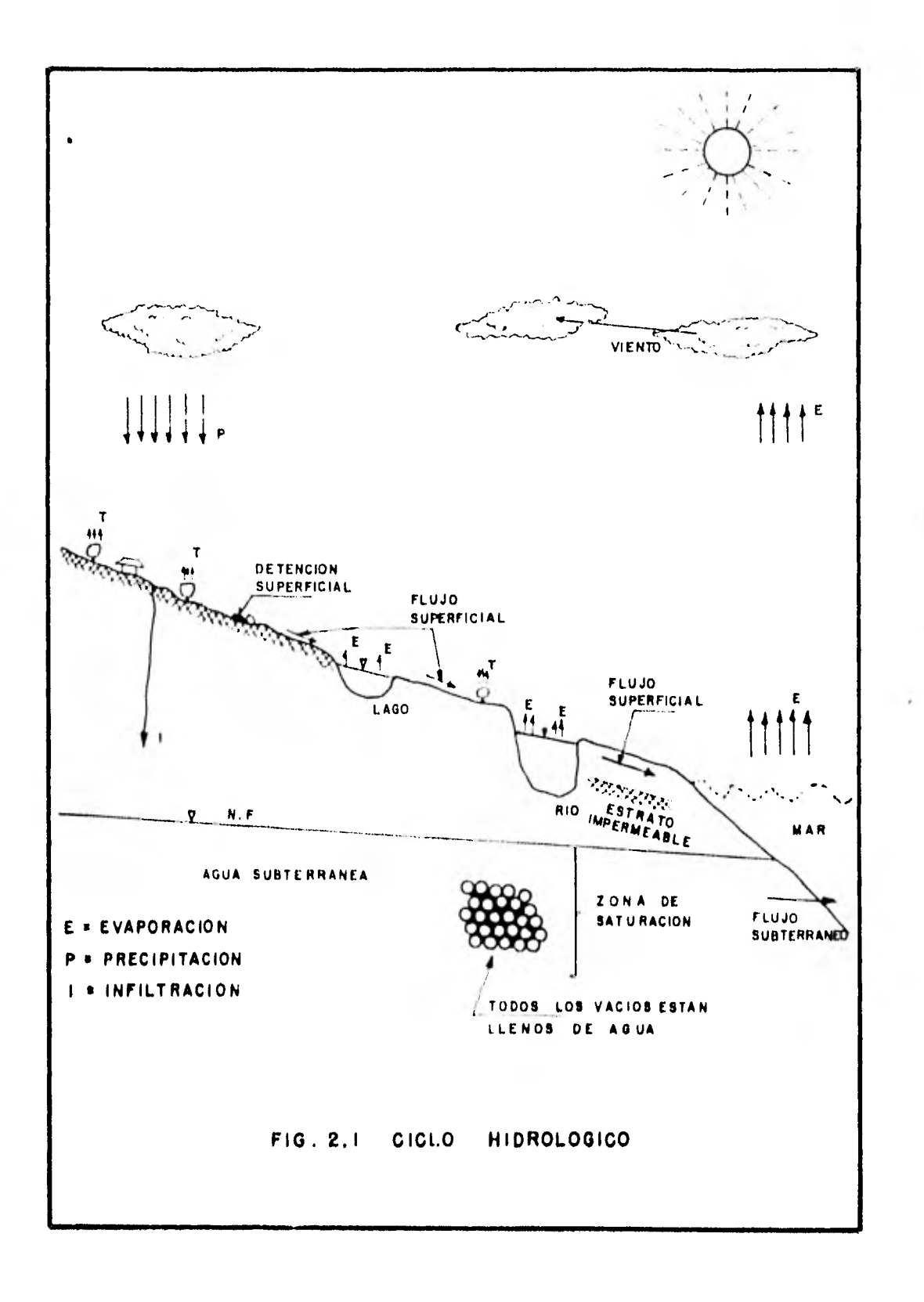

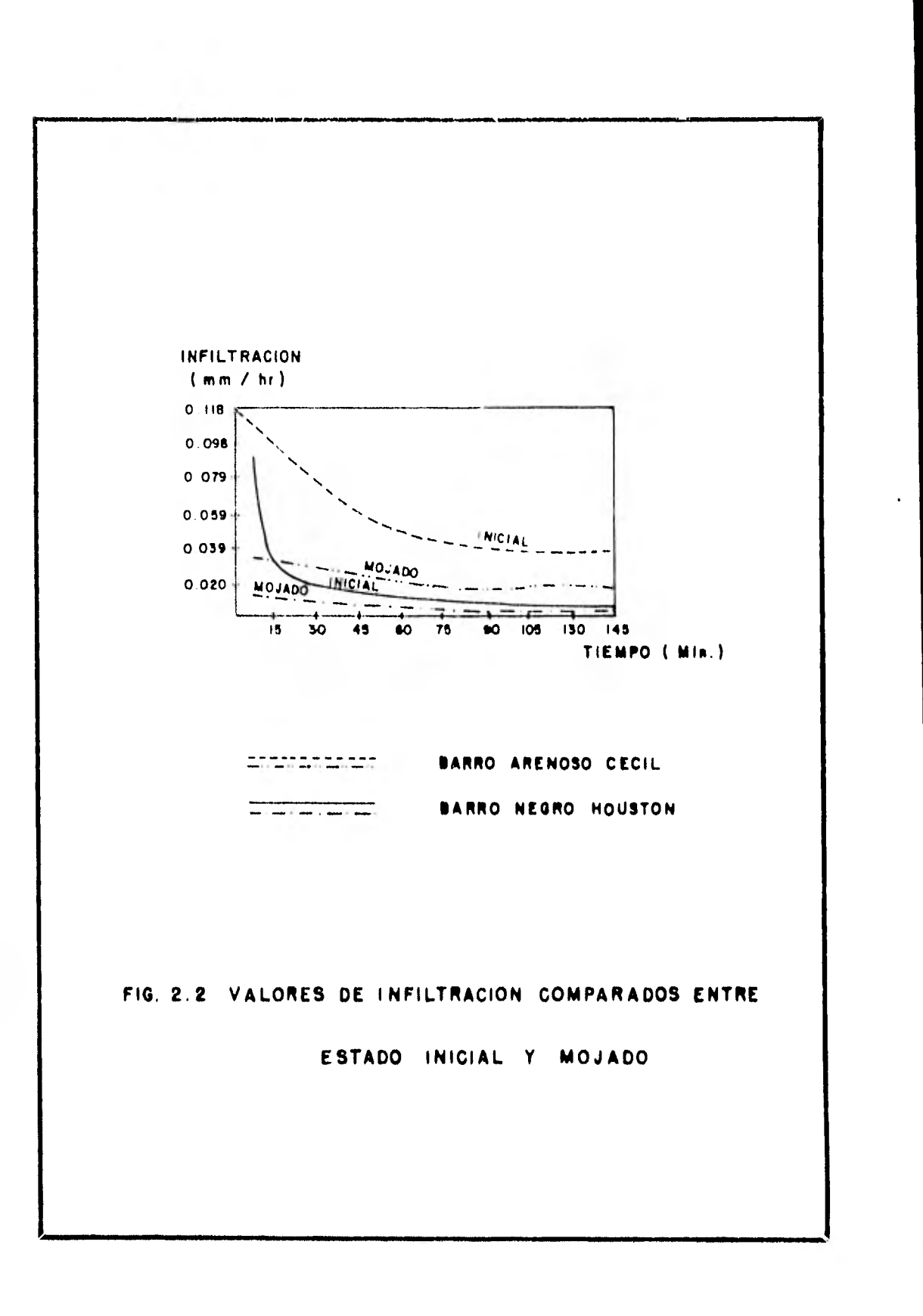

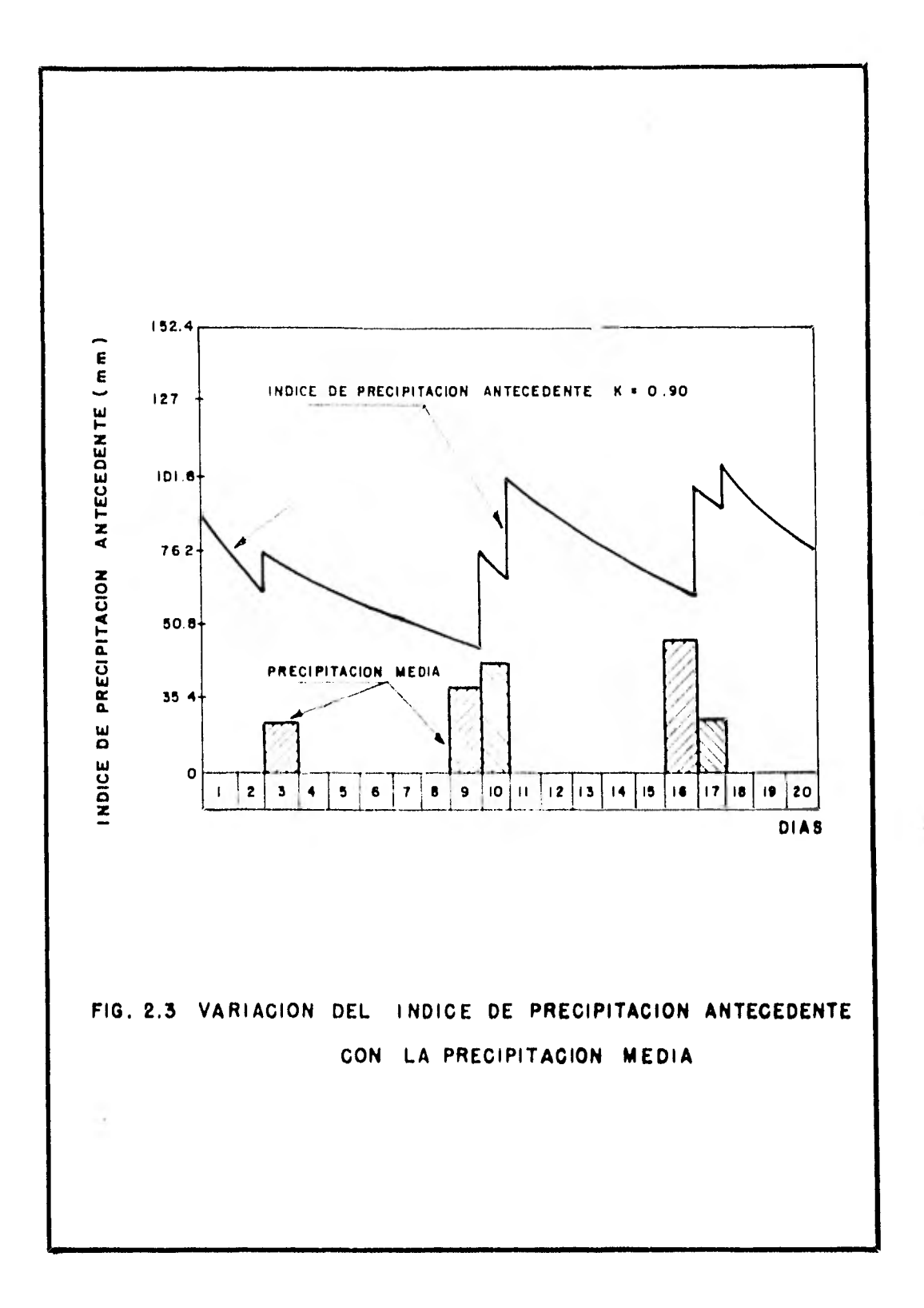

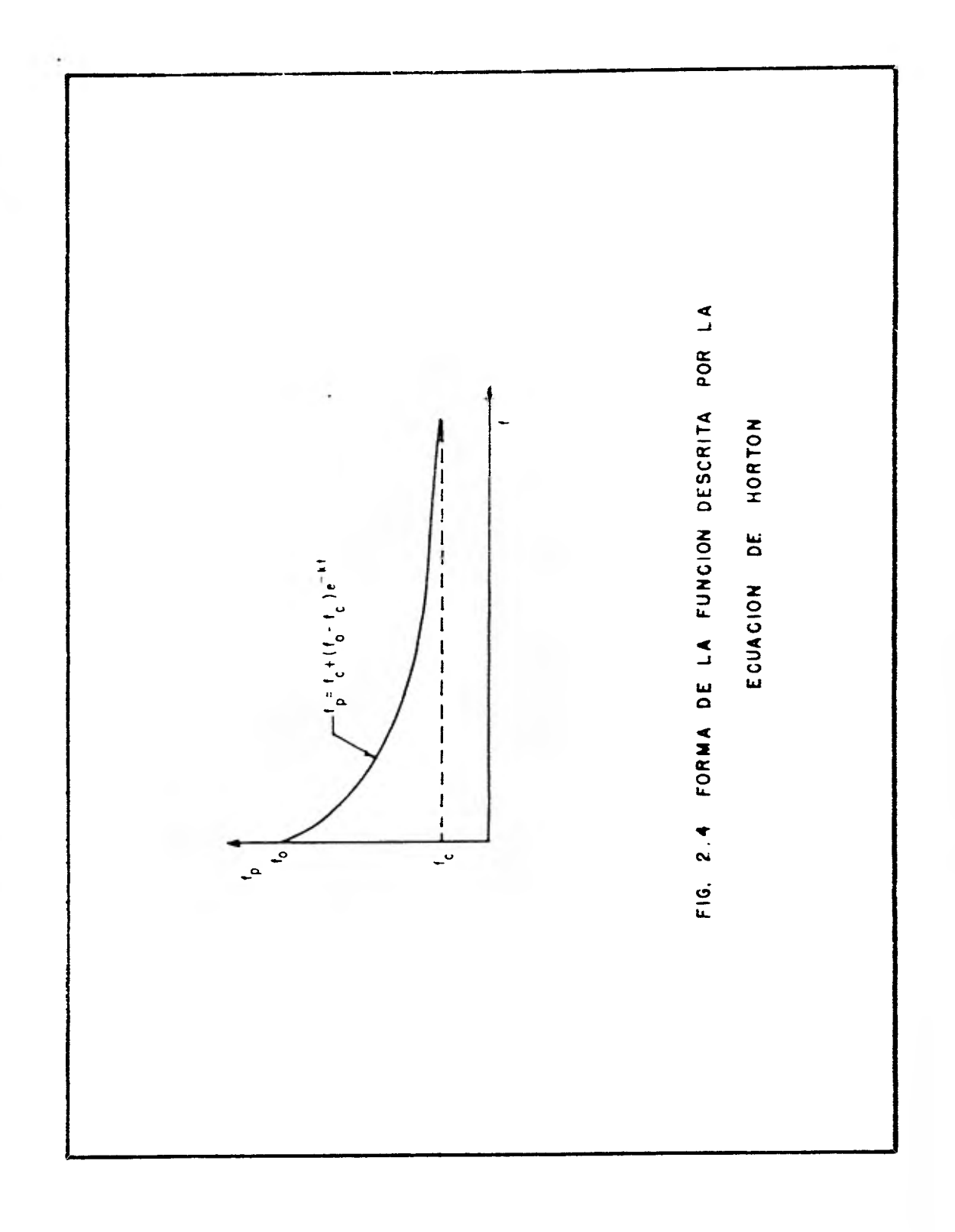

#### 3. El Hidrograma Unitario

En el año de 1932 K.L. Sherman desarrollo el principio del hidrograma unitario, que es clasificado dentro de los modelos lineales.

El hidrograrna unitario se define como el hidrograma de escurri- miento directo de una lluvia efectiva de un milímetro repartida uniformemente en toda la cuenca durante la duración efectiva (se define como duración efectiva al tiempo en el que ocurre la Ilu- via efectiva) y considerandola uniforme en el tiempo.

K.L. Sherman se basó en la construcción de estos hidrogramas bajo la consideración de que las características fisiográficas de una determinada cuenca permanecen casi constantes, y por lo que los hidrogramas resultantes de las lluvias que sean semejantes debe--

rían ser similares entre ellos, además es importante anotar que la aplicación del hidrograma unitario sera solo para áreas de poca extensión en donde se puede afirmar que la lluvia es uniforme en toda el área.

Un enfoque más moderno del fenómeno consiste en aceptar que la - cuenca es un dispositivo físico, el cual ante una excitación dada (lluvias) produce una respuesta (escurrimientos), siendo factible, con técnicas estadísticas e hidrológicas, estudiar la función de transferencia entre excitaciones y resultados (ref. 7). Algunas hipótesis básicas del hidrograma unitario son las siguientes:

- a) Los hidrogramas de una misma cuenca tienen el mismo tiempo ba se.
- b) Aceptando a), se obtiene que las ordendadas de los hidrogramas de escurrimiento directo de una cuenca son proporcionales entre si. Lo cual da a la cuenca una respuesta en forma línea].
- c) Superposición de causas y efectos,

in the contract the property and contract the contract of

d) El hidrograma unitario no cambia con el tiempo

El método del hidrograma unitario tiene serias limitaciones, una de las mas Importantes es la de no tomar en cuenta la distrihu- ción de la lluvia en la cuenca con respecto al tiempo.

Este método proporciona la evolución de los escurrimientos en el tiempo, pero debido a la limitación antes citada requiere de medi-
ciones simultáneas, y en cada instante durante la tormenta, de - las lluvias y escurrimientos dentro de la cuenca.

La secuela de cálculo para obtener un hidrograma unitario es la siguiente:

- 1) Al hidrograma medido (de registros de aforo) se le separa elescurrimiento base, utilizando para esto cualquiera de los cuatro criterios mencionados en la ref. 9 los cuales se muestran dibujados en la fig. 3.1, con esto se obtiene el hidrograma de escurrimiento directo.
- 2) El volumen de escurrimiento directo (área bajo el hidrogramade escurrimiento directo) se le divide entre el área de la cuenca para con esto obtener una altura de lluvia por unidad de área, o sea se obtiene la lámina de lluvia efectiva he  $(mn)$ .
- 3) Las ordenas del hidrograma de escurrimiento directo ( $Q_f$  m<sup>3</sup>/seg) se dividen entre la lámina de lluvia efectiva:

$$
q_{\chi} = \frac{Q1}{he}
$$

Los gastos unitarios  $(q<sub>f</sub>)$  proporcionan los gastos en cada interva lo  $\ell$  del hidrograma unitario; sus unidades son (m<sup>3</sup>/seg/mm).

4. Para obtener la duración efectiva o duración en exceso de la

tormenta, se tiene que calcular el índice de infiltración media. Para esto se tiene que seguir la siguiente secuela de calculo:

4.1 Se supone un índice de infiltración media  $(\phi \text{ mm})$ , para cadaintervalo de tiempo, constante durante todo el fenomeno,

4.2 En el hietograma de la tormenta total que produjo el hidro- grama, se calculan las precipitaciones efectivas  $(h_{\rho})$  en cada intervalo de tiempo  $\wedge t$ , de la siguiente manera:

$$
h_{\underline{e}} = h_{\underline{p}\underline{i}} - \Phi
$$

Donde  $h_{p,i}$  constituye la precipitación en el  $i$ -ésimo intervalo At. Si en algún intervalo, h $_{p\ell}$  es menor que  $_{\psi}$  entonces h $_{e\ell}$  es cero durante ese lapso; es decir:

si h<sub>a</sub>

entonces:  $h_{p,\ell} = 0$ 

4.3 Se debe cumplir que la suma de todas las alturas de lluvia efectiva (h<sub>eć</sub>) sea igual a la lámina total de lluvia efectiva (h<sub>e</sub>). En caso contrario, repetir el cálculo desde el inciso 4.1, supo- niendo un nuevo valor de

4,4 Con la distribución de lluvia efectiva en el tiempo, el lapso durante el cual hay lluvia efectiva es la duración efectiva o du--

ración en exceso del hidrograma unitario calculada. De esto se concluye y por las hipotesis del hidrograma unitario que para obtener el hidrograma de escurrimiento directo para otra tormenta, a partir del hidrograma unitario calculado con anterioridad es - necesario que esta tormenta tenga la misma duracijn en exceso que el hidrograma unitario calculado. En caso de que la duración en exceso no sea la misma existe el recurso de aplicar el método dela curva S, el cual se expone a continuación:

El método consta de los siguientes pasos (ver fig. 3.2).

- 1. Se desplaza varias veces el hidrograma unitario conocido, detal manera que la separación entre cada hidrograma sea igual a la duración do,
- 2. Se suman las ordenadas de los hidrogramas formados en el paso 1, con lo que se obtiene un hidrograma al que se denomina curva S, que corresponde a una lluvia efectiva con intensidad constante  $i = 1$ mm/do, mantenida durante un tiempo muy grande. Para obtener lds ordenadas de la curva S pueden utilizarse las relaciones:

$$
S_{C} = 0
$$
  
\n
$$
S_{1} = U
$$
  
\n
$$
S_{2} = U + U
$$
  
\n
$$
S_{3} = U + U + U + U
$$
  
\n
$$
S_{4} = U + U + U + U
$$

**I** *I* **I** 

$$
S_{\vec{A}} = U_1 + U_2 + U_3 + \dots + U_{\vec{C}}
$$
  
\n
$$
S_{\vec{B}} = U_1 + U_2 + U_3 + \dots + U_{\vec{B}}
$$
  
\n...  
\n
$$
S_{\vec{R} = 0} = U_1 + U_2 + \dots + U_{\vec{B}}
$$

## donde

- S<sub>i</sub> ordenada de la curva S para t =  $i \cdot$  do
- U<sub>r</sub> ordenada del hidrograma unitario conocido para t =  $\ell$  · do  $\mathbf{H}$ número de ordenadas del hidrograma unitario conocido para intervalos  $\Delta t = d\sigma$
- 3. Se desplaza la curva S una distancia igual a d
- 4. Se restan las ordenadas de la curva S obtenidas en los pasos 2 y 3
- 5. Las ordenadas del hidrograma unitario deseado (e! asociado a una lluvia de duración d,) se obtienen multiplicando los resultados obtenidos en el paso 4, por la relación do/d.

Aun cuando el método de la curva S permite calcular el hidrograma unitario asociado a cualquier duración de la lluvia efectiva, subsiste el problema de que no se toma en cuenta la variación de la intensidad de la lluvia durante la tormenta.

Con el método antes descrito se puede obtener un hidrograma unitario con la duración en exceso uue se requiera, a partir del

hidrograma unitario que se encontro inicialmente.

A continuación se muestran dos ejemplos de hidrograma unitario tradicional para con esto y la explicación anterior se puedan  $\sim$ comparar las ventajas que se tienen al aplicar, el hidrograma unitario para tiempos cortos, en lugar de la solucihn que proporciona el hidrograma unitario tradicional.

Ejemplo No. 1

Obtener el hidrograma unitario "tradicional" para una cuenca X en el cual se dispone de la siguiente información:

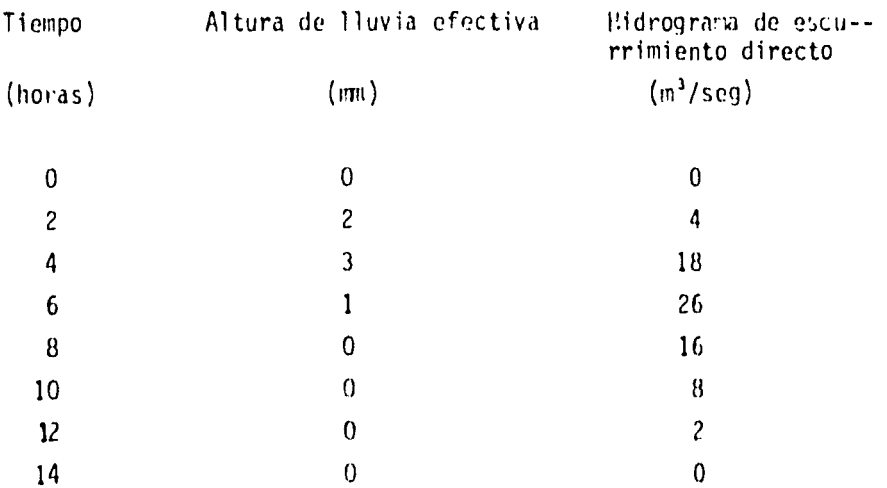

Solución:

La altura de lluvia efectiva total (suma de la segunda columna) es de 6 mm y el hidrograma unitario "tradicional" tendra una

duración efectiva de 6 horas (el intervalo de tiempo que contiene a toda la altura de lluvia efectiva es de 6 horas y es por lo tanto la duración efectiva), Así el hidrograma unitario se obtendrá al dividir entre Pe = 6 mm cada valor de la tercera columna de la tabla anterior, los resultados son tabulados a continuación y en la fig. 3.3 se muestra el hidrograma unitario, el hidrograma de es- currimiento directo y el hietograma.

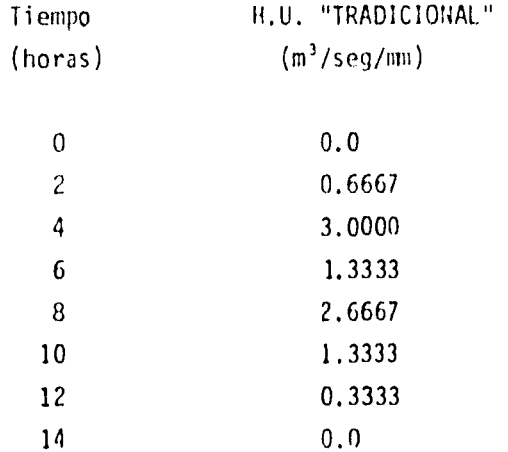

Ejemplo No. 2

Se ha estimado que la próxima precipitación efectiva en la cuenca X esta dada por el hietoqrama de la fig. 3.4

Calcule el hidrograma de escurrímiento directo.

Solución:

Dado que el hidrograma tiene una duración en exceso de 6 horas si se puede emplear tal cual el hidrograma el hidrograma unitario tradicional del ejemplo No. 1.

El hidrograma pedido se encuentra simplemente al rultiplicar por la suma de alturas de lluvia efectiva (2+6+8=16) el hidrograma unita rio tradicional que se obtuvo del ejemplo 1, con lo que se obtienen los siguientes resultados:

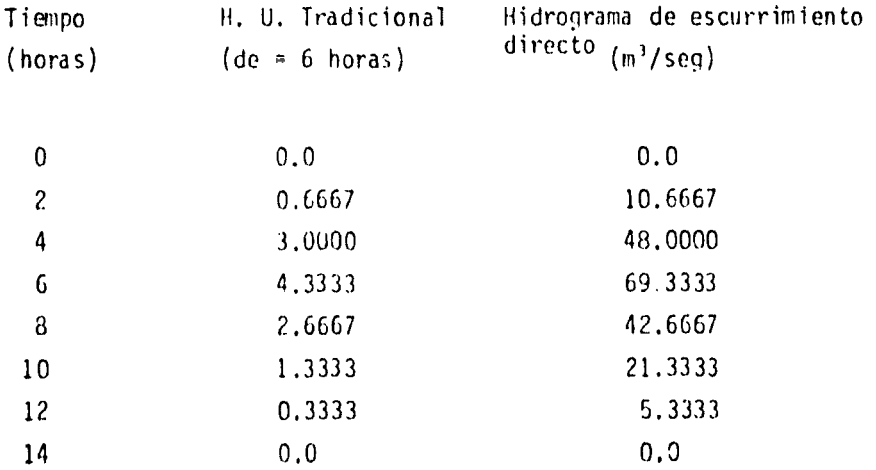

3.1 Desarrollo del hidrograma unitario instántaneo

El hidrograma unitario para tiempos cortos o instantaneo tiene sus inicios debido principalmente al incoveniente que presentan los - hidrogramas unitarios tradicionales de no tomar en cuenta la forra del hietograma es decir no consideran la distribución de la lluvia con respecto al tiempo, por ejemplo sí el acomodo de las "barritas" de lluvia del hietograma del ejemplo 2, fig. 3.4 se colocan como se muestra en fio. 3, el hidrograma de escurrimiento directo resultante al aplicar el hidrograma unitario tradicional seria el mismo que el generado para la fig. 3.3, con esto se muestra la necesidad de utilizar los hidrogramas unitarios instantáneos para obtener resultados mas adecuados a la distribución de la lluvia en la cuen ca.

La aplicación del método del hidrograma unitario para tiempos cortos o instantaneo en un principio tuvo poca aplicación debido prin cipalmente a la falta de una herramienta de cálculo que evitara el fuerte trabajo manual de este método. Con la introducción de la computadora como un instrumentg de cálculo en la ingeniería, fué posible evitar mucho del trabajo manual que se realiza al aplicar el método de los hidrogramas unitarios instantáneos y con esto el tiempo de aplicación es mucho menor ,en el inciso 3.2 se muestra un programa de computadora para obtener hidronramas unitarios para tiempos cortos o instantaneos.

la aplicación de estos hidrcgramas unitarios instantáneos en la - actualidad, tienen como base el resolver un sistema de ecuacioneslineales, es decir, se trata de un modelo lineal en el cual la apli catión de la computadora es muy factible, Cl desarrollo del hi- drograma unitario instantaneo se muestra a continuación así como un ejemplo numérico.

Si se supone ahora que se conoce el hidrograma unitario asociado a una duración muy pequeña ( $\Delta T$ ) (fic. 3.6), y se aplican las hipotesis de linealidad y superposición de causas y efectos es posible calcular las ordenadas del hidrograma producido por una tormenta cuyo hietograma estuviera formado por n barras de altura h<sub>p<sub>1</sub></sub>, h<sub>p<sub>2</sub></sub>,  $h_{p_{3}}, \ldots, h_{p_{n}}$  (fig. 3.6) asociados a intervalos iguales de amplitud AT. Analfticamente las ordenadas del hidrograma resultante - (fig. 3.6) podrían calcularse con el grupo de ecuaciones de la - forma:

$$
P_1 U_i + P_2 U_{i-1} + P_3 (i-2) + \dots + P_i U_i = 0
$$
 (3)

La ecuación (3) puede aplicarse tomando como base un intervalo de tiempo AT tan pequeño como se quiera en el que pueda presumirse - que la intensidad de la lluvia es constante, por otra parte este conjunto de ecuaciones puede utilizarse para cálcular el escurri miento directo cuando se conoce el hidrograma unitario instantáneo como se mostro'en el razonamiento anterior, o bien, para determinar el hidrograma unitario instantdneo en una etapa de calibración, en la que la base de la información es el escurrimiento medio en la estación.

A continuación se muestran los, problerus de inestabilidad con los que cuenta el modelo de los hidrograwas unitarios instantáneos. - Sí se desarrolla el sistema de ecuaciones 3, este mostrará el siguiente ispecto:

$$
P_{1}U_{1} = Q_{1} \qquad (3.1)
$$

$$
\begin{array}{ccc}\n P & U & + & P & U \\
\hline\n 2 & 1 & 1 & 2\n\end{array} = Q_2
$$
\n(3.2)

$$
P_{3} U_{1} + P_{2} U_{2} + P_{1} U_{3} = Q_{3}
$$
 (3.3)

$$
{\rm etc.}.
$$

Como puede verse el cálculo del hidrograma unitario mediante el sistema de ecuaciones 3 resulta sencillo, ya que de la primera -ecuación se puede despejar directamente la primera ordenada  $\mathbb{U}_{\mathfrak{p},\mathfrak{p}}$  para despues sustituirla en la ecuación 3.2 y despejar  $U_{\text{g}}$  y así -sucesivamente, sin embargo este procedimiento puede conducir a resultados erróneos en la solución debido a que cualquier error en los primeros resultados se va acarreando en las siguientes ecuacio nes, ya que el hidrograma unitario instantáneo que resulta puede tener un número infinito de ordenadas. Faqleson analiza este fénomeno y propone una solución que permite cumplir-aproximadamente el sistema de ecuaciones, reduciendo con esto considerablemente los problemas en la solución.

El ejemplo que se analiza a continuación muestra los problemas a los que conduce la inestabilidad del sistema de ecuaciones asi como una solución que resuelve los posibles malos resultados. fl ejemplo numérico citado desarrolla en su totalidad el método de los hidrogramas unitarios.

Es necesario mostrar en primer termino el cálculo del número de --

ordenadas del hidrograma unitario instantáneo, lo que se obtiene con la siguiente ecuación:

$$
110 = 110 - NP + 1
$$

En donde:

 $\mathbf{I}$ 

- NU es el número de ordenadas del hidrograma unitario instantáneo (HUI)
- NQ es el número de ordenadas del hidrograna de escurrimiento directo

NP es el número de alturas de lluvia efectiva de duración AT

Ejemplo No. 3

Obtener las ordenadas del hidrograma unitario instantaneo U , U , ,  $\mathsf{U}_j$  ,  $\mathsf{U}_j$  ,  $\mathsf{U}_j$  ,  $\mathsf{U}_j$  ,  $\mathsf{U}_j$  ,  $\mathsf{U}_j$  ,  $\mathsf{U}_j$  ,  $\mathsf{U}_j$  ,  $\mathsf{U}_j$  ,  $\mathsf{U}_j$  ,  $\mathsf{U}_j$  ,  $\mathsf{U}_j$  ,  $\mathsf{U}_j$  $\begin{bmatrix} 0 & 0 \\ 0 & 0 \end{bmatrix}$  para los datos del ejemplo 1.

Si:  $NP = 3$  y  $NQ = 6$ 

entonces:

 $NU = 6 - 3 + 1 = 4$ 

Solución: Aplicando el sistema de ecuaciones 3 y sustituyendo los valores dados para el ejemplo 1, se obtiene el siguiente sistema de ecuaciones ordenado:

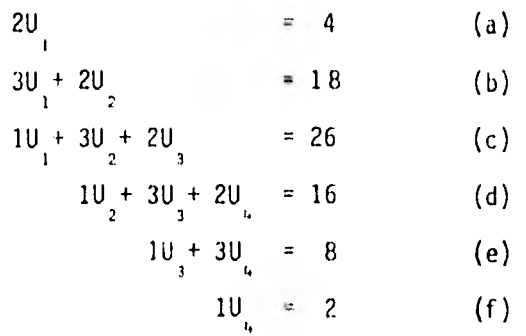

Ahora bien, el sistema de ecuaciones se pueda resolver de la si- guiente manera:

de la ecuación (a)  $\cup_{i=1}^{\infty}$  2

sustituyendo U<sub>i</sub> en la ecuación (b) se tiene U<sub>2</sub>=6 sustituyendo U  $_1$  y U  $_2$  en la ecuación (c) se tiene U  $_3$  = 3 sustituyendo U , U ,y U ,en la ecuación (d) se tiene U = 5/2.

Se podría pensar que con lo anterior fue resuelto el hidrograma - unitario instantaneo y que la forma que tendría seria como la que se muestra en la fig. 3,7 pero en muchas ocasiones los hidrogramas unitarios instantanees quedan Comp el mostrado en la fig.3.7 esto se debe principalmente a que U y U <sub>y</sub> no cumplen cen las ecu<mark>acion</mark>es <sub>.</sub> (e) y (f) ya que:

$$
3 + (5/2) \neq 8
$$
  
5/2 + 2

Para demostrar la inestabilidad del sistema de ecuaciones 3 se - efectua el siguiente desarrollo.

El sistema de ecuaciones 3 se puede escribir de la siguiente ferna:

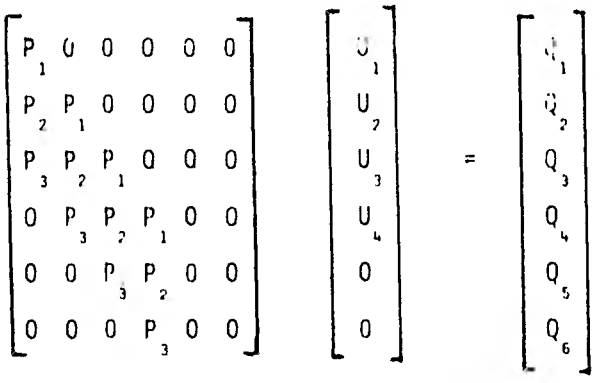

Es decir PU = Q

Este sistema generalmente és incopatible (no tiene solución), salvo que existan ciertas ccs:binaciones lineales que es muy dificil que ocurren porque el rango de la matriz ampliada es seis y el de la matriz de coeficientes es cuando mucho cuatro, en donde hay que observar la existencia de dos columnas de ceros. Ante este proble ma se ha considerado que conviene obtener el hidrograma unitario instantaneo utilizando la tócnica de minimos cuadrados, este método consiste en arlicar las ecuaciones de Wiener-Hopf, en donde se hace mínima la suma del cuadrado de las diferencias entre el gasto real o medido y el calculado. Siguiendo el procedimiento que se muestra a continuación es posible aplicar esta técnica.

40

Si:

$$
S = \sum_{i=1}^{NG} (Q_i - Q_{est})^2
$$

donde:

 $Q_{\vec{L}}$  es el gasto medido Qest es el gasto calculado

y se tiene que:

 $\frac{S}{n}$  = 0;  $\vec{c}$  = 1, 2, 3, ..., NU  $\mathsf{U}_{\mathbb{R}^+}$ 

es decir, al considerar la ecuación (3)

$$
S = \sum_{i=1}^{NG} (Q_i - P_i U_i - P_i U_{i-1} - P_i U_i)^2
$$
  

$$
\frac{\partial S}{\partial U_j} = 2 \sum_{i=1}^{NG} (Q_i - P_i U_i - P_i U_{i-1} - \dots - P_i U_i) (P_i + 1 - j)
$$

$$
\frac{NG}{\frac{\sum_{i=1}^{K} P_i P_{i+1-j} U_i + \sum_{i=1}^{NG} P_i P_{i+1-j} U_{i-1} + \dots + \sum_{i=1}^{NG} P_i P_{i+1-j} U_i} = \sum_{i=1}^{NG} Q_i P_{i+1}
$$

Para el caso particular del sistema de ecuaciones (3) se obtiene: para  $j = 1$ 

$$
(P_{\frac{1}{4}-\frac{1}{4}}+P_{\frac{1}{4}-}\frac{p_{\frac{1}{4}}}{p_{\frac{1}{4}}}+P_{\frac{1}{4}-}\frac{p_{\frac{1}{4}}}{p_{\frac{1}{4}}}-P_{\frac{1}{4}-}\frac{1}{p_{\frac{1}{4}-\frac{1}{4}}}-P_{\frac{1}{4}-\frac{1}{4}}+(P_{\frac{1}{4}-}\frac{p_{\frac{1}{4}}}{p_{\frac{1}{4}}})-U_{\frac{1}{4}}+(0)U_{\frac{1}{4}}=P_{\frac{1}{4}}Q_{\frac{1}{4}}+P_{\frac{1}{4}}Q_{\frac{1}{4}}+P_{\frac{1}{4}}Q_{\frac{1}{4}-\frac{1}{4}}(-P_{\frac{1}{4}-}\frac{p_{\frac{1}{4}}}{p_{\frac{1}{4}}})
$$

Para 
$$
j = 2
$$

\n(P P + P P) U + (P P + P P + P P) U + (P P + P + P) U + (P P) U =

\n= P\_1 Q\_1 + P\_2 Q\_1 + P\_1 P\_2 Q\_4

\nPara  $j = 3$ 

\n(P P) U + (P P + P P) U + (P P + P P) Q\_4

\nPara  $j = 3$ 

\n $P_1 Q_2 + P_2 Q_3 + P_1 Q_4 Q_5$ 

\nPara  $j = 4$ 

\nPara  $j = 4$ 

\n(O) U\_1 + (P\_1 P) U\_2 + (P\_1 P + P P) U\_3 + (P\_1 P + P P) U\_4 + (P\_1 P) U\_5 + (P\_1 P) U\_6

\n= P\_1 Q\_1 + P\_2 Q\_4 + P\_3 Q\_5

\nPara  $j = 4$ 

\n(O) U\_1 + (P\_1 P) U\_2 + (P\_1 P + P P) U\_3 + (P\_1 P + P P) U\_4 + (P\_1 P) U\_5 + (P\_1 P) U\_6

\n= P\_1 Q\_1 + P\_2 Q\_3 + P\_3 Q\_6

 $\mathbf{a}$  ,  $\mathbf{a}$ 

 $\mathbf{H}$ 

Que forma un sistema de ecuaciones lineales con una solución, observase que la matriz de coeficientes es simétrica y que se puede escribir en forma matricial como:

$$
(\mathsf{P}^{\mathsf{t}}\mathsf{P})\mathsf{U}=\mathsf{P}^{\mathsf{t}}\mathsf{Q}\tag{4}
$$

41

 $\equiv$ 

 $\mathbf{A}$ 

O sea la ecuación PU = Q fué transformada en la ecuación  $(4)$  con lo cual se puede conocer  $\mathsf{U}_{_1}$ ,  $\mathsf{U}_{_2}$ ,  $\mathsf{U}_{_3}$  y  $\mathsf{U}_{_4}$  sin contar con pro-blemas de inestabilidad: Además la ecuación (4) muestra un sis- tema de ecuaciones cuya solución minimiza la suma del cuadrado de los errores, es importante hacer notar que este sistema de ecua- ciones esta formado por n ecuaciones con n incógnitas, en donde n representa al número de ordendas del hidrograma de escurrimiento directo medido.

Un comentario necesario es el mostrar los desarrollos realizados en los textos de hidrología sobre hidrogramas unitarios instantaneos. A continuación se muestran las fórmulas aplicadas en estos textos:

$$
\varphi_{\rm pp}(\zeta) = \sum_{\ell=1}^{\rm NP} P_{\ell} P_{\ell+\zeta} \qquad i \zeta = 0,1,2,3,...,NP-1
$$

 $\phi_{\text{pp}}(\zeta) = 0$   $\forall \zeta > \text{NP}$ 

Que son autocovariancias de lluvias

$$
\Phi_{PG}(\ell) = \frac{N G}{\ell - 1} P_{\ell} G_{\ell + 2} \qquad i \ell = 0, 1, 2, 3, ..., NU-1
$$
\n
$$
P_{\ell} = 0, \quad \ell \geq N G
$$

Que son covariancias cruzadas de lluvias con gastos. El sistema

de ecuaciones lineales se forma con:

$$
\phi_{PG}(\zeta) = \sum_{i=1}^{HU} U_i \phi_{PP} (\zeta + i - 1) \text{ para } \zeta = 0, 1, 2, ..., NU-1
$$

Recapitalando los conceptos del hidrograma unitario instantáneo tenemos los siguiente:

- a) Cuando  $p^{-1}$  no existe el hidrograma unitario instantaneo no se puede obtener con la ecuación PU =  $Q$ .
- b) El hidrograma unitario instántaneo se puede calcular entonces por medio de la ecuación:

$$
p^t \cdot PU = p^t Q
$$

Que es equivalente a un proceso que hace mínimos los errores de:

$$
\sum_{\ell=1}^N (Q_{\ell \text{ med}} - Q_{\ell \text{ est}})^2
$$

c) Cualquier hidrograma de escurrimiento directo para una lluvia a intervalos de tiempo At iguales a los del hietograma con el cual se obtuvo el hidrograma unitario instantáneo, se puede obtener mediante:

**Activities of the** 

$$
Q_{\tilde{D}} = P_{\tilde{D}} U_{\tilde{C}} + P_{\tilde{D}} U_{\tilde{C} - \tilde{I}} + P_{\tilde{D}} U_{\tilde{C} - \tilde{Z}} + ... + P_{\tilde{C}} U_{\tilde{D}}
$$

Que equivale a:

والعاوي عباريه ومنتجل منسب

when comes

$$
Q_p = PU
$$

Donde P es de orden (NU + NP - 1) X NP

 $y Q_p$  es la ordenada de escurrimiento directo.

Con el desarrollo anterior podemos realizar un ejemplo númerico - que muestre la aplicación de esta teoría.

2011

Ejemplo No. 4

Con los datos del ejemplo No. 1 calcule el hidrograma unitario intantáneo para la cuenca X.

Solución:

Primero se forman las matrices P, U y Q en la forma siguiente:

$$
P = \begin{bmatrix} 2 & 0 & 0 & 0 & 0 & 0 \\ 3 & 2 & 0 & 0 & 0 & 0 \\ 1 & 3 & 2 & 0 & 0 & 0 \\ 0 & 1 & 3 & 2 & 0 & 0 \\ 0 & 0 & 1 & 3 & 0 & 0 \\ 0 & 0 & 0 & 1 & 0 & 0 \end{bmatrix}
$$
  

$$
U = \begin{bmatrix} U_1 \\ U_2 \\ U_3 \\ U_4 \\ 0 \\ 0 \\ 0 \end{bmatrix} \qquad ; \qquad Q = \begin{bmatrix} 4 \\ 18 \\ 18 \\ 26 \\ 16 \\ 16 \\ 16 \\ 8 \\ 2 \end{bmatrix}
$$

Calculo de Pty el producto de P P 2 3 1 **0 0 0** 2 **0 0 0 0 0** 14 9 2 **0 0 0 O O O 0 0 0 0.0 1 3 0 0 O O 9 O O O 0 0 0 0 0 0 0 0 1 0 0 0 0 0 0 0 0**  41. Calculo de P Q

t

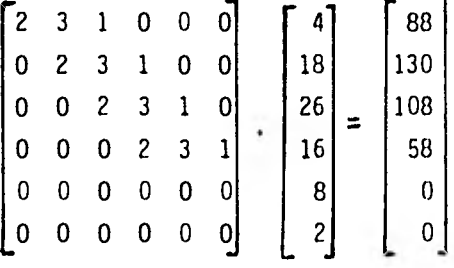

El producto Matricial t P PU queda formado de la siguiente manera:

**14 9 2 0 0 0 9 14 9 2 0 0 2 9 14 9 0 0 0 2 9 14 0 0 0 0 0 0 0 0 0 0 0 0 0 0**  de» **U U**  2 3 **U 4**  o  $\overline{0}$  .  $14U_1 + 9U_2 + 2U_3$ **9** U<sub>1</sub> + 14U<sub>2</sub> + 9 U<sub>3</sub> + 2 U<sub>4</sub>  $2U_1 + 9U_2 + 14U_3 + 9U_4$ **2U +9U + 14U**  3 **4**   $\mathbf 0$ o

**Así** el sistema de ecuaciones lineales es:

**1••111I** 

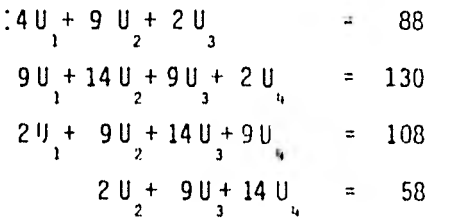

والمووجبتين حيي

 $A = 4221$ 

Resolviendo el sistema de ecuaciones lineales por algún método númerico se obtiene:

> $U = 1.7456$  $U_2 = 6.6269$  $U_{3} = 1.9602$  $U_{L} = 1.9360$

Que son las ordenadas del hidrograma unitario instantaneo. Revisando las ordenadas que se obtuvierón para el H.U.I., se pueden calcular los gastos por medio de estas ordenadas y comparar con los gastos medidos en la estación. Sustituyendo en el sistema de ecuaciones lineales se tiene:

| \n $\begin{array}{r}\n 2 \mathsf{U} \\ 3 \mathsf{U} + 2 \mathsf{U} \\ 1 \mathsf{U} + 3 \mathsf{U} + 2 \mathsf{U} \\ 2 \mathsf{U} \\ 3 \mathsf{U} + 3 \mathsf{U} + 2 \mathsf{U} \\ 1 \mathsf{U} + 3 \mathsf{U} + 2 \mathsf{U} \\ 2 \mathsf{U} \\ 3 \mathsf{U} + 3 \mathsf{U} + 2 \mathsf{U} \\ 3 \mathsf{U} + 3 \mathsf{U} + 2 \mathsf{U} \\ 3 \mathsf{U} + 3 \mathsf{U} \\ 3 \mathsf{U} + 3 \mathsf{U} \\ 4 \mathsf{U} \\ 5 \mathsf{U} \\ 6 \mathsf{U} \\ 7 \mathsf{I} \, 68\n \end{array}$ \n | \n $(16)$ \n |
|----------------------------------------------------------------------------------------------------|--------------|
| \n $\begin{array}{r}\n 1 \mathsf{U} + 3 \mathsf{U} \\ 3 \mathsf{U} \\ 4 \mathsf{U} \\ 5 \mathsf{U} \\ 6 \mathsf{V}\n \end{array}$ \n                                                                                                    |              |
| \n $\begin{array}{r}\n 2 \mathsf{U} \\ 2 \mathsf{U} \\ 5 \mathsf{U} \\ 6 \mathsf{V}\n \end{array}$ \n                                                                                                    |              |
| \n $\begin{array}{r}\n 2 \mathsf{U} \\ 2 \mathsf{U} \\ 6 \mathsf{V} \\ 7 \mathsf{U} \\ 8 \mathsf{V} \\ 1 \mathsf{U} \\ 2 \mathsf{V}\n \end{array}$ \n                                                                                                    |              |

En la fig. 3.8 se muestra la gráfica que compara el hidrograma medio con el estimado.

Para demostrar la diferencia existente entre el hidrograma unitario tradicional y el instántaneo se muestra el siguiente ejemplo, en el cual se aplica el hidrograma unitario instantaneo del ejemplo 3. Para poder obtener dos hidrogramas de escurrimientos directo con la misma altura de lluvia efectiva pero con distribución en el tiempo diferente.

Ejemplo No. 5

Cálcular el hidrograma de escurrimiento directo con el hidrograma unitario del ejemplo 3, para los hietogramas A y 8 mostrados en las figuras 3.4 y 3.5 y compare sus resultados.

a) Con los datos del hietograma A se obtienen las siguientes ordenadas del hidrograma de escurrimiento directo.

 $2U_1$   $2U_2$  $60 + 20$  = 23.727  $8U_1 + 6U_2 + 2U_3$   $2U_3$   $2U_4$   $2U_5$   $2U_6$   $2U_7$   $2U_8$   $2U_9$   $2U_9$   $2U_9$   $2U_9$   $2U_9$   $2U_9$   $2U_9$   $2U_9$   $2U_9$   $2U_9$   $2U_9$   $2U_9$   $2U_9$   $2U_9$   $2U_9$   $2U_9$   $2U_9$   $2U_9$   $2U_9$   $2U_9$   $2U_9$   $2U_9$   $2U_9$  $8U_2 + 6U_3 + 2U_4 = 68.648$  $= 27.238$  $80 + 60$  $= 15.488$  $8U_{\mu}$ 

b) Con los datos del hietograma 8 se obtienen las siguientes ordenadas del hidrograma de escurrimiento directo.

$$
10\,\text{U}_{1}
$$
\n
$$
= 17.456
$$
\n
$$
4\,\text{U}_{1} + 10\,\text{U}_{2}
$$
\n
$$
= 73.251
$$
\n
$$
2\,\text{U}_{1} + 4\,\text{U}_{2} + 10\,\text{U}_{3}
$$
\n
$$
= 40.601
$$
\n
$$
2\,\text{U}_{2} + 4\,\text{U}_{3} + 10\,\text{U}_{4}
$$
\n
$$
= 30.692
$$
\n
$$
2\,\text{U}_{3} + 4\,\text{U}_{4}
$$
\n
$$
= 11.664
$$
\n
$$
2\,\text{U}_{4}
$$
\n
$$
= 3.872
$$

-- <del>--</del> -- - - -

 $\overline{a}$  , in case  $\overline{a}$ 

En la fig. 3.9, se muestran dibujados tres hidrogramas, uno de los cuales se obtiene a partir del hidrograma unitario tradicional. Unicamente se calcula un hidrograma debido a que es indiferente - utilizar el hietograma A o B, para el método del hidrograma unitario tradicional con lo que se concluye que no se ha tomado en cuen ta la distribución de la lluvia en el tiempo en este método. En cambio la aplicación del H.U. 1. conduce a dos hidrogramas de escurrimiento directo debido a que este si toma en cuenta la distribución de la lluvia en la cuenca con respecto al tiempo.

## 3.2 *Modeeu pana caecufan hc.dnoanama.s* unita,ties *instantatic., <sup>s</sup> medantv computadona.*

En esta sección se muestra el empleo de un programa de computadora con el cual se pueden obtener hídrogramas unitarios instantáneos,

este modelo desarrolla las ecuaciones de Wiener-Hopf, es decir para el sistema de ecuaciones que se forma a Partir de la fórmula:

$$
\begin{array}{cc} & t & t \\ (p^p p) & U = p^q & \end{array}
$$

El programa que se incluye esta escrito en fortran IV para su uso en diferentes ordenadores IBM 360, CDC, BOURROGNS, etc. Por lo tanto puede ser utilizado en todos los ordenadores introduciendo las modificaciones necesarias. Por otra parte, el programa es escrito para un conjunto de magnitudes coherentes dimensionalmente.

## Descripción del programa

En los siguientes párrafos se explica paso a paso el funcionamien to del programa siguiendo el listado de la figura 3.10 y el dia- grama de bloques de la figura 3.11.

El programa tiene siete partes principales. En la primera las - instrucciones con números de identificación del 001 al 018 (fig. 3.10) preparan al ordenador para el problema. y se encargan de la entrada de datos. En la segunda parte se obtiene la matriz trans puesta de las precipitaciones (P) y se efectua el producto por - ella misma y comprende los números de identificación 020 a 042. - Las instrucciones de la tercera parte, con números de 043 a 050, tienen por misión formar la matriz de gastos (Q) y multiplicarla por la transpuesta de la matriz P. Efectuadas las operaciones -

anteriores la cuarta parte del programa se encarga de resolver el sistema de ecuaciones planteado, esto dentro de las instrucciones 051 a la 058 con la ayuda de la subroutine Minver. En la quinta parte dentro de la instrucción 063 se incluye la subroutine - - - Estimg, la cual se encarga de calcular un gasto estimado y compararlo con el medido y con esto calcular un error medio en porcien to. En la sexta parte se encuentra las instrucciones que tienen como misión la impresión de resultados, los números que compren- den estas instrucciones son de la 059 a la 066 las instrucciones de la última parte, con números 067 a 078, definen los formatos de escritura y lectura.

Preparación de cálculo y entrada de datos.

are the contract construction of the co-

Al comenzar la primera parte, la palabra dimensión (número de - identificación 001) reserva la memoria necesaria para modelos cuyas matrices tienen un máximo de 99 columnas por 99 renglones. Estos limites pueden ser diferentes, y se pueden alterar de acuer do con la memoria disponible o con el problema particular a tra- tar. Son utilizados en este programa difernnfes vectores, que se muestran en las instrucciones 001, 002, 003 y 004 es decir en el dimensión y los tres Common, las cuales son dimensiones de acuerdo con el problema que se quiera resolver.

A continuación se desarrolla en detalle el programa de computadora, como se menciono en parrafos anteriores la primera parte del

cn

programa consiste en la lectura de datos la primera tarjeta de - lectura tiene la misión de leer el siguiente dato:

Nupro, que define el número de problemas que resolvera el programa, es decir el número de hidrogramas unitarios instantáneos que se van a obtener.

La segunda tarjeta de lectura lee los datos:

TIT, Sirve para imprimir un renglón de comentarios UNID, Para imprimir otro rengón de comentarios

La tercera tarjeta de lectura tiene como misión leer los datos: NP, número de barritas de precipitación de lluvia efectiva ocurridas dentro de la cuenca.

MG, número de ordenadas del hidrograma de escurrimiento directo que se utiliza para generar el hidrograma unitario instantáneo. IWINER, IPLPOS, IGR, son variables que no se utilizan actualmente, pero que pueden servir para el ajuste más detallado de este pro- grama.

En la cuarta tarjeta de lectura se lee la variable P. es decir se leen los valores de las barritas de lluvia efectiva en milímetros.

En la última tarjeta de lectura se leen los datos de las ordena- das del hidrograma de escurrimiento directo del cual se quiere partir en m<sup>3</sup>/seg si la variable NUPRO fuera mayor a 1 el programa desarrollara la lectura de n juegos de datos para resolver n problemas requeridos por el usuarios del programa.

La instrucción con número 020 se encarga de mandar a imprimir los vectores antes leidos P y G

Las dos siguientes instrucciones 021 y 022, se encargan de llenar de ceros el vector PP el cual más adelante será utilizado. La tercera parte del programa se pueden dividir en dos para su análi sis, de las instrucciones 023 a 029 se realiza la formación de la matriz transpuesta de P. Para en una segunda etapa ejecutar el producto  $P^{t}P$ . En la cuarta parte del programa solo se efectua la formación de la matriz Q ya que se conoce la matriz  $P<sup>t</sup>$  con esto se realiza la multiplicación  $P<sup>t</sup>Q$  en las instrucciones 044 y 045 se efectua primero un llenado de ceros de la matriz PG la cual en la cuarta parte será el resultado del producto de P<sup>t</sup>Q. Tanto la Subroutine Minver y la Estimg sirven para realizar operaciones - matemáticas con las cuales se encuentran primero, con la Minver la solución del sistema de ecuaciones con lo cual se llega a ob- tener los hidrogramas unitarios instantáneos, esto con la ayuda - 'de las instrucciones que se mencionaron para la quinta parte de la Subroutine Estimg aplicación consiste en calcular un error al comparar el hidrograma medido con uno calculado por la computadora y con esto tener una idea acerca de la eficiencia del hidro- grama unitario instantáneo calculado con el programa de computado ra en la parte 3.1 de este trabajo. Se realizó un ejemplo numé-- rico para obtener el hidrograma unitario instantáneo para una - cuenca X en base a las ecuaciones Wiener-Hoff, ahora en las figuras 3.12, 3.13, 3.14 se encuentran los resultados para esta cuenca X usando el programa de computadora. En la fig. 3.12 están tabulados los datos de la cuenca X, en la fig. 3 13 el hidrograma unitario instantâneo que se encontró con el programa y en la fig. 3.14 estan tabulados el hidrograma estimado y el medido así como el error que se obtuvo.

Para dar un panorama general del programa en la figura 3.15 se observan una serie de tarjetas de computadora con los datos de la cuenca X esto para dar una idea del ordenamiento de éstas.

## 3.3 Chleule de un hidrograma sintético

A continuación se desarrolla una metodología con la que se trata de mostrar la forma de calcular un hidrograma sintético, en el cual las variables principales son las características fisiográficas con distintas caracteristicas fisiograficas y diferentes grado de urbanización en un solo hidrograma, y que a partir de este se puedan obtener hidrogramas de escurrimiento directo para cualquier cuenca en estudio.

Se realizaron varias pruebas para tratar de hacer sintéticos cuatro H.U.I. calculados, de las cuencas de Ciudad Universita ria, Río Mixcoac, Río Magdalena y Becerra (fig. 3.16 a 3.19); con objeto de encontrar un solo hidrograma para las cuatro cuencas.

En las figuras 3,20, 3,21 y 3.22 se muestran los intentos rea lizados por obtener un hidrograma sintético representativo de varias cuencas, como se observa no fue posible obtener un buen ajuste.

Después de varios intentos se encontró que la mejor forma de obtener el hidrograma sintético fue por medio del siguiente método (más adelante se verá que los resultados que proporcio na este hidrograma son aceptables para generar hidrogramas de escurrimiento directo).

Paso 1.- Dividir las ordenadas q (tabla 3,1) de los H,U,I. entre el gasto máximo correspondiente a cada H,U.1,

> $\frac{q_{\text{HUI}}}{q_{\text{HUI}}}}$  $q_{p,HH}$

Donde:

 $q_{HUI}$  Son las ordenadas del H,U.I (m<sup>3</sup>/s/mm)

q<sub>p HUI</sub> Gasto máximo del H.U.I (m<sup>3</sup>/s/mn)

Paso 2.- Multiplicar las abcisas del H.U.I. (t) por el tiempo de concentración urbano ( $t_{cu}$ ) y dividir entre el tiempo de concentración ( $t_c$ ) al cuadrado, es decir

$$
\frac{t \cdot t_{\text{cu}}}{t_{\text{c}}^2}
$$

Siendo (ref 13)

es el tiempo de concentración urbano (hr.), el - $t_{\text{cut}}$ cual se calcula utilizando la siguiente expresión, ref. 13.

$$
t_{\rm cu} = \frac{t_c}{(4.09 \left(\frac{L}{s}\right)^{0.08})^k}
$$

Dohde:

 $k = \text{URBAM}$ <sup>0.45</sup>

I. es la longitud del cauce principal (m)

S es la pendiente del cauce principal (en por ciento) URDAN es el porcentaje de urbanización de cada cuenca y

se calcula como el área urbanizada entre el área total.

 $t_c$  es el tiempo de concentración (hr.) el cual se calcula con la fórmula:

$$
t_c = 0.0003245 \left(\frac{L}{S}\right)^{0.77}
$$

Paso 3.- Se dibujan los cuatro hidrogramas resultantes y se obser va que su comportamiento es muy parecido, en las figuras 3.23 y - 3.24 se muestran dibujados (son dos figuras debido a que, se mo-dificó la escala para hacer más fácil el siguiente paso).

Paso 4.- De la figura 3,23 se observa que es posible obtener un hidrograma sintético de los cuatro dibujados, lo cual fue realizado considerando que el nuevo hidrograma tubiera la forma de los otros cuatro y su área bajo la curva fuera muy parecida a las áreas de los restantes hidrogramas. Los valores del hidrograma + sintético son tabulados e continuación, En la figura 3.24 esta dibujado el hidrograma intético y los cuatro hidrogramas adi- mensionales de las cuatro cuencas estudiadas, y a continunción se muestra tabulado el hidrograma sintético.

Hidrograma sintético (adimensional)

9.

tt  $t^2$  .  $u^2$ 0,00 0,00

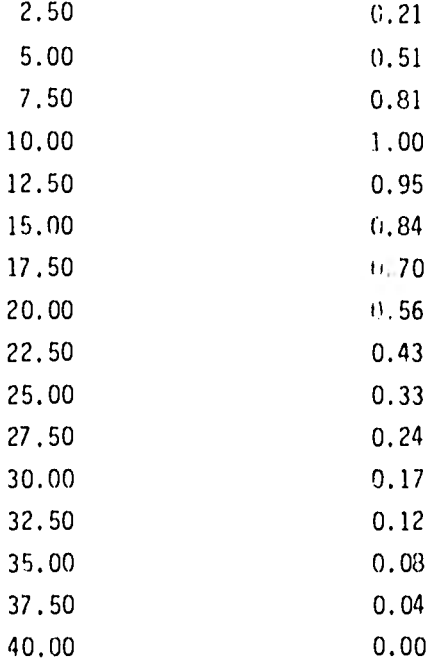

Paso 5.- Del hidrograno sintético obtenido se generaron hidrogramas de escurrimiento directo, su cálculo fué realizado obteniendo de cuatro hidrogramas de escurrimiento directo su gasto máximo (para las cuencas de Ciudad Universitaria, Magdalena, Mixcoac y Becerra) así mismo se obtuvieron las alturas de lluvia efectiva y se efectuo el cociente de los gastos máximos entre la altura de lluvia efectiva. Con los resultados anteriores se efectuaron las multiplicaciones de cada uno de los cuatro valores anteriores por las ordenadas del hidroorama promedio lo que genero las ordenadas de cuatro hidrogramas de escurrimiento directo, los cuales están di- bujados en las figuras 3.25 a 3.2d en estas mismas finuras se en- cuentran los hidrogramas de escurrimiento directo obtenidos

de los H.U.I. y los medidos en campo. Como se observa en las figuras 3.25-a 3.28 los resultados calculados con el hidrograma sintético son buenos, al comparar estos con los valores medidos.

Paso 6.- Uno de los objetivos de generar el hidrograma sintético fué el tener una herramienta de cálculo que tuviera como característica principal que para su aplicación solo fuera necesario conocer las características fisiográficas de la cuenca, por tal motivo se observó que era necesario poner en función de éstas el - valor q<sub>u</sub>. A continuación se indica como evaluar q<sub>u</sub> en función de las características fisiograficas de la cuenca:

Se sabe que el área bajo el hidrograma sintético(A) está en fun-ción de  $q_u$ .  $t_{cu}$  y  $t_c^2$ , y está dada por:

$$
A = \sum_{\ell=1}^{H} \left( \frac{q}{q_u} \right) \qquad A = \left( \frac{t t_u}{t_c^2} \right)
$$

o bien

$$
A = \frac{1}{q_u} = \frac{t_{cu}}{t_c^2} = -\frac{n}{\ell+1} q_{\ell} \text{ at } ... 1
$$

Luego, para obtener un volumen de escurrimiento directo por cada milimetro de lluvia efectiva a partir de la ecuación 1 se hace

$$
V_{\Omega,1} = -\frac{1}{q_u} - \frac{t_{\text{cut}}}{t_{\text{ct}}^2} - \frac{\kappa}{\ell+1} - q_{\ell} - \Delta t = \frac{t_{\text{cut}}}{t_{\text{ct}}^2} - q_u
$$

Es decir

$$
V_{0,1} = A \frac{t_{cu}}{t_c^2} q_u
$$

Por otra parte, se puede evaluar el volumen de etcurrimiento direc to en una cuenca conociendo el volumen de escurrimiento directo y la altura de lluvia efectiva, aplicando la siguiente relación:

$$
V_{\Omega_2} = A_c h_e
$$

Donde:

es el área de la cuenca  $A_{\rm c}$ h e es la altura de lluvia efectiva

Determinados los volumenes de escurrimiento directo con las ecuaciones anteriores se puede formar la siguiente igualdad

$$
\mathsf{Vol}_{\frac{1}{2}} = \mathsf{V}_{\frac{1}{2}}
$$

O sea

$$
A_{\rm c} h_{\rm g} = A q_{\rm u} \frac{t_{\rm c}^2}{t_{\rm cu}}
$$

A es el área bajo el hidrograma sintético calculado

Por lo tanto, q<sub>u</sub> se puede evaluar con la ecuación:

$$
q_u = \frac{A_c h_c}{A} \frac{t_{cu}}{t_c^2}
$$

Es posible entonces calcular un hidrograma de escurrimiento directo a partir del hidrograma sintético con solo conocer la altura de lluvia efectiva y las caracteristicas fisiograficas de la cuenca, es decir si se multiplican las ordenadas del hidrograma sintético por el siguiente parámetro:

$$
\frac{A_{\rm c} h_{\rm e}}{A} = \frac{t_{\rm cu}}{t_{\rm c}^2}
$$

se obtienen los valores de las ordenadas del hidrograma de escurri miento buscadas, igualmente si se multiplican las abscisas del hi- $\frac{t_c^2}{t_{cm}}$ C U drograma sintéticc por:

se obtienen las abscisas del hidrograma de escurrimiento.

3.3.3. Ajuste del hidrogranm sintético calculado

En el paso 5 de la sección .3.32 se calcularon cuatro hidronramas de escurrimiento directo con base en el hidrnnrama sintético, los cuales fueron dibujados en las figuras 4,25 a 4.26. De estos hi- drogramas se obtuvieron los volumenes de escurrimiento directo y - lo mismo se hizo con los hidrogramas medidos en campo. A conti- nuación se muestran los resultados obtenidos para las cuatro cuencas en estudio

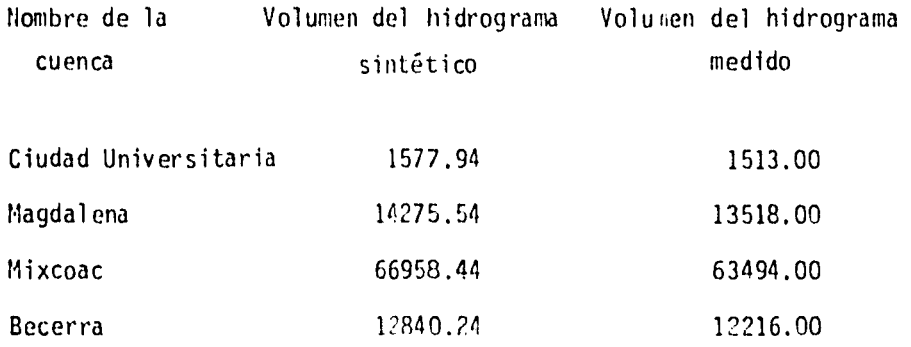

Como se observa en la tabla anterior, los valores de los vnlomenes no son muy parecidos por lo que fue necesario realizar el siguiente ajuste.

Se tienen las siguientes ecuaciones:

$$
q_{uM1} = \frac{q_p}{h_a} \qquad ; \qquad q_{vM2} = \frac{A_c}{A} \frac{t_{cu}}{t_a^2}
$$

Donde:

 $q_{uM1}$  = Gasto Unitario máximo (de la definición de H.U.)  $\mathrm{^4m2}$ Gasto Unitario máximo para el hidrograme sintético  $q_p$  , Gasto de pico del hidrograma de escurrimiento di-recto

 $h_{\vec{k}}$  = Altura de lluvia efectiva de 1mm

A = Area bajo el hidrograma sintético

Para minimizar los errores se procedió de la siguiente manera:

Se define a  $X_i$  como:

والوارد ومسترعتهم متعا

$$
X_{\zeta} = \frac{A_{\zeta} t_{\text{cu}}}{t_{\zeta}^2}
$$

Cntonces para que sean mínimos los errores se hace:

$$
\mathbb{E}\left(\mathbf{q}_{\mathbf{u}\mathbf{M1}}-\frac{\mathbf{x}_{\hat{\mathbf{L}}}}{\mathbf{A}}\right)^{2} = \mathbf{0}
$$

Se define el parámetro:

$$
a = \frac{1}{\lambda}
$$

Con lo que se obtiene:

$$
\mathcal{E} = \Sigma(\mathbf{q}_{\mathbf{u} \mathbf{M} \mathbf{1}} - \mathbf{a} \cdot \mathbf{X}_{\hat{\mathbf{A}}}) = \mathbf{0}
$$

Derivando con respecto a a, se tiene

$$
\frac{\zeta \zeta}{\zeta a} = 2 \Sigma (q_{uM1} - a X_{\zeta}) (-X_{\zeta}) = 0
$$
Despejando el valor de a; resulta

$$
a = \frac{\sum \binom{q_{\text{u1}1}}{x} \binom{x_i}{t}}{\sum x_i^2}
$$

De donde podemos encontrar un nuevo valor de A ai cual llamaremos A<sub>,</sub>, es decir:

$$
A_{1} = \frac{1}{a}
$$

Con el valor de  $A_1$  se obtiene un factor de ajuste (F) el que estará definido como:

$$
F = \frac{A_1}{A}
$$

Al multiplicar los valores de  $\frac{t_{\text{cu}}}{t_c^2}$  por el valor de F se obtiene<br>un nuevo hidrograma sintético un nuevo hidrograma sintético

En la tabla 3,2 se muestran los cálculos para obtener el valor de considerando las cuatro cuencas en estudio.

A continuación se muestra el nuevo hidrogramasintético que se -obtuvo al multiplicar el anterior por F. En la Fig. 3.29 esta dibu jado el hidrograma sintético.

| t t <sub>cu</sub>           | $\frac{a}{q_u}$ |
|-----------------------------|-----------------|
| t <sub>c</sub> <sup>'</sup> | $\frac{a}{q_u}$ |
| 2.37                        | 0.21            |
| 4.74                        | 0.51            |

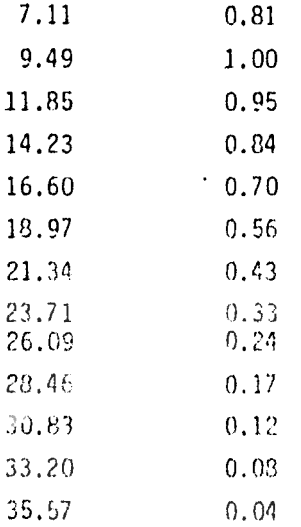

**STRAIGHTEND FOR ALL LA** 

Del hidrogramasintético anterior se generaron cuatro nuevos hidrogramas de escurrimiento directo, los cuales se muestran en las figuras 3.25 a 3.28. También se obtuvieron de los hidrogramas de es currimiento directo generados sus respectivos volumenes de escurrí miento directo, con esto se realizó la siguiente tabla en la nue se comparan valores estimados con medidas.

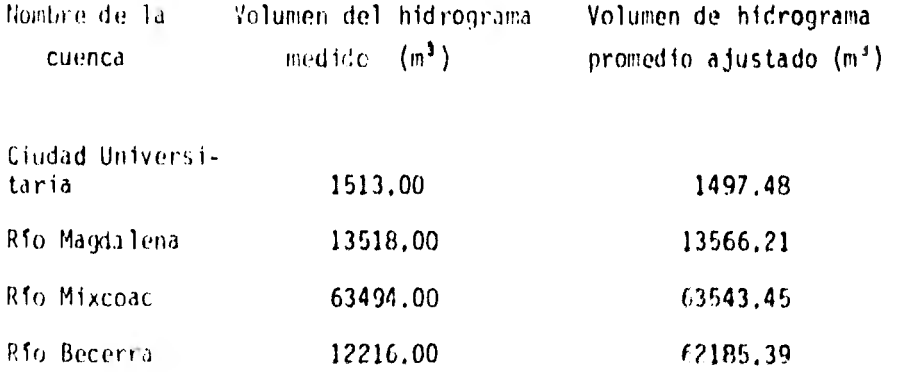

64

Se observa que los resultados son satisfactorios ya que los volúmenes medidos y estimados son muy parecidos, por lo que el nuevo hidrograma sintético es mejor.

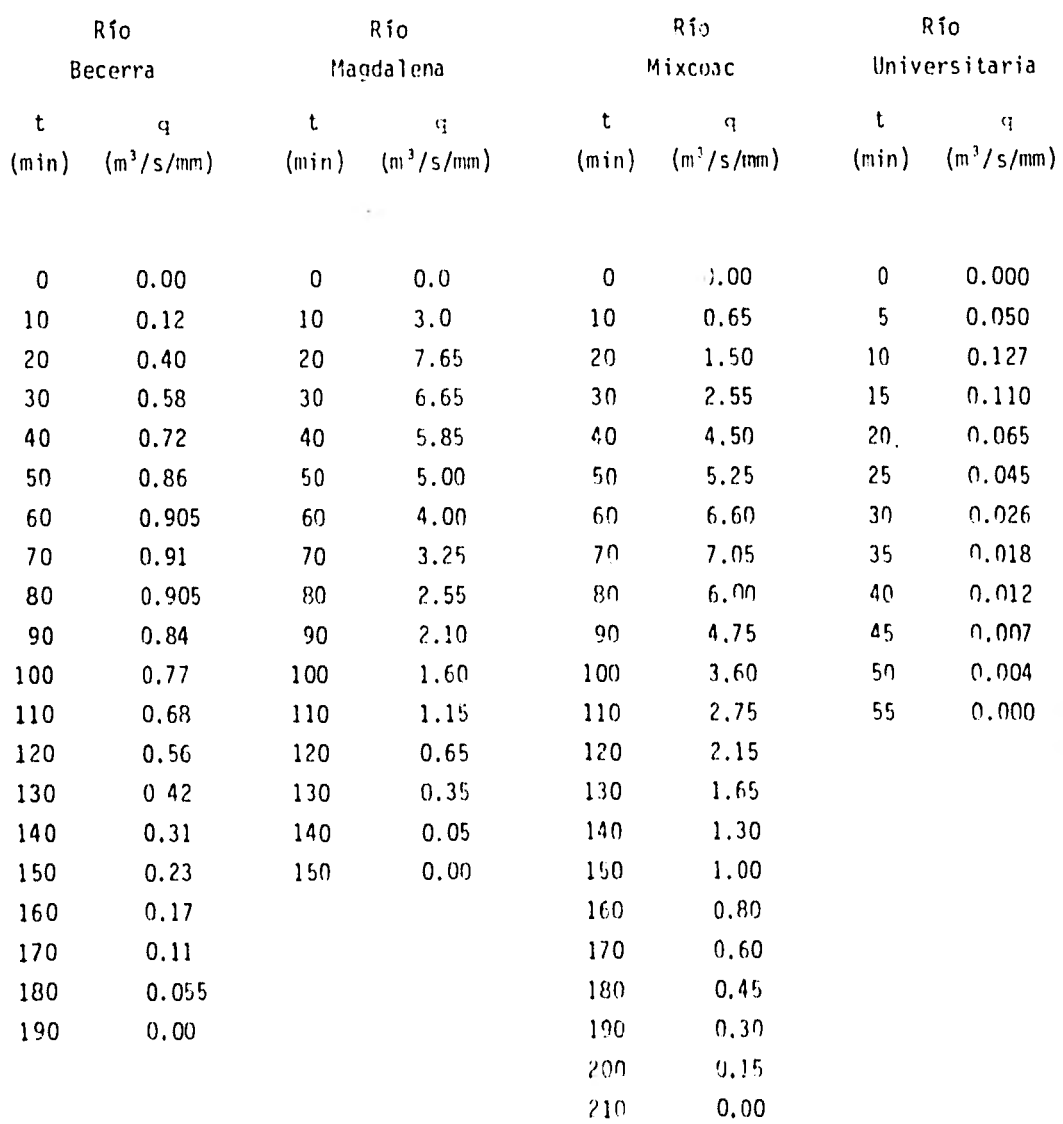

Tabla 3,1

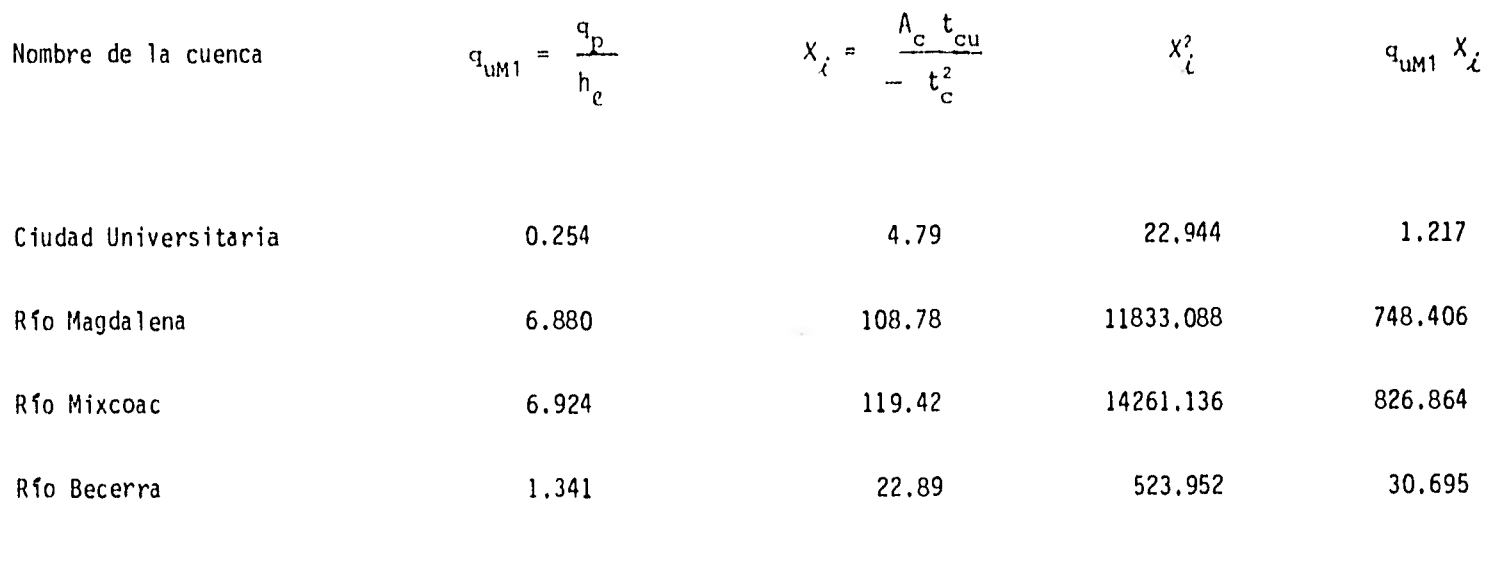

SUMA

1607.183 26641.120

$$
a = \frac{1607.183}{26641.120} = 0.06033 \qquad ; \qquad \therefore \qquad A_{1} = \frac{1}{a} = 16.576
$$
  
Como A = 17.475 entonces  $\therefore$   $F = \frac{A}{A^{+}} = \frac{16.576}{17.475} = 0.949$ 

 $\therefore$  F = 0.949

## Tabla 3.2

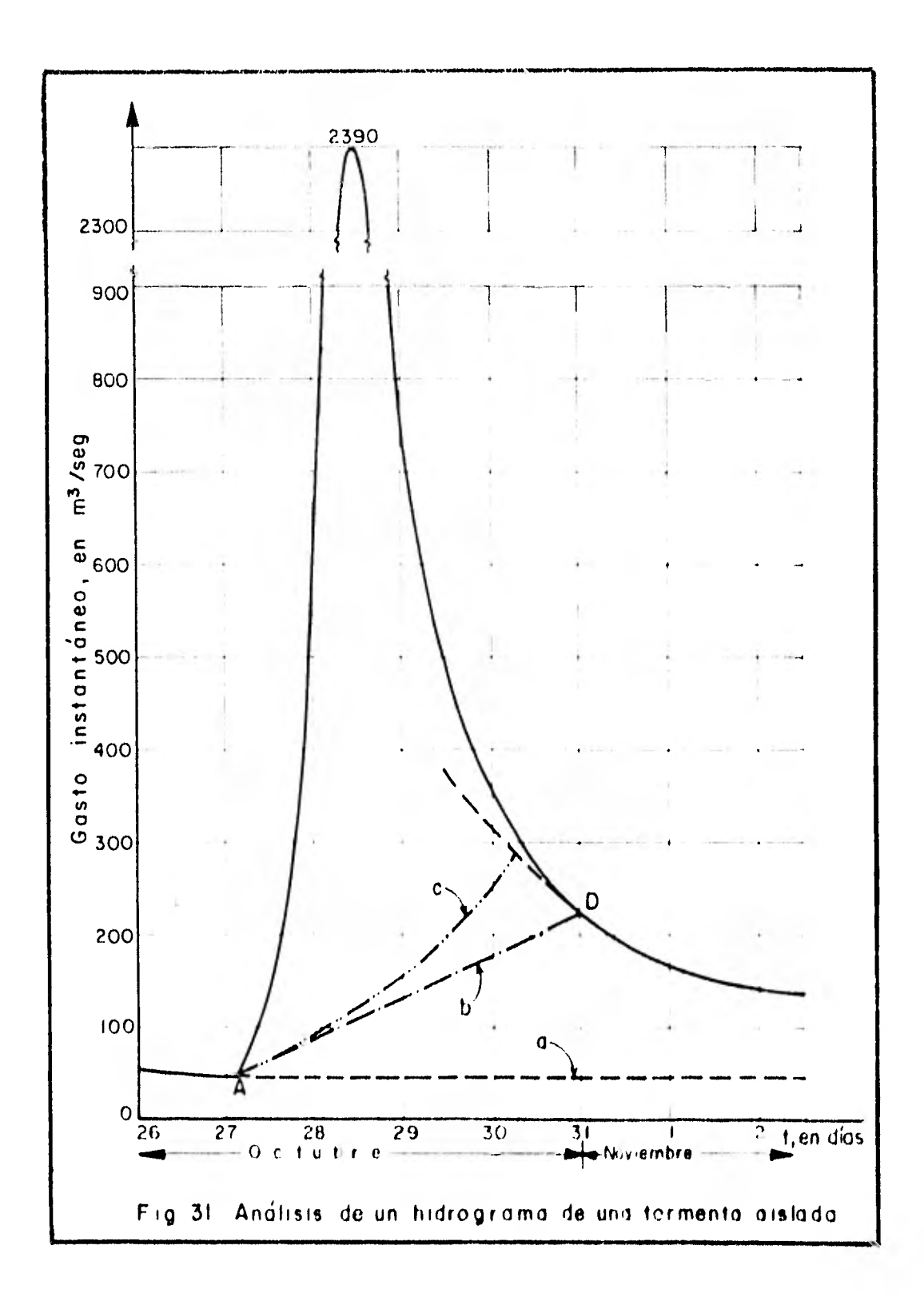

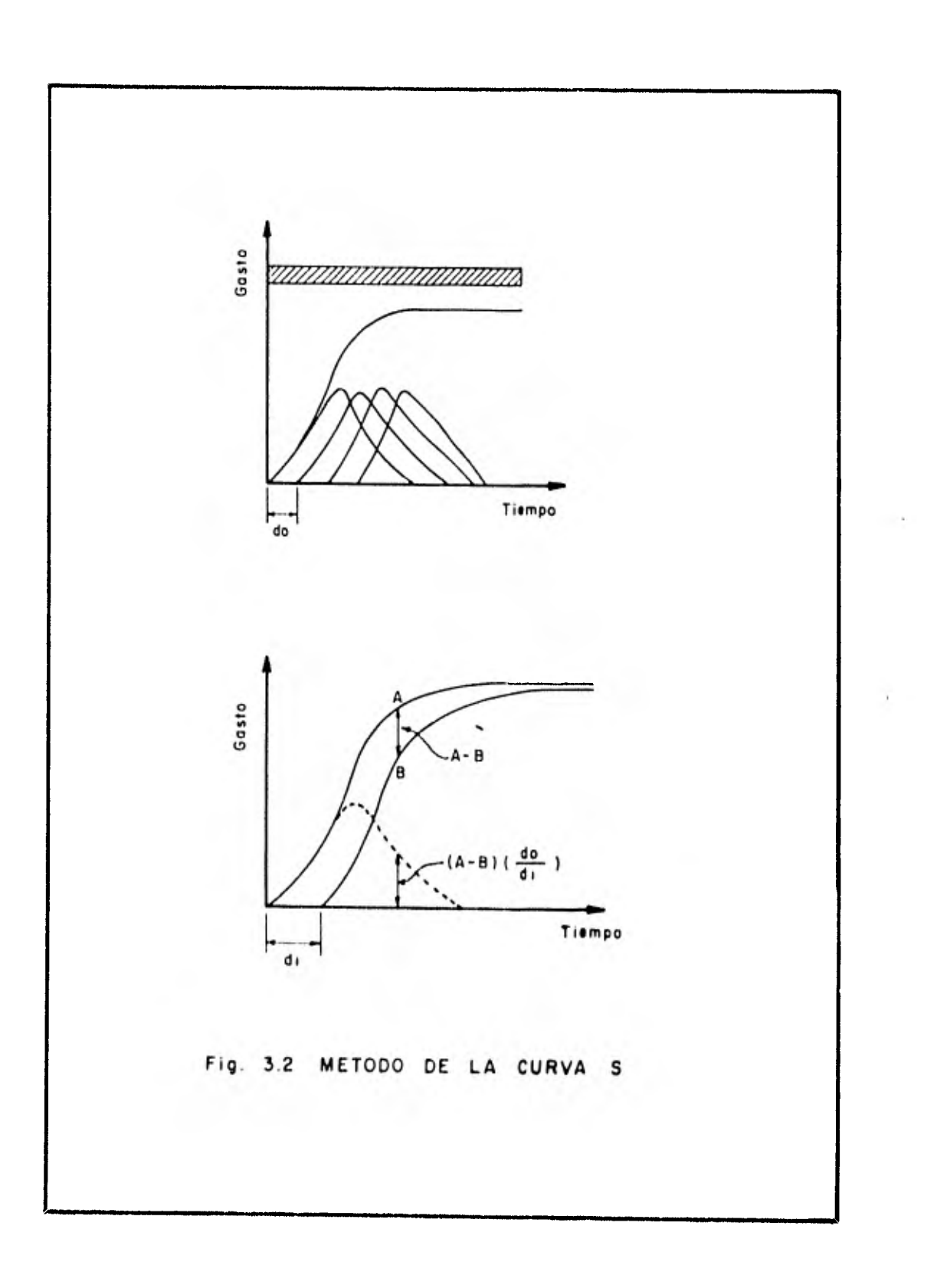

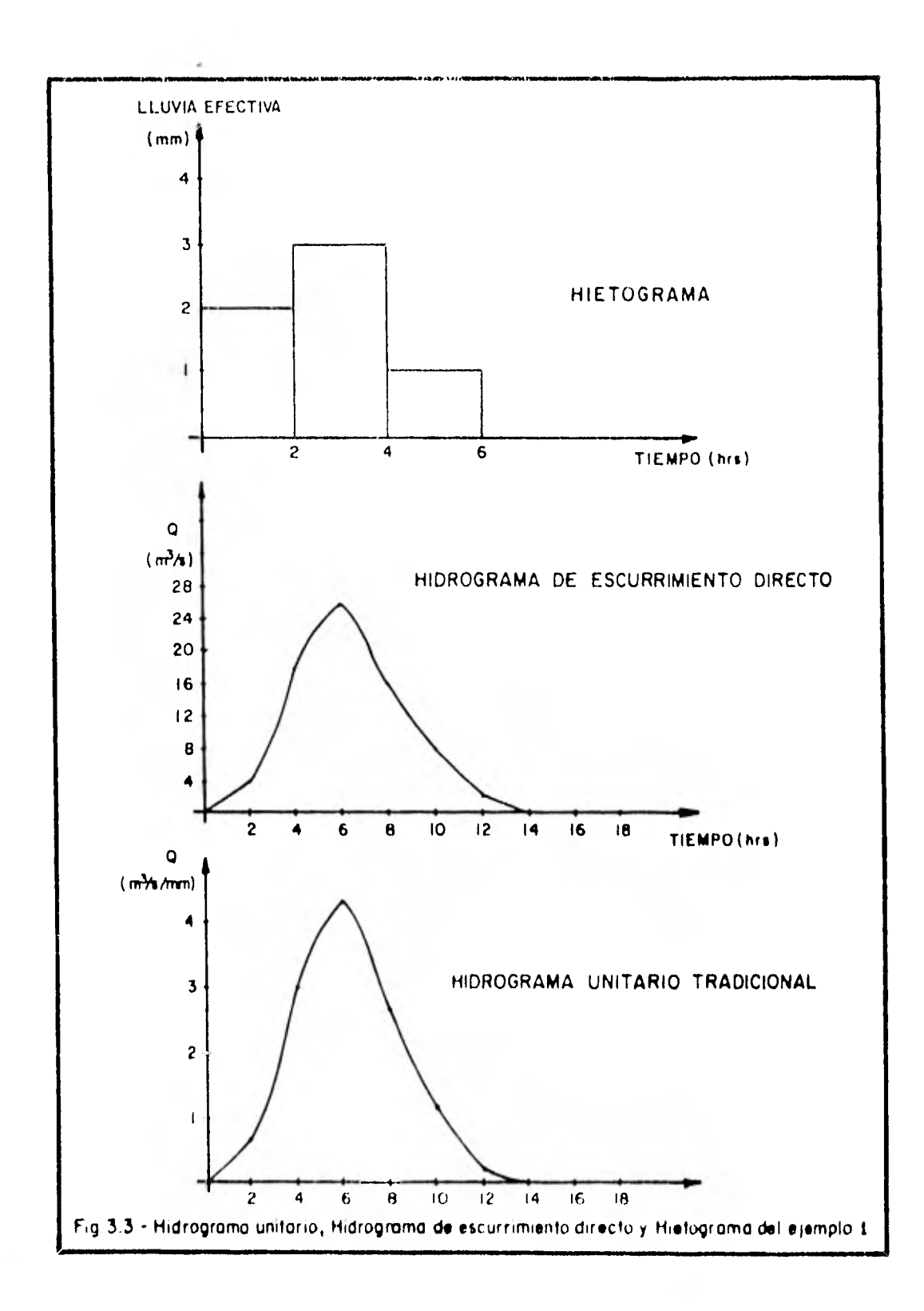

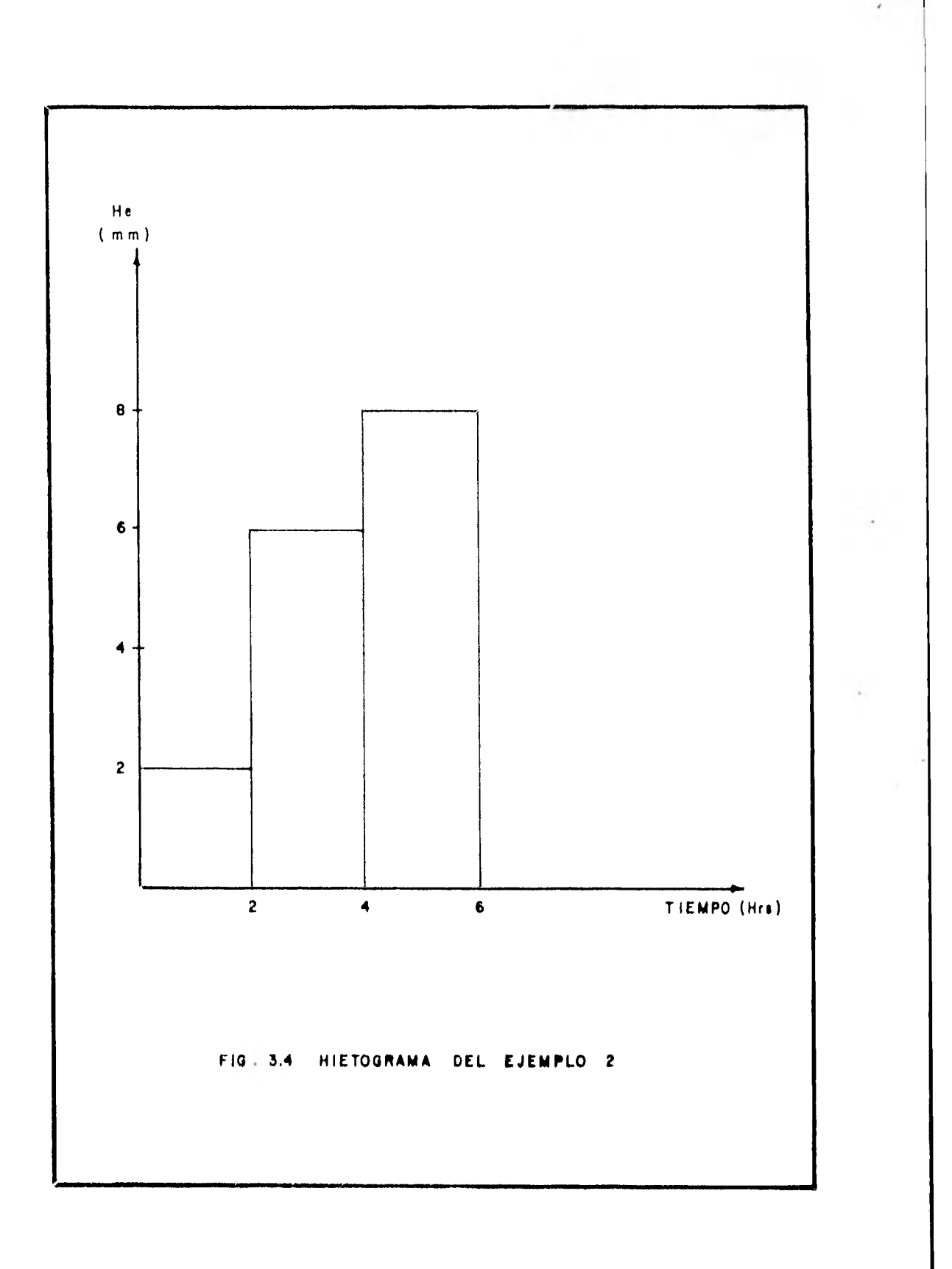

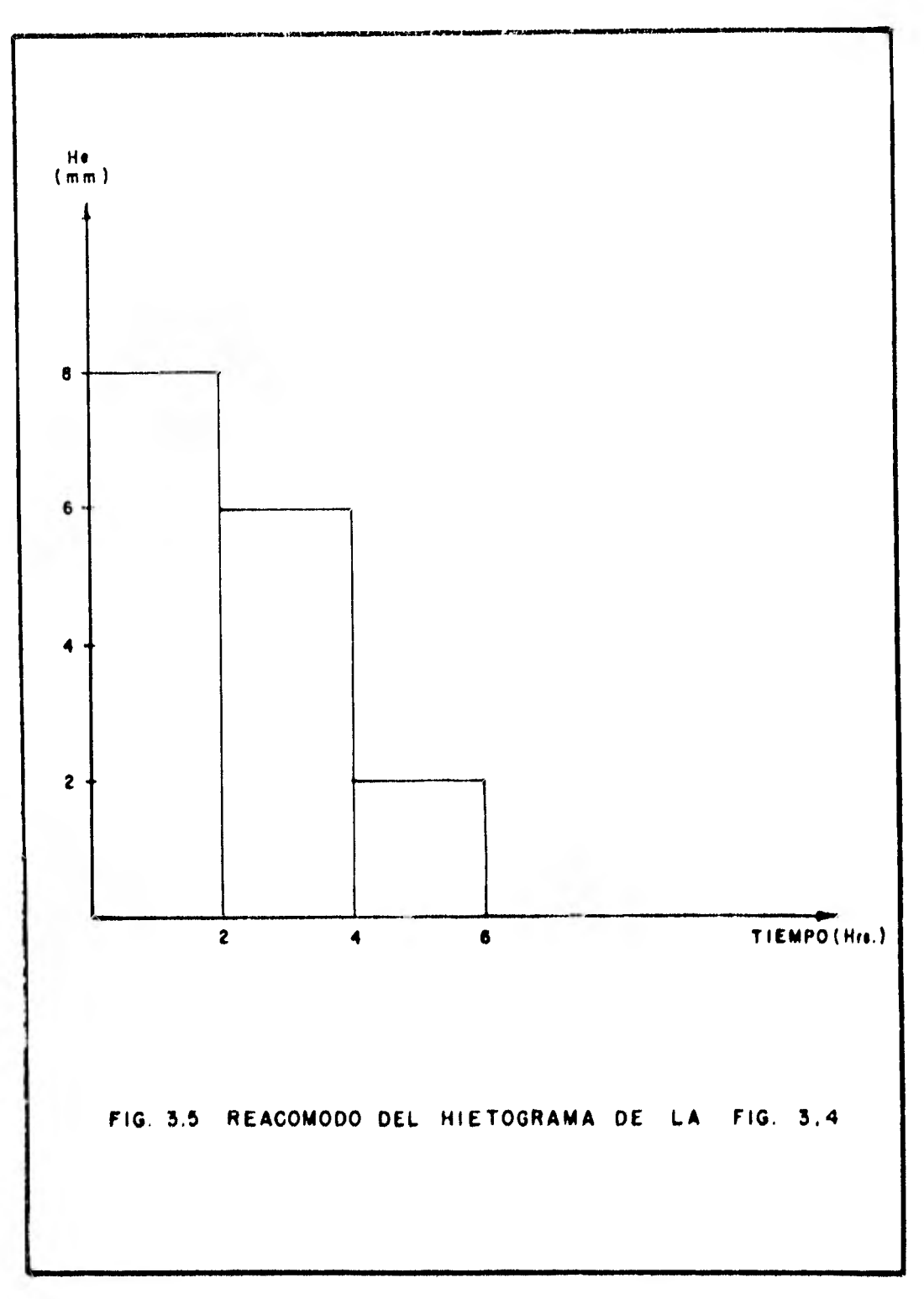

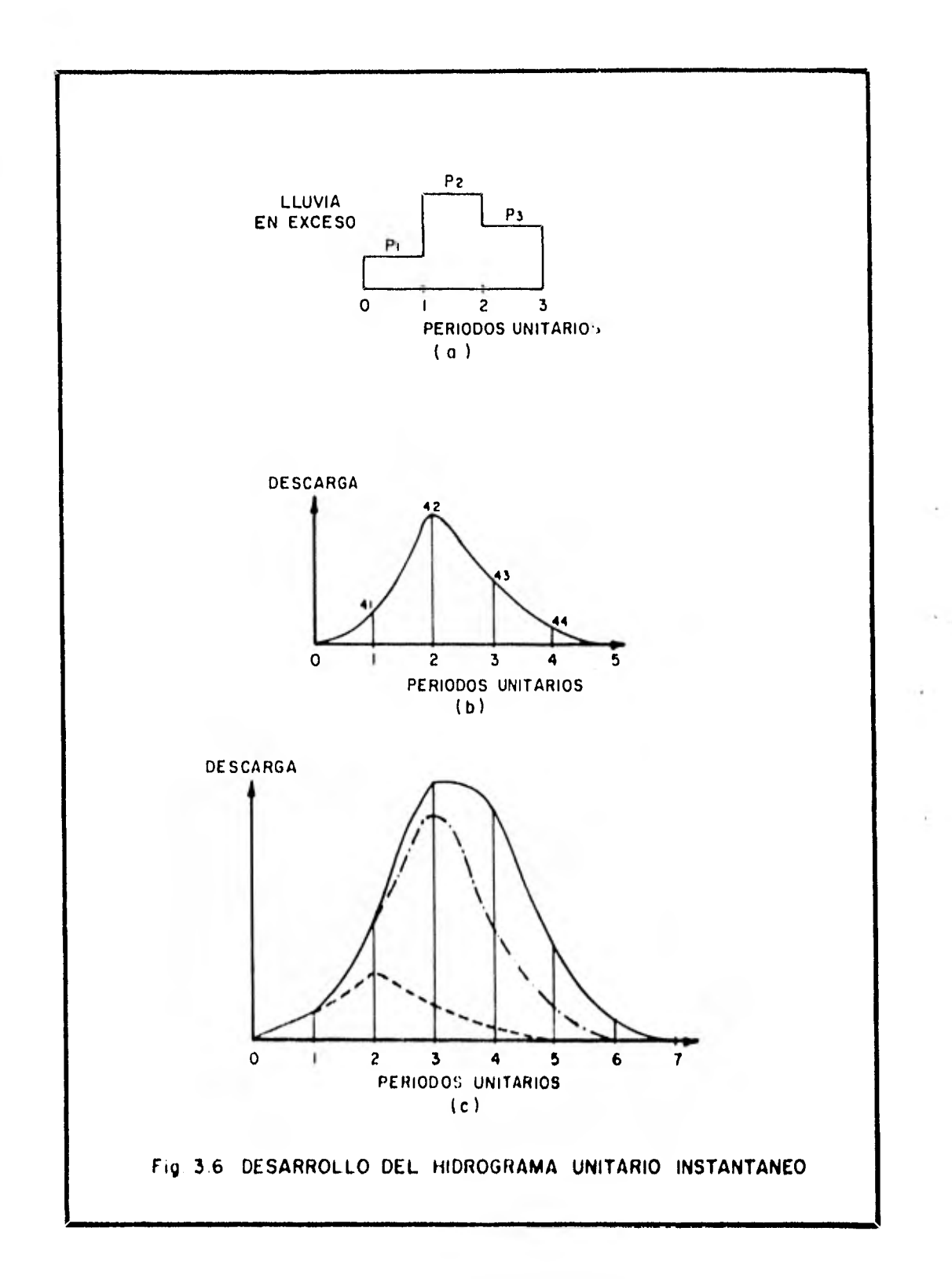

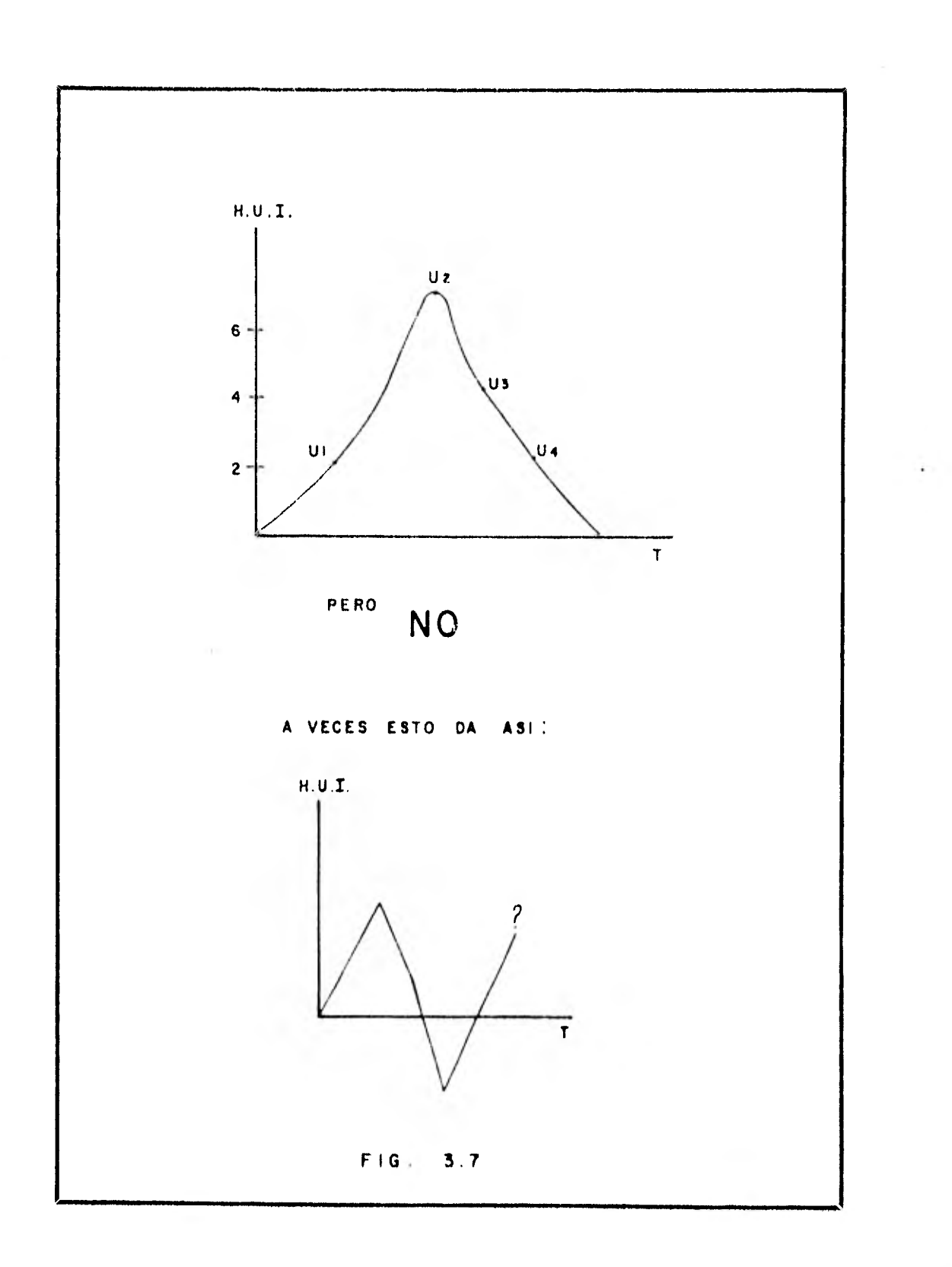

b.

the company of

----------------

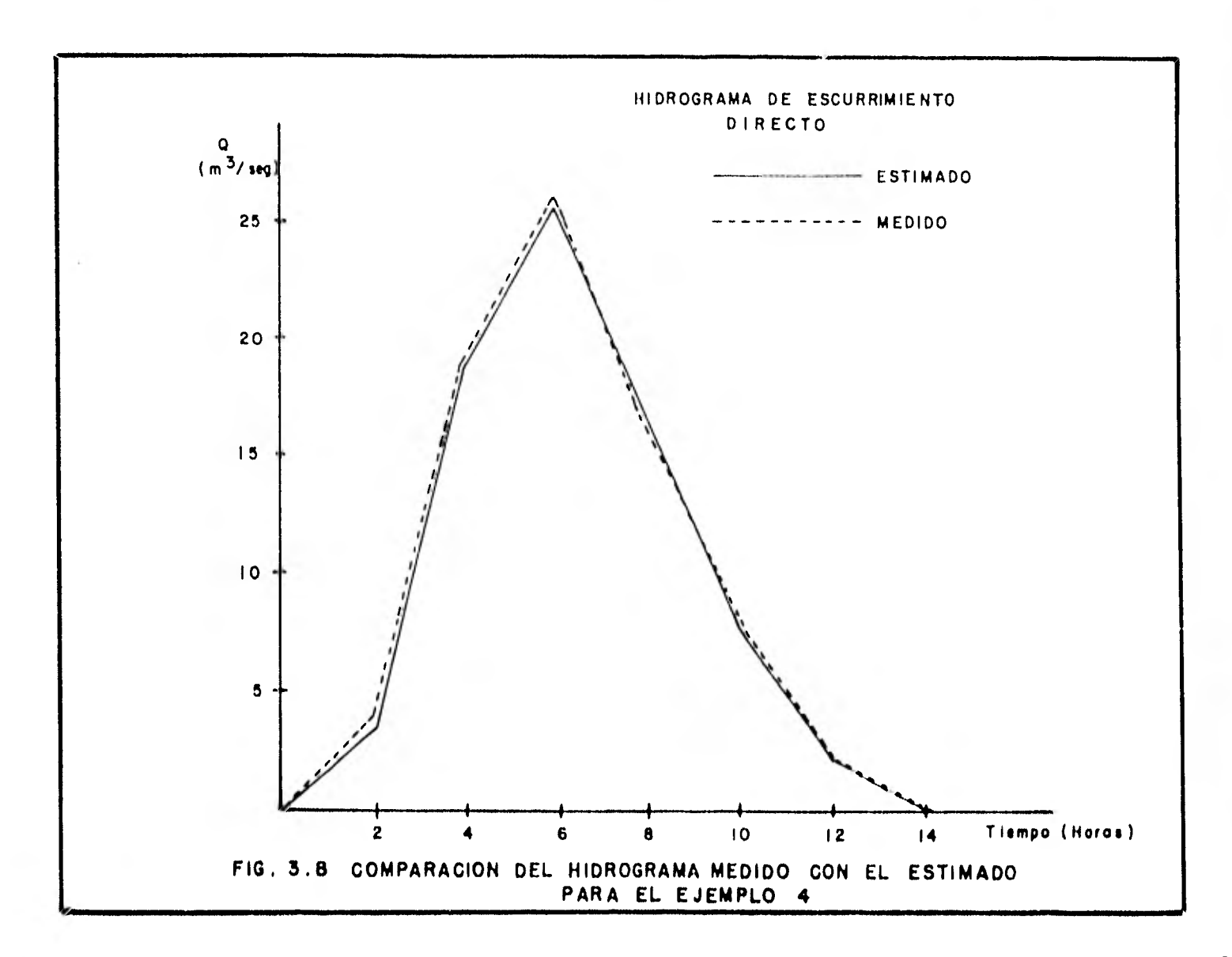

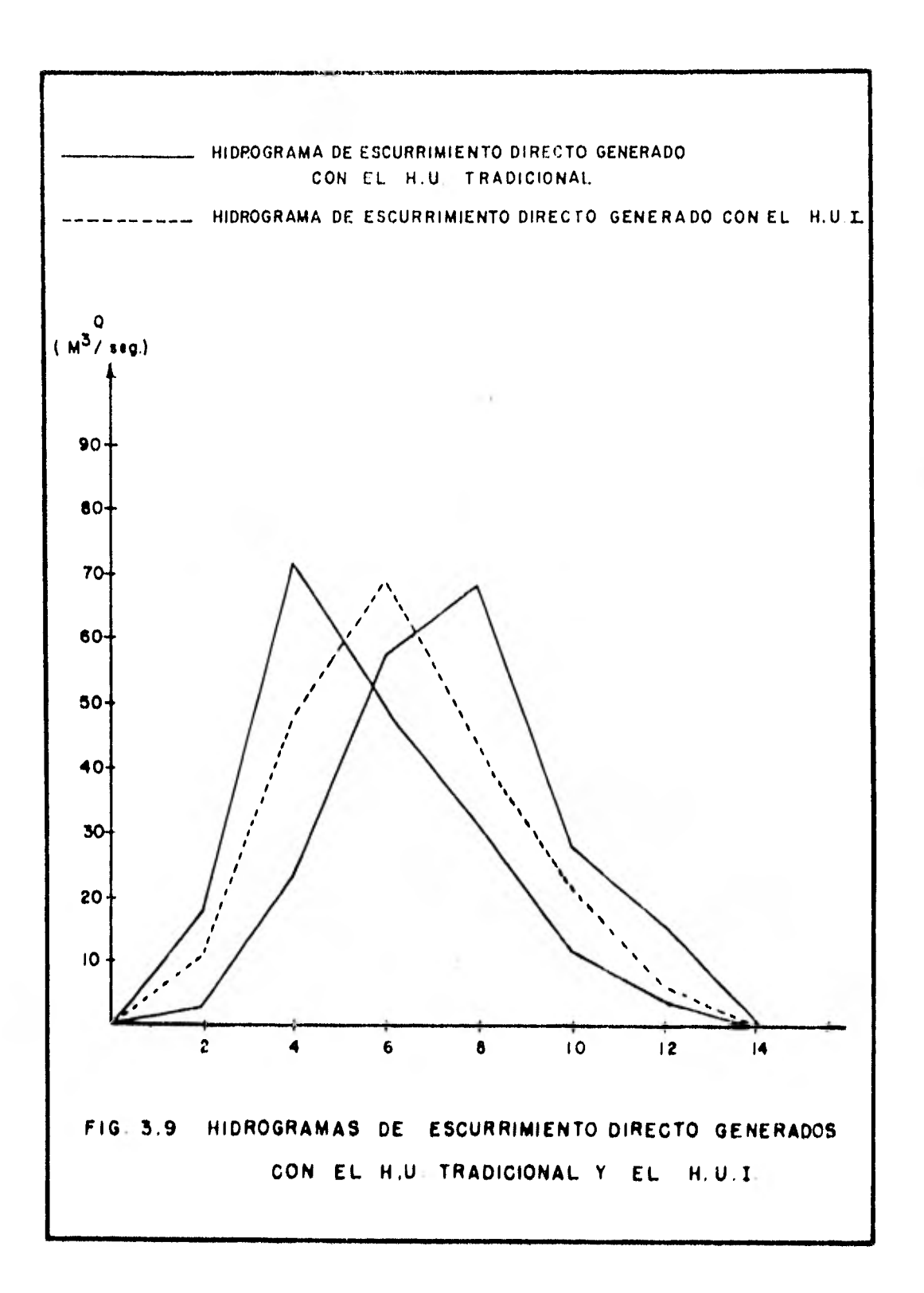

¢ PROGRAM OPALE (IPPUT, QUIPUT, TAPES=INPUT, TAPE6=UUTPUT)  $0.1\,|\,E\setminus S\left(0\right)\rangle = 0.2\,\left(6.0\right)\,,\,2\,6\left(9.9\right)\,,\,1\,1\,1\left(2.0\right)\,,\,S\left(9.9\,,\,9.9\right)\,,\,U\left(1.0\left(2.0\right)\right)\,.$ COMMUNICATION 1, 55, X (50), Y (50, 50), IGHTC (9), JONENS (20), LOMEN2 (20)  $\mathbf{C}$  $0.01935718784746997740$ CONNOT ZESTIMZMH, NE, NP, GEST (2001, HU(2001, P (2001, ECH, G (200) INTEGER UNIO, C.SS 4EAD (5,404) NUPER 00.390.1PAU=1, DPRC READ(5,404) (TIT(K), K=1,20), (Ha10(K), K=1,20) READ(5,499)3P, 16,1317ER, IPLPOS, IGR  $AE$  = M  $G$ **NHEYG+NP+1** WU≖HGHWP+1 00.5.T=1,5m  $5(1) = 0.$  $7(1)$  = 0.  $GEST(1) = 0.$ 5 CHATINGE READ(5,399)(P(IP), JP=1, AP) **HEAD(5,399)(G(16),16=1,MG)** WRITE(n, 545) (I, P(I), G(I), I=1, MH) 00 10 JF#1, UP  $10$  $PP(JP)=0$ . MNSF P+1  $4 = 0$ 00 30 JP=1, P  $\mathbb{E}\left\{\mathcal{F}_{\mathbf{m}}\mathcal{F}_{\mathbf{m}}\right\} = \left\{\mathcal{F}_{\mathbf{m}}\mathcal{F}_{\mathbf{m}}\right\}$ 00-20-19:1, 98  $30 - PP(101 \pm 0P(10) + P(19) + P(1P+0))$  $m = 2 + 1$ 30  $(450)$ 00 150 1711 8 00 110 121,86 IF (J-1190, 90, 100  $S(1, J)$  =PP(1) 80 Fin. 3.10 GO TO 119 90  $IF(T=4-59)92, 92, 95$  $5(1,3)$  app  $(1-1)$ 92 GO TO 110 95  $5(1,1)$  = 0. 57. TU 110  $100$  $$(1,1)$  =  $$(1,1)$ CONTINUE  $110$ 150  $\mathbf{h} \otimes \mathbf{f} + \mathbf{f}$ 00 40 JG#1, 75 40 PG(JG)#0, 480 00. 90. JE#1716 00.50.15=1, P  $IF(T6 + 475)$  50,50,60 50  $P5(103896(163*)P1(163))6(164))$  $60$  $\mathcal{A} \boxtimes \mathcal{A} \cong \mathbb{F}$  $16$ 91.85.1#17.96  $(0.45 \text{ Jm}) + 1$ 45  $M(1, 1)$  a  $M(1, 1)$  $0.4$  LH  $-1 - i$  F  $11.125$  121, 11 au (Il# .u<br>30 125 15#17.U 125 うつげくちょみつけくちょそんもしょけなどのみにもよだと  $(1111.1n+31.1)$  $\left\{ \begin{array}{c} \begin{array}{c} \begin{array}{c} \end{array} & \begin{array}{c} \end{array} & \begin{array}{c}$ 

 $-$ 

 $7.5 - 10$ 

```
SUSROBILD ESITMAL
    Chemin \E2(10\mH+eE+mH+GEST(200)+Hd(200)+P(200)+ECM+G(200)
    SUBB = 0.ERRORPED.
    0.1101 (=1,00
    09.134 kal, \sqrt{E}J = [-K + 1]16(1)140,140,130
130 JF (J-NP) 132, 132, 134
138 GEST(I)=GEST(I)+HU(K)*P(J)
134 CONTINUE
140 ERAORP=ERPURZ+(SUI)=GEST(I)**?)
150 - 3 JmG=Suntaint + (iii).
    EMC=100, *ERRORE**0, 5750Mb
    AETUR9
    \blacktriangleright 30.
```
 $\left\{0,1\right\}$  . The construction of the process of the construction of the  $\left\{0,1\right\}$ 

 $\cdots$ 

 $\Delta$ 

 $E$ ig. 3.10 (continuación)

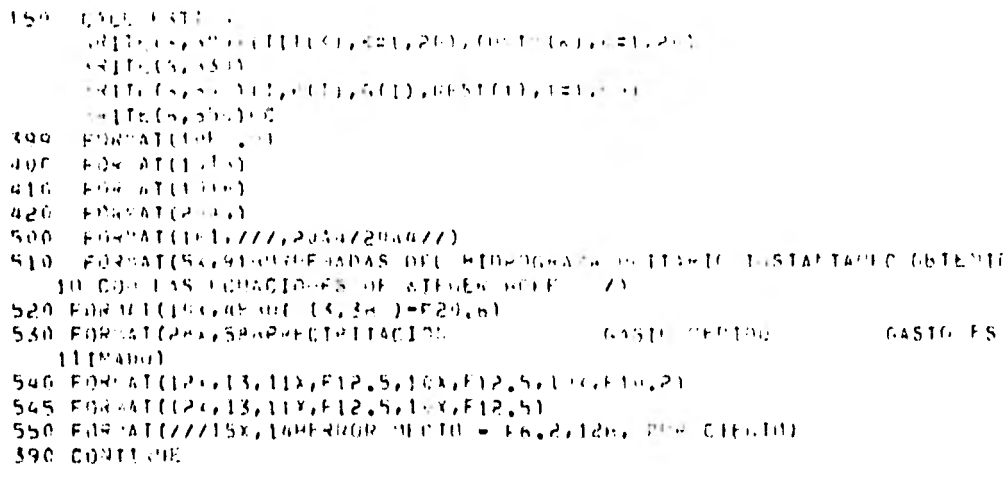

 $\lambda$ 

 $\mathbf{E}(\mathbf{r})$ 

 $\label{eq:3.1} \begin{split} \frac{1}{2} \left( \frac{1}{2} \left( \frac{1}{2} \right) \right) & = \frac{1}{2} \left( \frac{1}{2} \left( \frac{1}{2} \right) \right) & = \frac{1}{2} \left( \frac{1}{2} \left( \frac{1}{2} \right) \right) & = \frac{1}{2} \left( \frac{1}{2} \left( \frac{1}{2} \right) \right) & = \frac{1}{2} \left( \frac{1}{2} \right) & = \frac{1}{2} \left( \frac{1}{2} \right) & = \frac{1}{2} \left( \frac{1}{2} \right) & =$ 

 $\hat{\mathbf{r}}$ 

 $[Fig. 3.10 (continuation)$ 

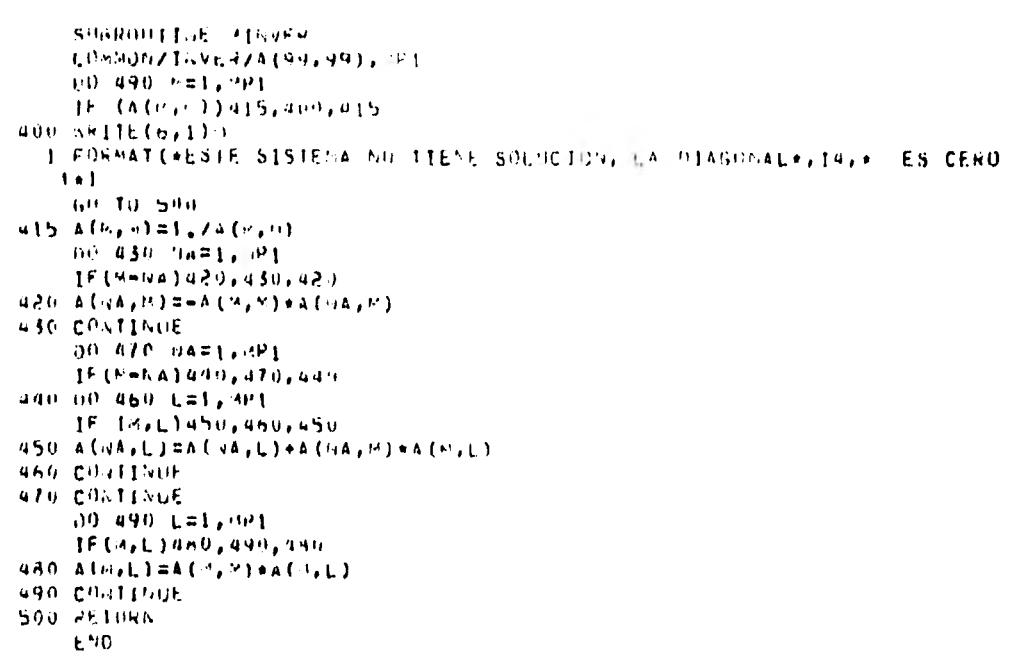

Fin, 3.10 (continuación)

- 1. Lee datos
- 2. Calcula las sumas de los diferentes productos de precipitaciones
- 3. Forma de la matriz de coeficientes del sistema de ecuaciones lineales
- 4. Calcula las sumas de los diferentes productos de Precipitación por gasto, términos independientes del sistema de ecuaciones lineales
- 5. Invierte la matriz de coeficientes
- 6. Obtiene las ordenadas del hidrograma unitario
- 7. Imprime resultados

Fig. 3.11 Diagrama de Bloques

 $D A T O S$ 

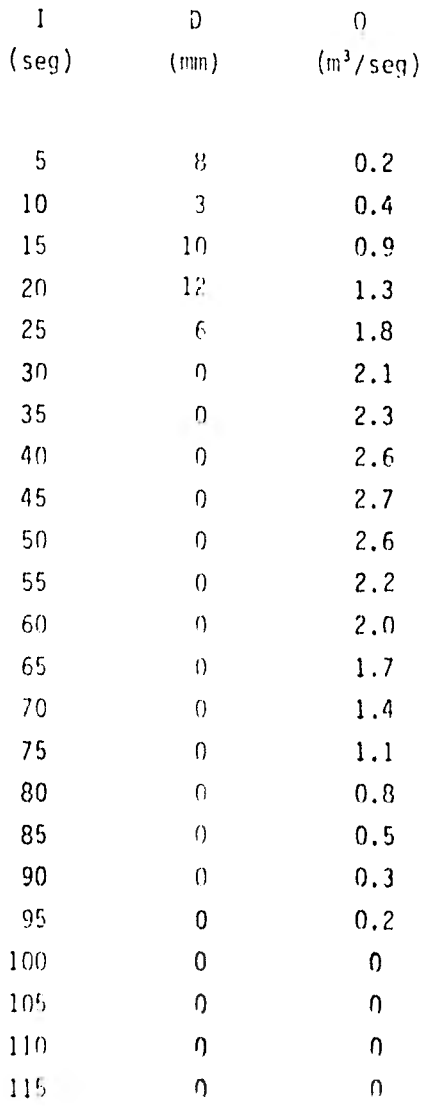

Fig. 3.12

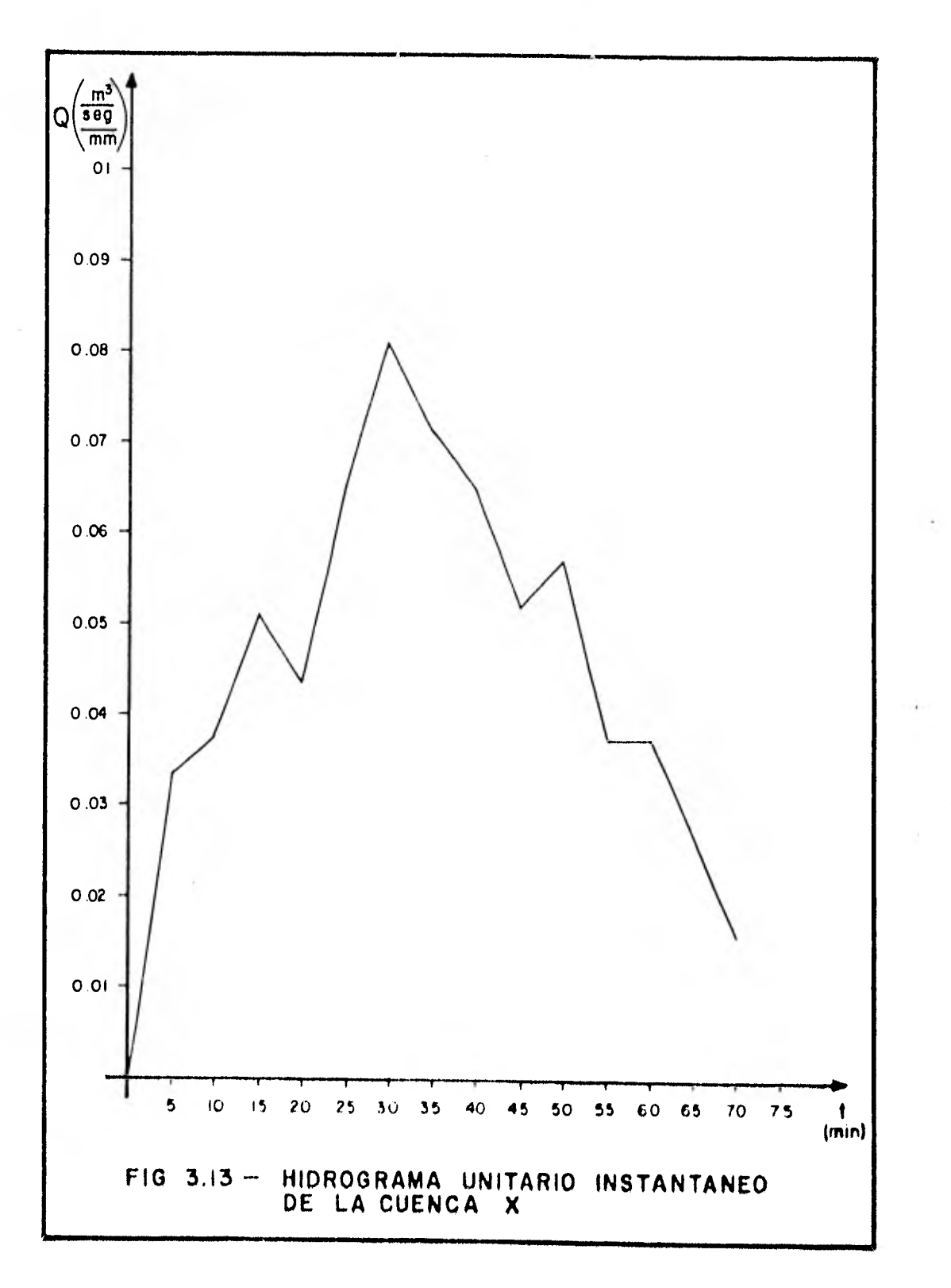

 $\lambda$ 

## EST IMACI 0 N

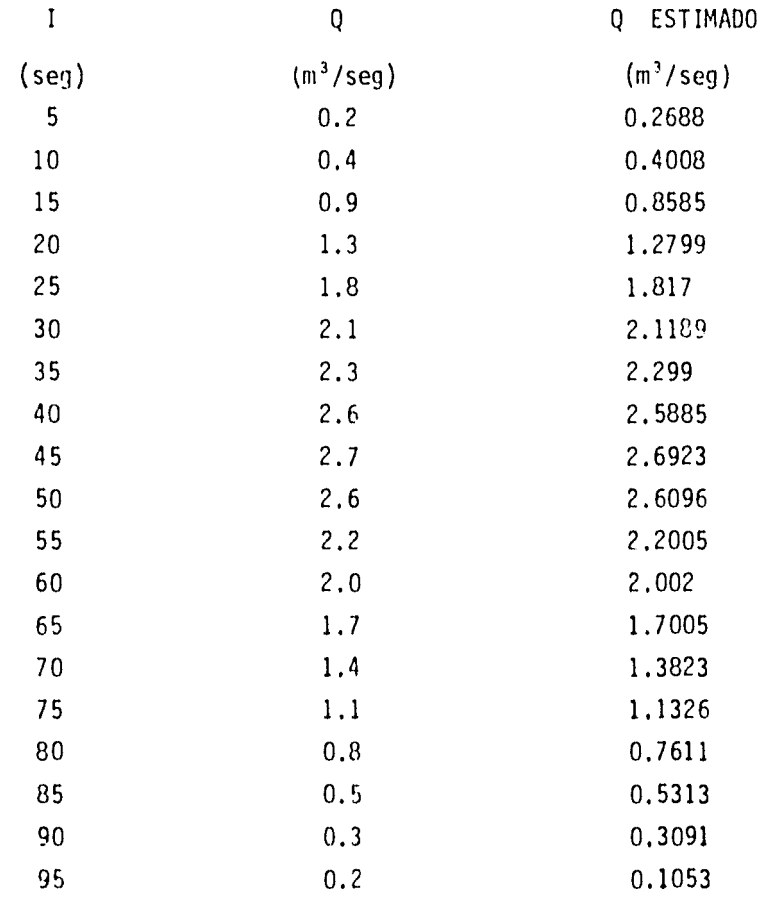

Fig. 3.14

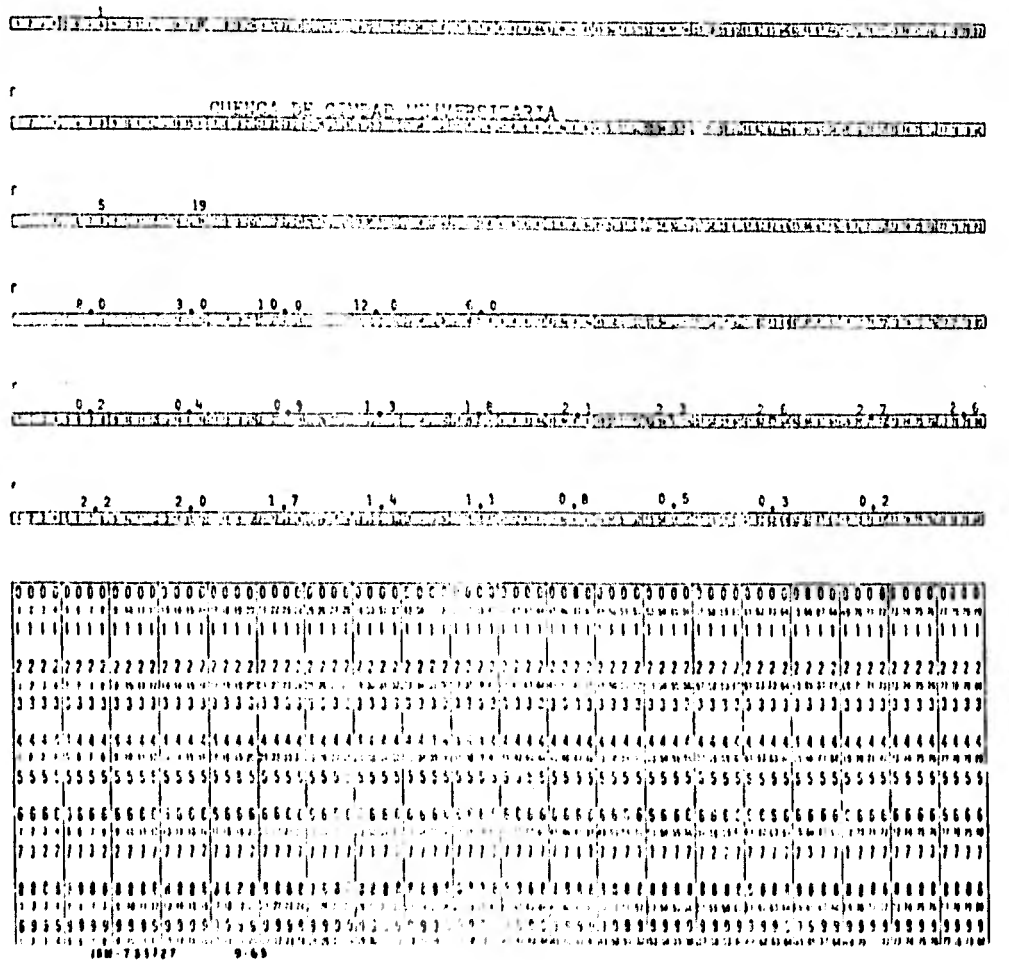

 $Fig. 3.15$ 

a sala a music bara

۰.

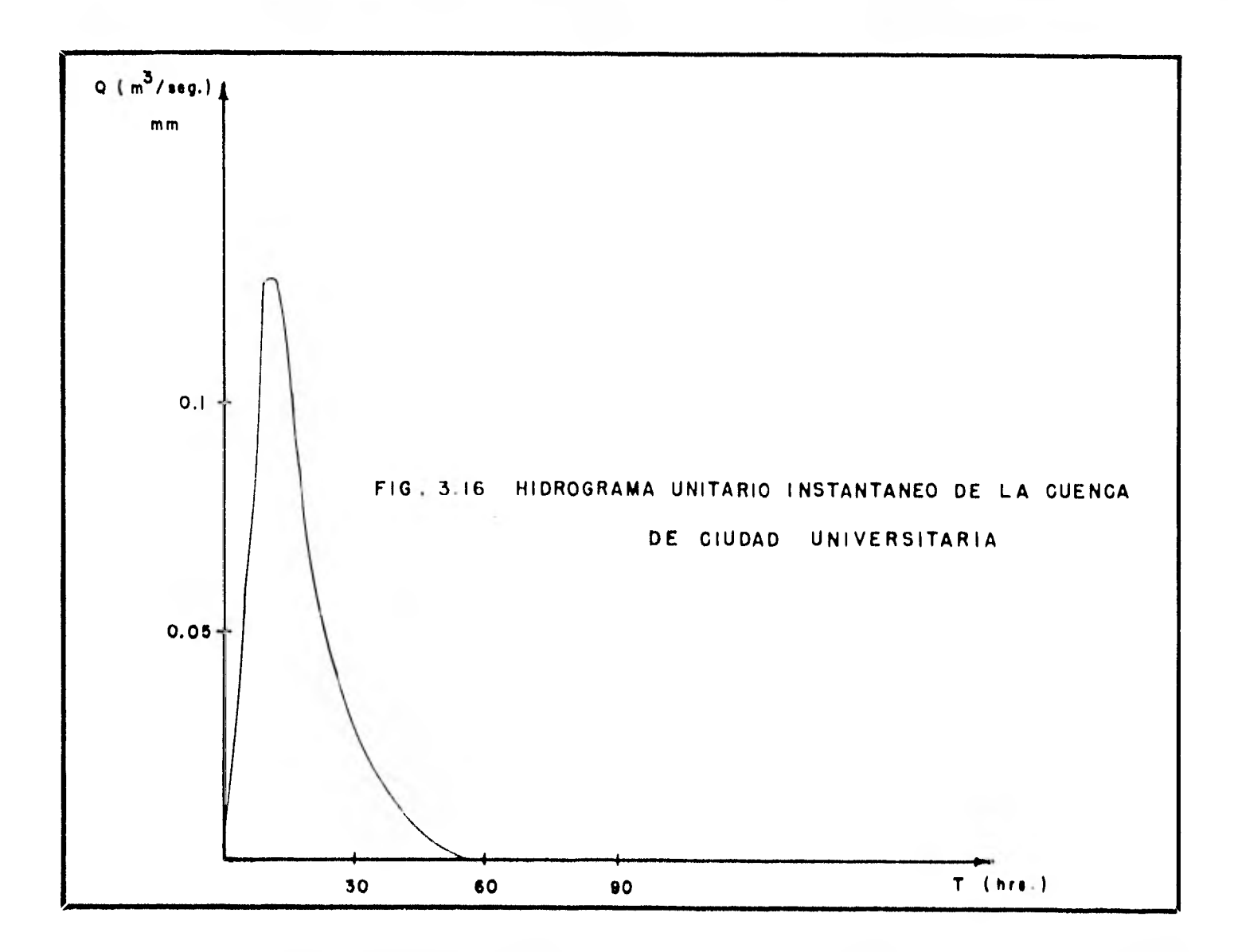

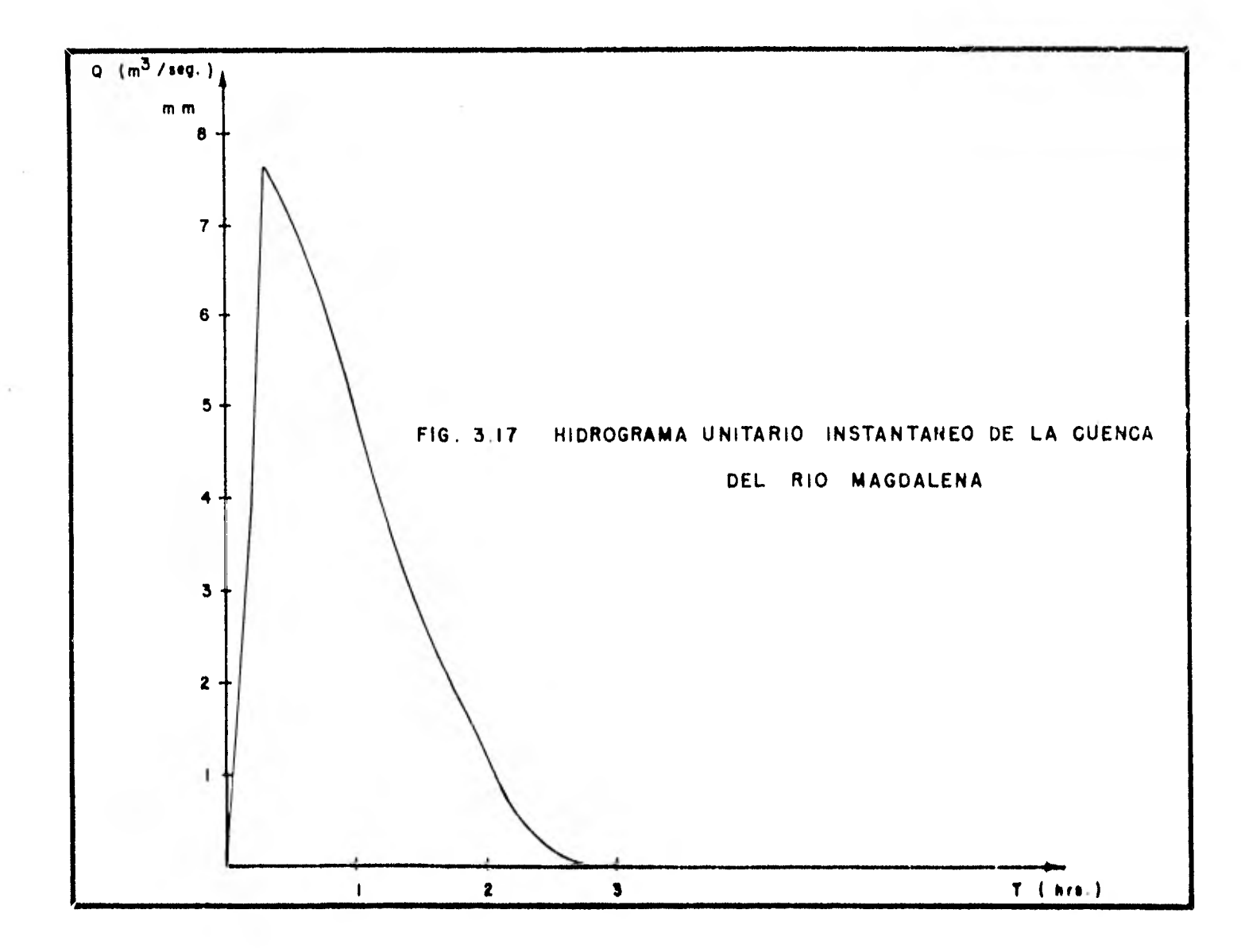

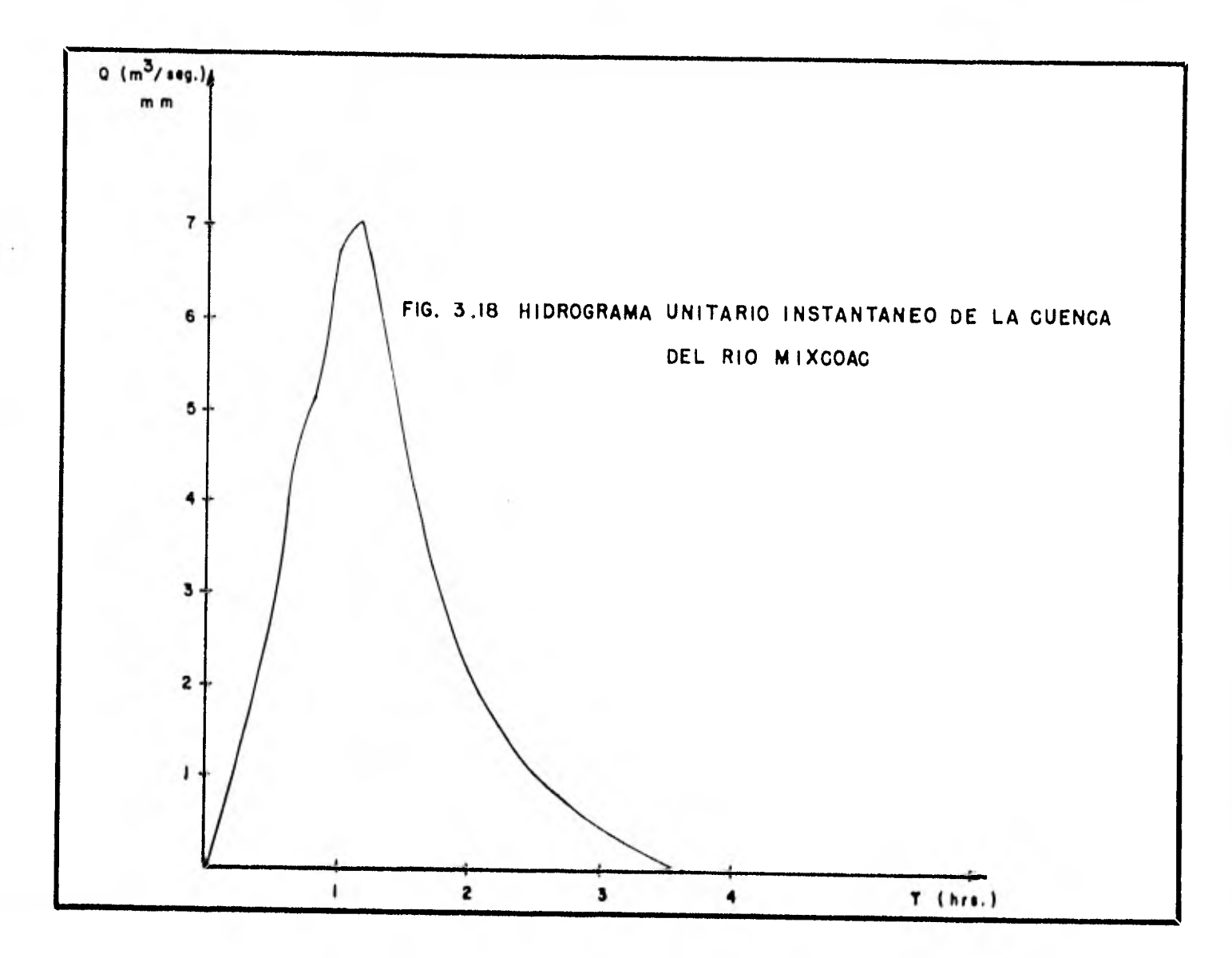

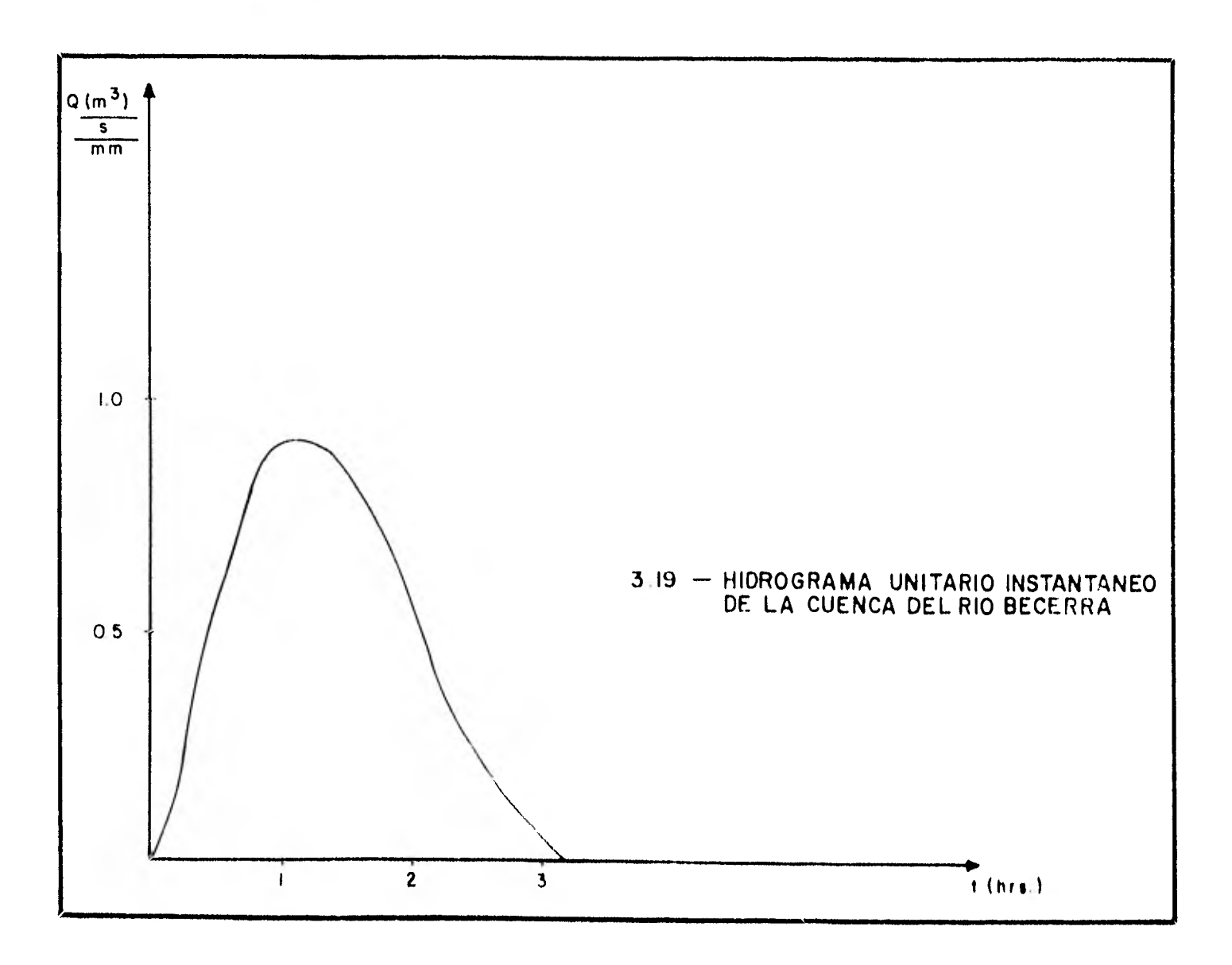

 $\sim$ 

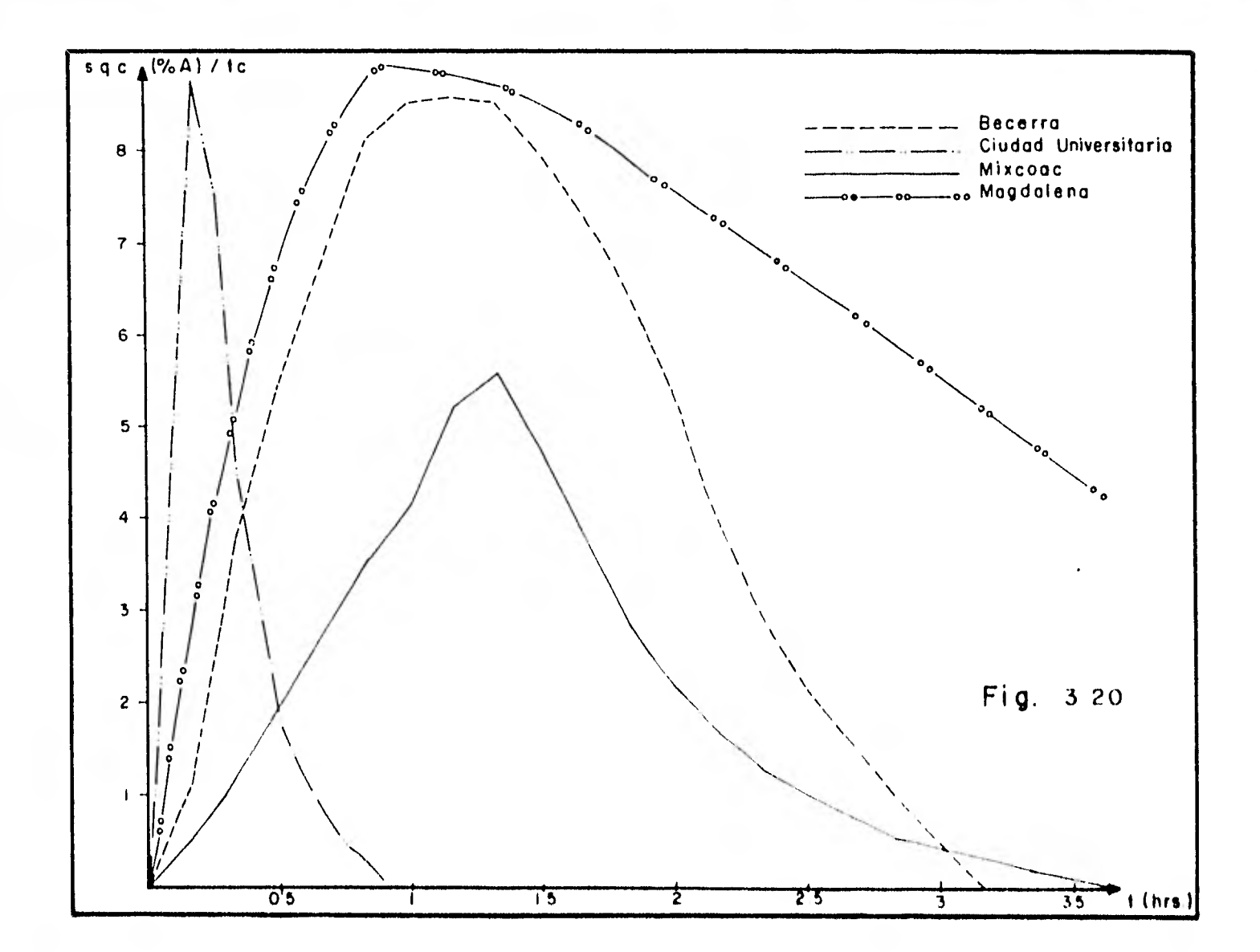

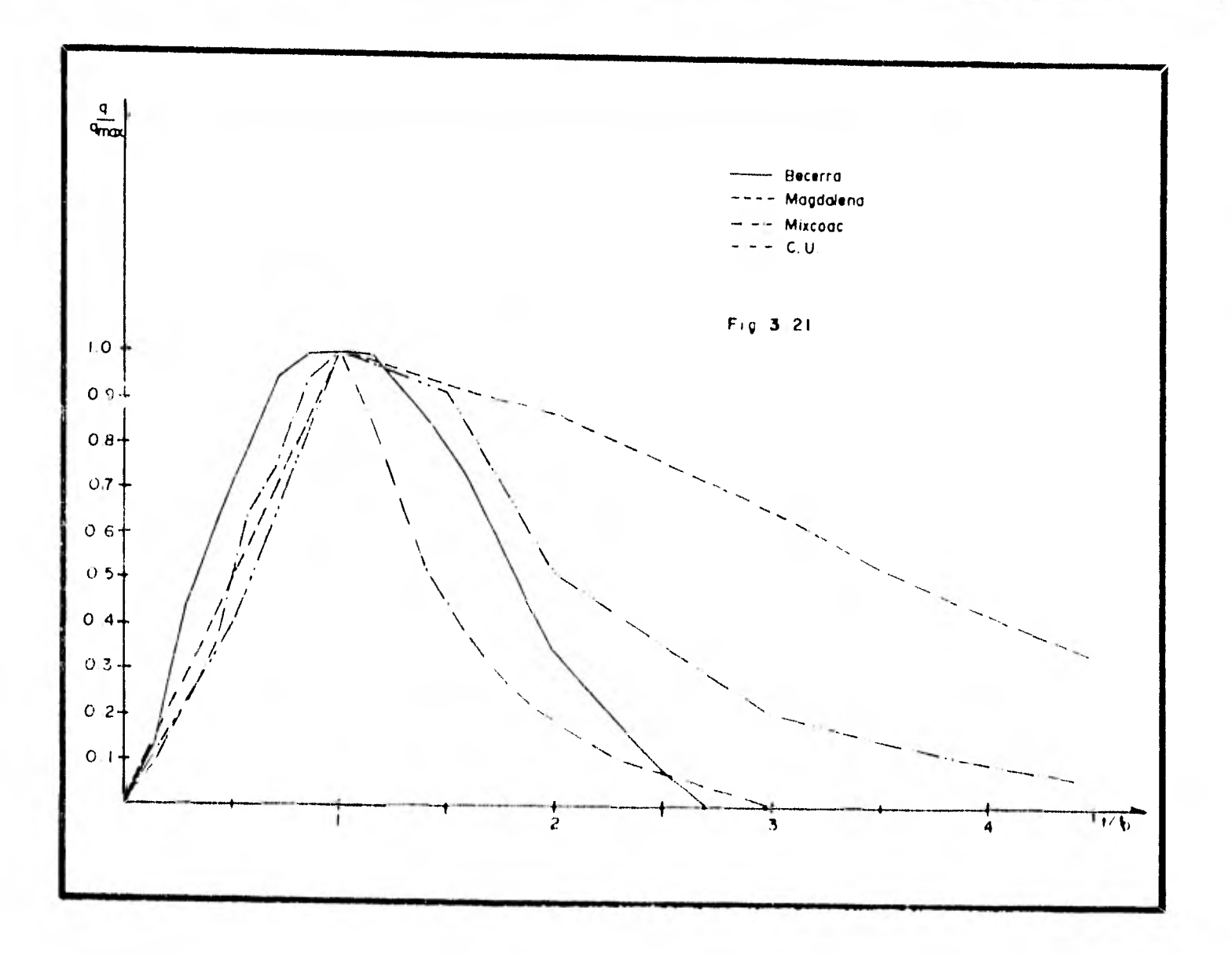

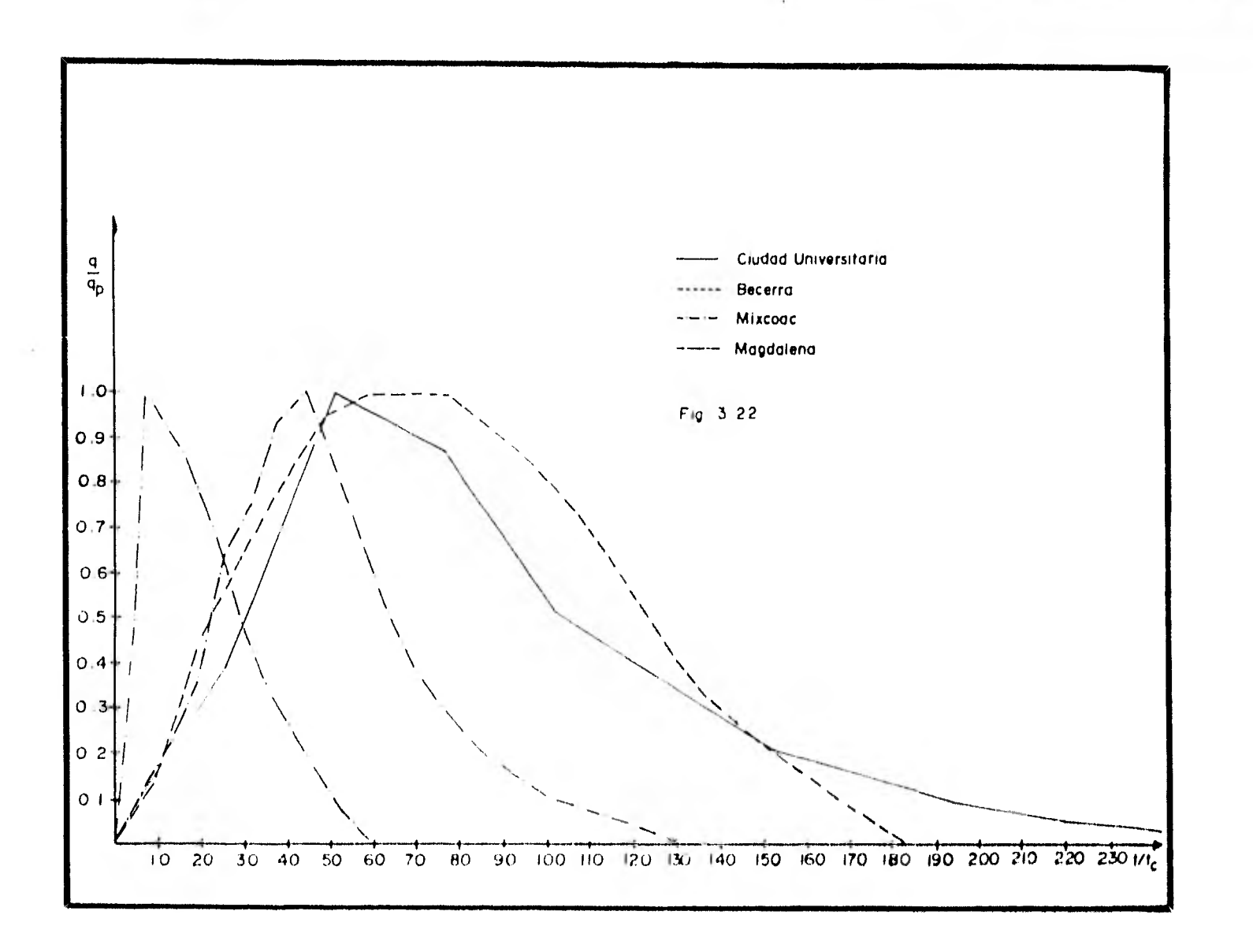

 $\mathcal{H}$  .

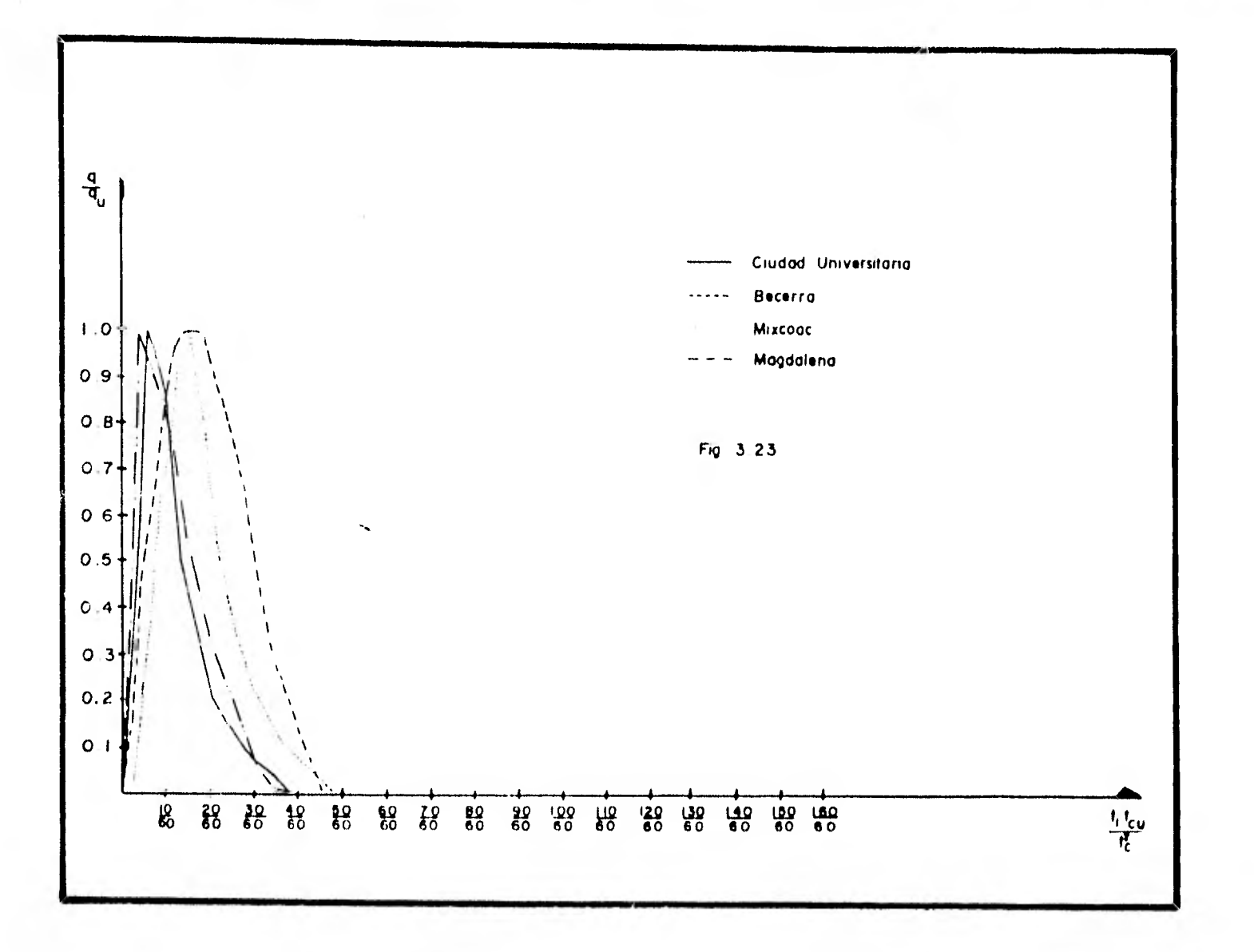

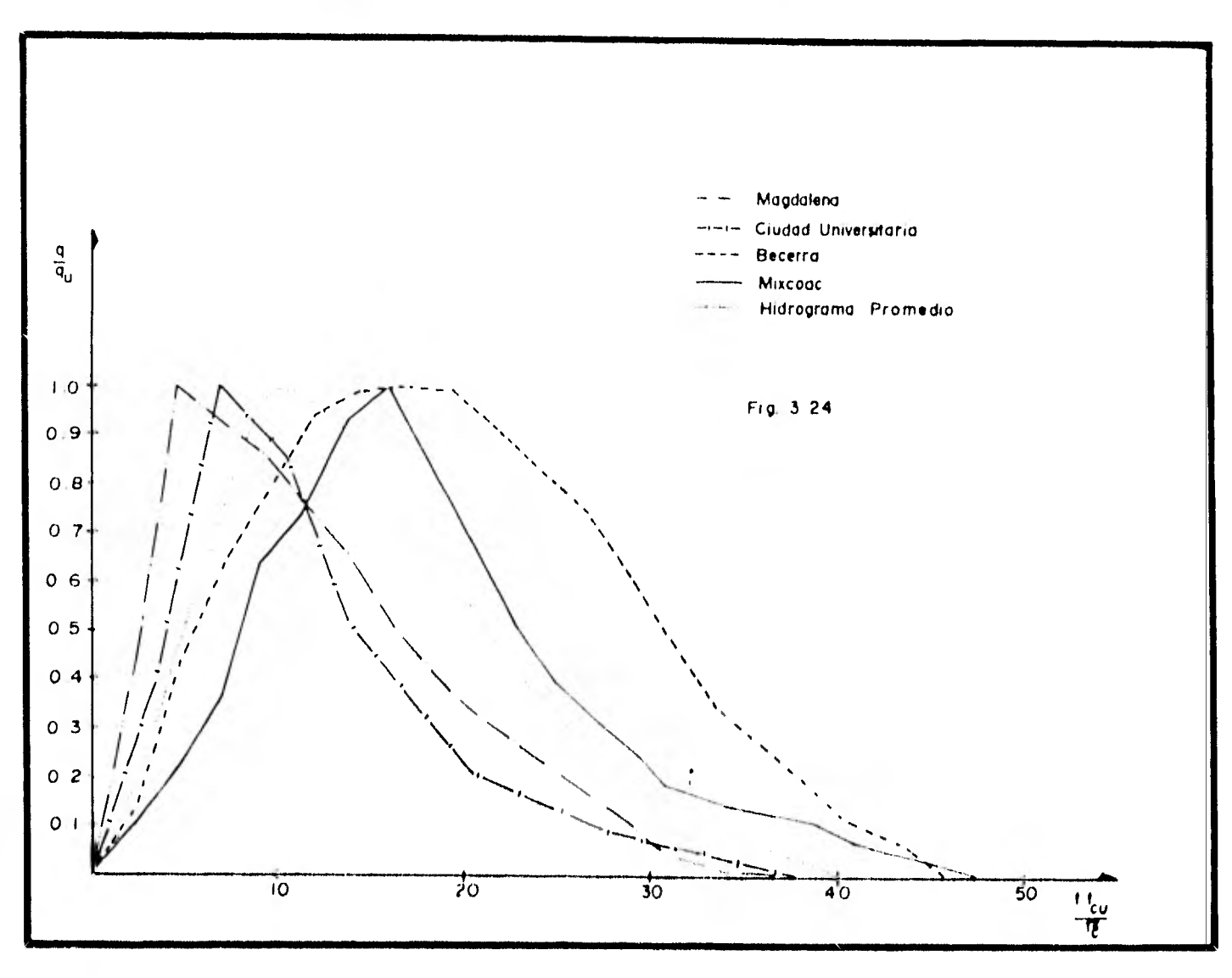

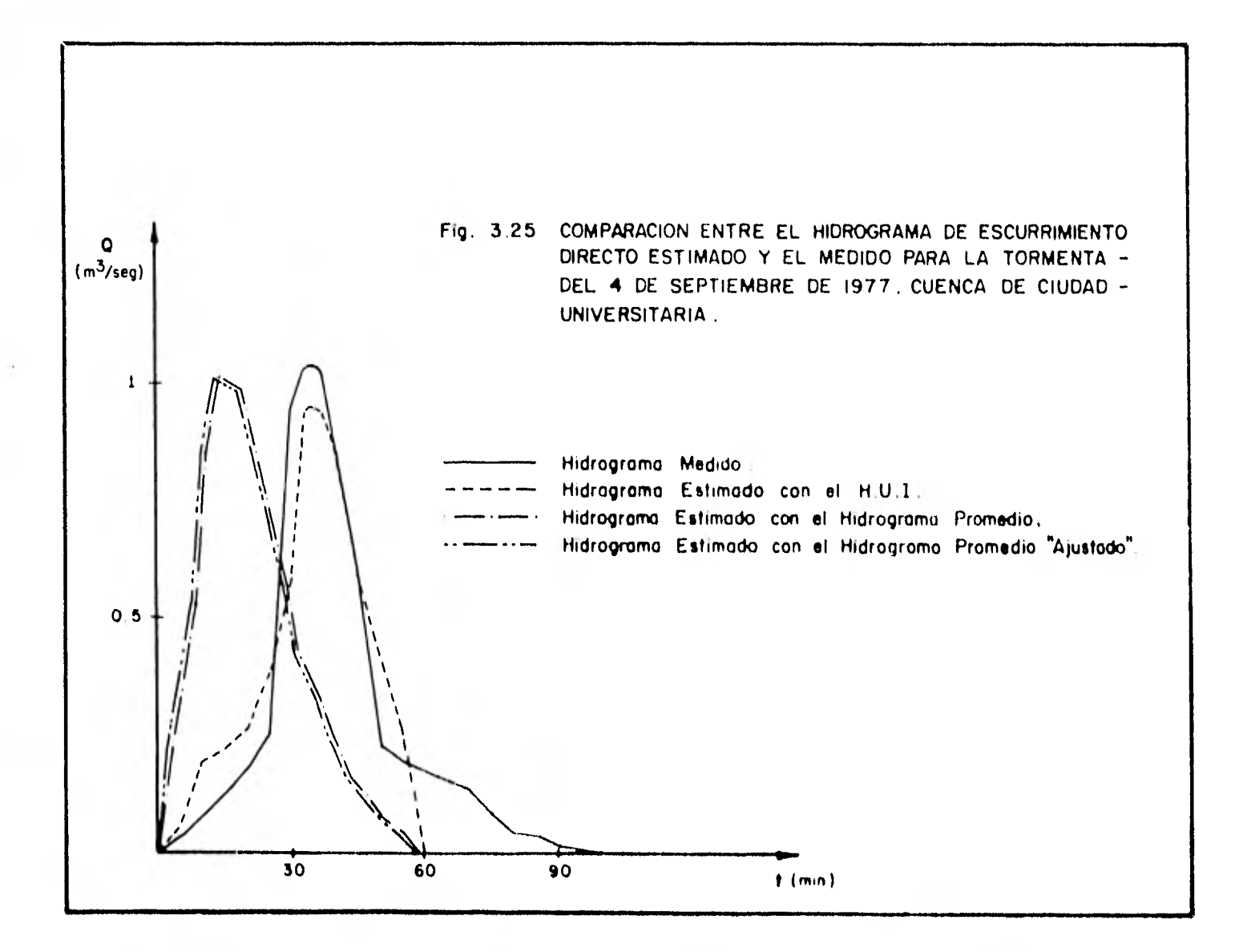

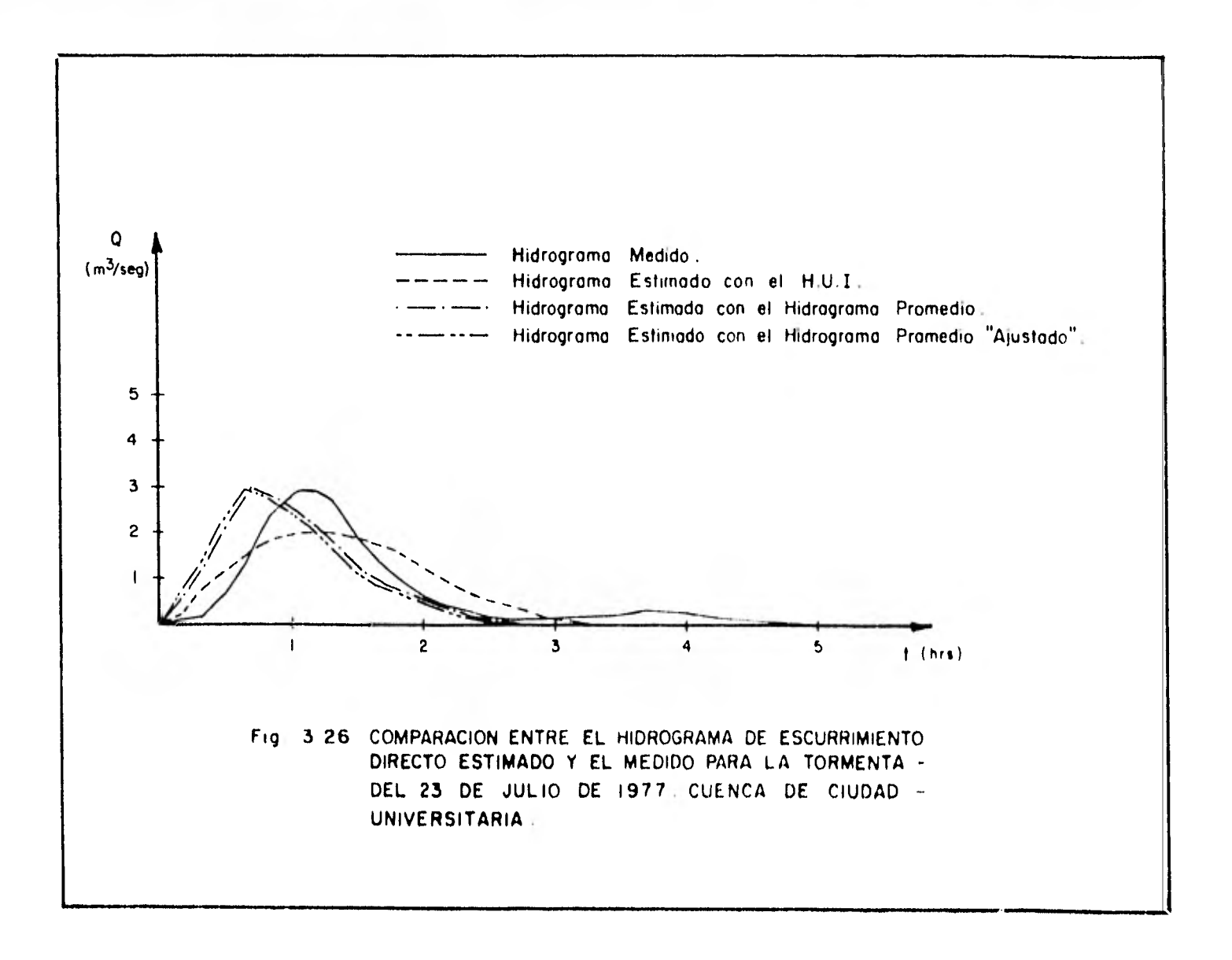

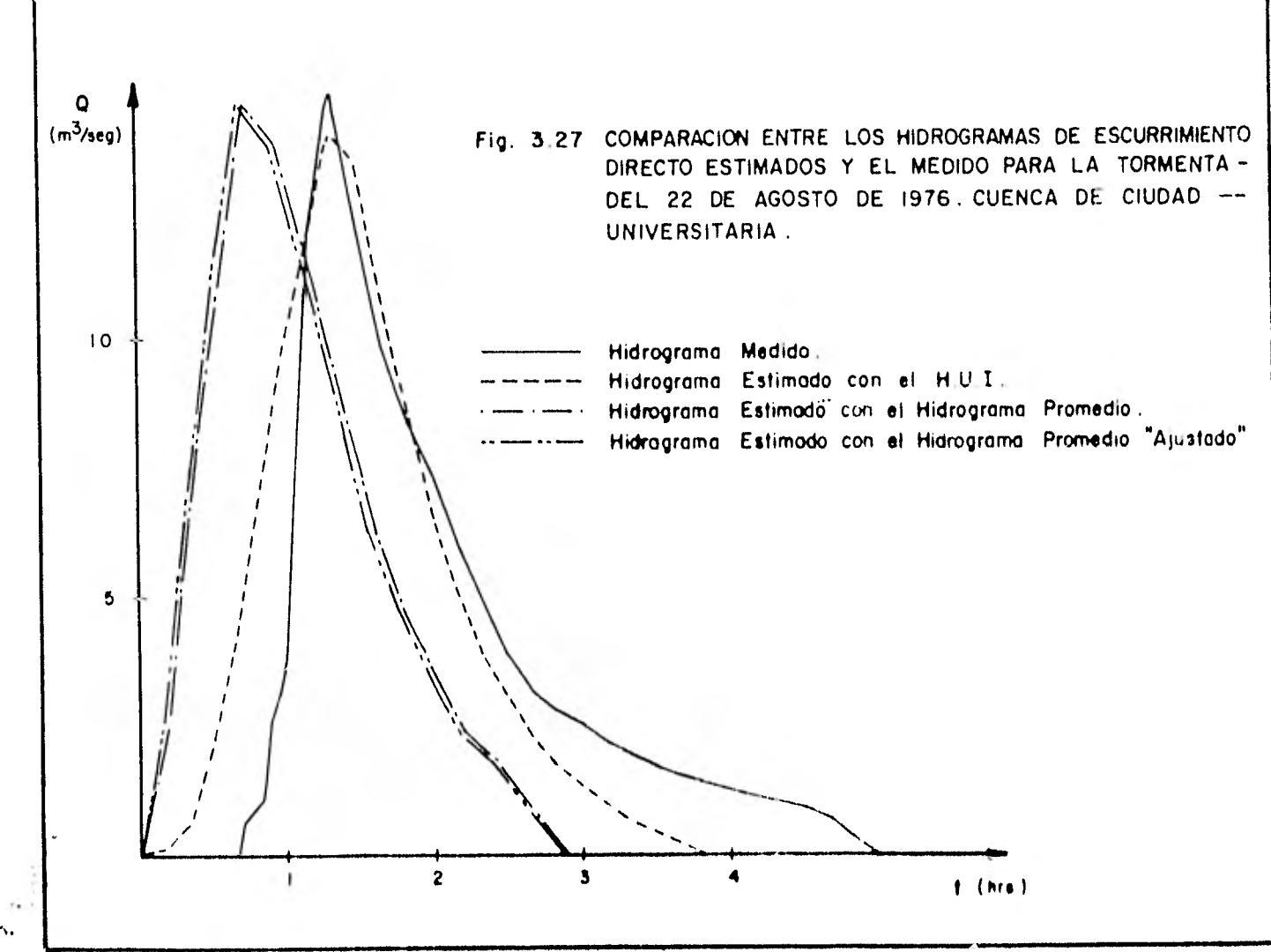

 $\bullet$  .

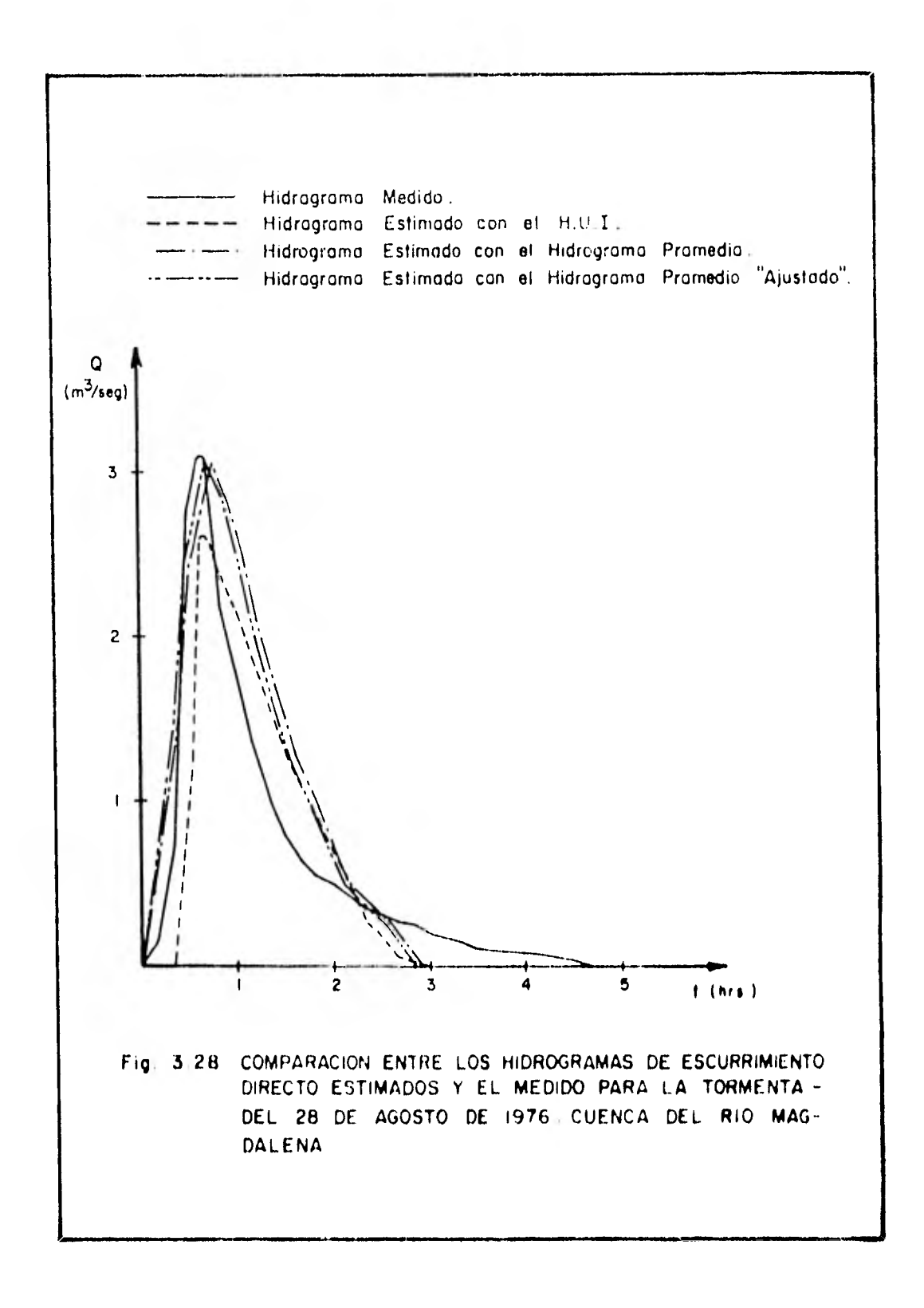
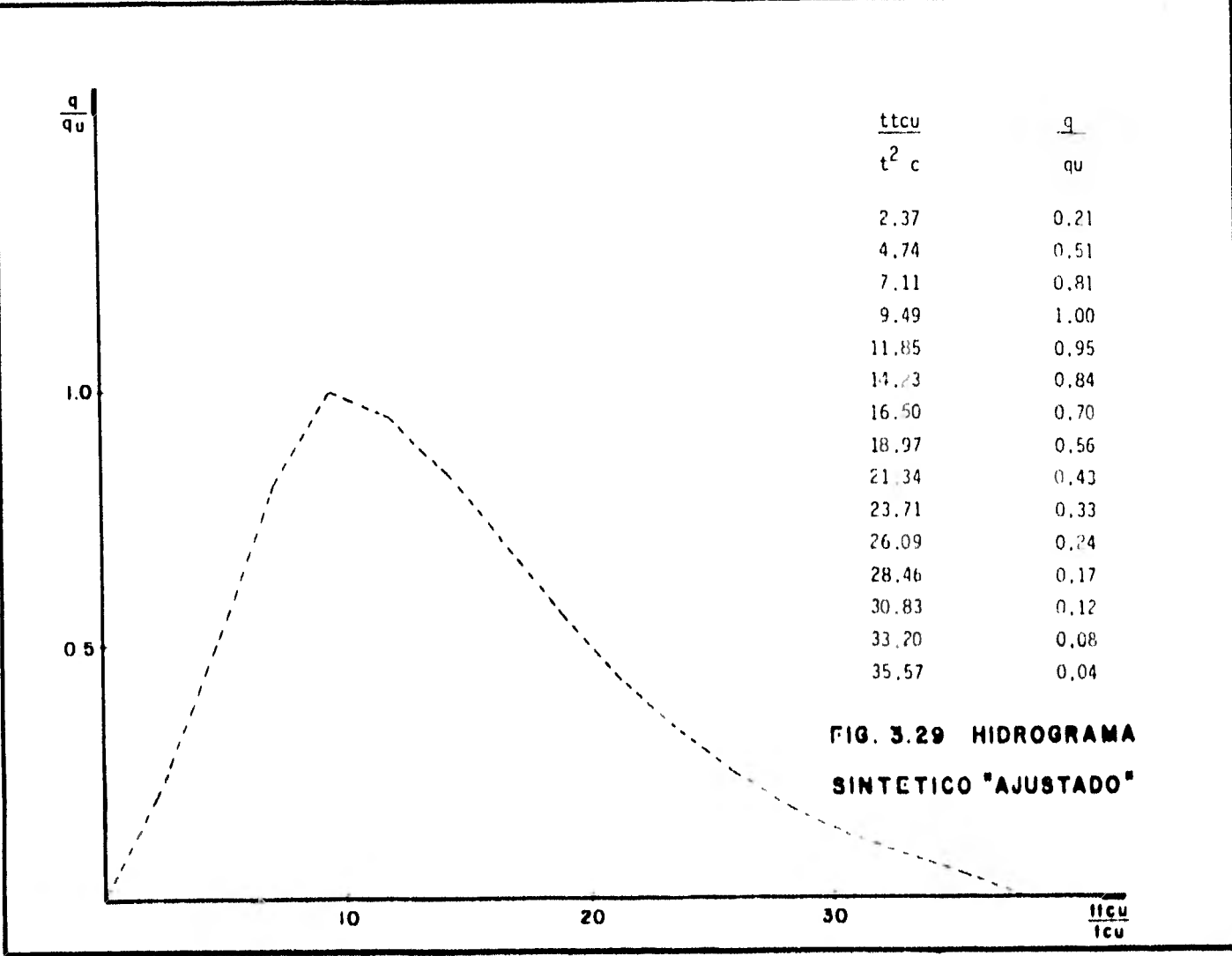

## 4. Aplicación a una cuenca urbana

En este capítulo se presenta el cálculo del hidrograma unitario instantaneo de la cuenca de Ciudad Universitaria, la cual fue seleccionada por sus caracteristícas de semiurbanización, esta cuen ca queda comprendida dentro de la cuenca del valle de México en la zona de la UNAM como se muestra en la fig, A.1

El mostrar la secuela de cálculo llevada a cabo tiene cano obje- tivo el desarrollar completamente el trabajo para la obtención - del hidrograma unitario instantaneo, así como disponer de la me- todológia necesaria para efectuar dicho cálculo.

En el presente trabajo se realiza el análisis unicamente de la - cuenca de Ciudad Universitaria, por lo que es bueno aclarar que - los alcances que se puedan obtener al análizar varias cuencas con características similares puede ser grande, ya que el poder obtener un hidrograma instantaneo representativo de varias cuencas puede conducir a conclusiones que den una idea de la influencia de la urbanización, así como de la cubierta vegetal, del tipo de suelo, características fisiográficas; de la respuesta que de una cuenca al ocurrir una precipitación, es decir el volumen de escurrimiento directo, etc. Si se obtienen los efectos producidos por cada uno de los conceptos antes descritos, se lograría conocer con anticipación los volumenes que escurriran para determina das condiciones o porcentajes de urbanización.

En la referencia 8 se muestra el desarrollo del cálculo para -cinco cuencas urbanas, entre las cuales se encuentra la de Ciu-dad Universitaria, en este estudio se obtiene una serie de hidro gramas unitarios instantaneos para cada una de las cuencas y des pues se elige como representativo por cuenca, para finalmente -encontrar un hidrograma unitario instantaneo unico, que represen te el comportamiento de cualquiera de las cinco cuencas, en el cual se representan las relaciones de los efectos de la urbaniza ción en cada una de ellas.

 $4.1$ Caracteristicas de la cuenca elegida (Ciudad Universitaria)

Esta cuenca ocupa una parte del sur y del oeste de la zona de --

Ciudad Universitaria de México D.F., esta constituida en un 77% por áreas pavimentadas y el resto por áreas verdes (artificiales y naturales); es una cuenca de pequeña extensión y con pocos edifi- cios, por lo que se puede considerar que los mayores cambios en el uso del suelo se deben a las zonas pavimentadas.

Tiene un sistema de colectores para drenaje pluvial que en la ac- tualidad es insuficiente ya que debido a la construcción de nuevos edificios se ha incrementado el escurrimiento.

Existen varias áreas pequeñas distribuidas en la cuenca sin drenaje subterraneo y cuya urbanización es a base de planchas de concre to (como por ejemplo las zonas de tenis y frontón), con lo que los problemas de drenaje son incrementados,

La cuenca de Ciudad Universitaria cuenta con la instalación de un pluviografo y un limnigrafo en la cuenca. El pluviografo se encuentra ubicado en la estación "Instituto de Ingeniería" y se em pezó a operar en el año de 1977, los datos que se utilizan en la sección 4,2 se basan en los registros proporcionados por el 1ns- tituto de Ingeniería mediante el pluviografo que tiene instalado, además se cuenta con un pluviografo manejado por el Instituto de Geografía, pero se consideró que los registros que se tienen con el aparato del Instituto de Ingeniería son suficientes para el de sarrollo de este ejemplo, ya que el aparato del Instituto de Geografía se encuentra ubicado en el parteaguas de la cuenca.

En las figs. 4.1 y 4.2 se encuentra un mapa de la cuenca (con la localización de la estación de medición) y, las secciones trans- versales que se tienen en la estación de aforo. El área de la - cuenca es de 0.173 km<sup>2</sup> de los cuales 0.13 son urbanizados, por lo que la cuenca de Ciudad Universitaria debe ser de'inida como al- tamente urbanizada.

## 4.2 Secuela de cálculo para ebtener hidrogramas unitarios *InstantAneo.5*

Para iniciar el cálculo del hidrograma unitario instantaneo se - parte de dos grupos de datos, el primero se forma a partir de los registros de los pluviografos 6 pluviometros con los que cuente la cuenca en estudio para la misma fecha. El segundo grupo de da tos es el hidrograma producido por la tormenta elegida.

Con la información antes mencionada se procede de la siguiente ma nera:

4.2.1 Apoyandose en las estaciones pluviograficas y pluviometri cas se dibujan poligonos de thiessen sobre el mapa de la cuenca en estudio. En base a los poligonos se encuentra el área de in- fluencia de cada estación de medición, con está área y el valor de altura de lluvia registrada en la estación se cálcula la altu ra de precipitación media en la cuenca. En la fig. 4.3 se muestra el dibujo de poligonos de thiessen para una cuenca teórica, -

مسروفه

así como una distribución de pluviografos para ejemplificar el método de los poligonos de thiessen. La expreción para evaluar la altura de precipitación media en la cuenca en base al método antes descrito es la siguiente:

$$
h_p = \frac{\sum\limits_{\zeta=1}^n A_{\zeta} P_{\zeta}}{A_t} = \frac{\sum\limits_{\zeta=1}^n b_{p_{\zeta}} A_{\zeta}}{A_t}
$$

Donde:

- $A_{\lambda}$  es el área de influencia en cada estación, dada por el dibujo de los poligonos de thiessen
- $P_{\lambda}$  es la altura de precipitación medida en la estación pluviogra fica
- A<sub>t</sub> es el área total de la cuenca
- $^{\mathsf{h}}$ p $^$ es la altura de nrecipitación media en la cuenca
- es numero de estaciones localizadas dentro de la zona n

Es importante mencionar que se pueden utilizar tanto los registros pluviograficos como los pluviometricos en esté método, así como también la utilización de estos dos tipos de aparatos es factible en el método de las isoyetas el cual se describe a continuación.

4.2.2 Se aplica el método de isoyetas. Para utilizar este criterio se necesita un plano de isoyetas de la precipitación registrada en las diversas estaciones de la zona en estudio. Los isoyetas son curvas que unen puntos de igual precipitación fig. 4.4, este método es el mas exacto pero requiere de un cierto criterio para trazar el plano de isoyetas. Por supuesto, entre mayor sea el número de estaciones dentro de la cuenca que se estudia mayor será la aproximación con la cual se trace el plano de isoyetas.

Para calcular la altura de precipitación media en una determinada zona, se usa la siguiente ecuación:

$$
h_{p_m} = -\frac{n}{\epsilon_1} - h_{p_{\epsilon}} - \frac{A_{\epsilon}}{A_{\epsilon}}
$$

Para este método:

 $\Lambda_{\mathcal{F}}$ <sup>i</sup>es el área entre isoyetas  $^{\mathsf{h}}$ p $_j^-$ . es la altura de precipitación me da entre dos isoyetas n es el número entre isoyetas

4.2,3 Con los registros pluviográficos se obtienen curvas masa de lluvia, las cuales representan la variación de la altura de lluvia respecto al tiempo,

En base a las curvas masa con las que se cuente se calcula la curva masa media, sacando un promedio de los valores de las ordenadas de dichas curva masa (en la fig. 4.5 se muestra la curva masa me- dia para una cuenca teorica).

Con ayuda de los valores de precipitación media calculados con el método de los poligonos de thiessen y el método de las isoyetas se ajusta el valor de la curva masa media, es decir, con la curva masa media y los dos valores  $\dot{\mathbf{e}}$  precipitación media (isoyetas y - thiessen) se calcula un promedio aritmetico el cual da como resultado la curva masa media ajustada (en la fig. 4.6 se muestra el - dibujo de la curva masa media ajustada para una cuenca teorica, en este dibujo se observa la curva masa me da calculada por isoyetas y la que se obtuvo por medio de poliqono de thissen, hay que ob- servar que la curva masa media ajustada sigue la misma forma que la curva masa media).

4.2,4 En base a la curva masa media ajustada y considerando un intervalo de tiempo ronstante (se elige el At de tal forma que las lecturas en la curva masa media ajustada sean accesibles y proporcione suficientes lecturas que muestren la distrihunón de la lluvia en el tiempo) se obtiene el histograma de la tormenta, la for ma de calcular el histograma es ir leyendo las ordenadas de la cur va masa media a cada ft, con esta infonsación se hace una tahla »-

que relaciona al tiempo con la altura de lluvia (ordenadas de la curva masa media ajustada), se efectuan las diferencias de las alturas de lluvia entre  $\Delta t$ , y  $\Delta t$ , de donde se obtiene el hietogra ma de la tormenta.

Para el hietograma calculado es necesario obtene· la altura de llu via efectiva, la cual se obtiene determinando un coeficiente de in filtración.

4.2.5 Para determinar la altura de lluvia efectiva es necesario obtener el hidrograma de escurrimiento directo y con base a este el volumen de escurrimiento directo, para encontrar lo primero se parte del hidrograma de una tormenta dada en la cuenca en estudio, se efectua la separación de escurrimientos (base y directo) en base al método de trazar una línea recta, desde el punto en donde - inicia su ascenso el hidrograma hasta donde se considera que ha - terminado la precipitación. Efectuada la separación se dibuja el hidrograma de escurrimiento directo y se realiza la lectura de las ordenadas de este para un At definido, la suma de las ordenadas - del hidrograma de escurrimiento por el At que se propuso da como -.resultado el volumen de escurrimiento directo.

Con el cociente del volumen de escurrimiento entre el área de la cuenca se obtiene la altura de lluvia efectiva.

4.2.6 - Con el valor de la altura efectiva (h<sub>e</sub>) se logra calcular el índice de infiltración  $(\phi)$ , este cálculo se efectua por tanteos suponiendo diferentes de valores  $\phi$  hasta encontrar que la altura de lluvia efectiva sea igual a la suma de las alturas de lluvia que quedan arriba del valor de  $\phi$  supuesto para el hietograma.

4.2,7 Con los valores de las ordenadas del hidrograma de escurri miento directo y las alturas de lluvia efectiva se procede a utili zar la metodológia mostrada en el capítulo 3 6 el programa de computadora para obtener finalmente el hidrograma unitario instanta neo.

## 4.3 Calculo del hídnograma unitario instantaneo para la cuenca de Ciudad Universitaria

Como se menciono en el inciso 4.2 se parte de dos datos, el primero son los registros pluviograficos para la misma fecha (para este caso se cuenta con solo un pluviografo, la fecha elegida fue 19 de agosto de 1978), en la fig. 4.7 se muestra el registro pluviograft co utilizado. El segundo dato necesario es el hidrograma produci. d) por la tormenta elegida que se obtiene de pruebas de aforo (el aforo fué efectuado el 19 de agosto de 1977), el cual se muestra dibujado en la figura 4,8.

El primer paso a seguir es la construcción de la curva masa media para lo cual con apoyo en los registros pluviograficos se trazan « poligonos de thiessen sobre el mapa de la cuenca en estudio, con lo que se obtiene la curva masa media, con la ayuda del dibujo de un mapa de i oyetas y la curva masa media se obtiene la curva masa media ajustada. En el presente ejemplo solo se cuenta con un re-gistro pluviografico por lo que se obtiene una carva masa única -que sera usada como curva masa media ajustada (fig. 4.9).

En base a la curva masa media ajustada y considerando un intervalo de tiempo constante se obtiene el hietograma de la tormenta. A continuación se tabulan los valores del tiempo, la curva masa y el hietograma (intervalo de tiempo  $\Delta t = 5$  minutos).

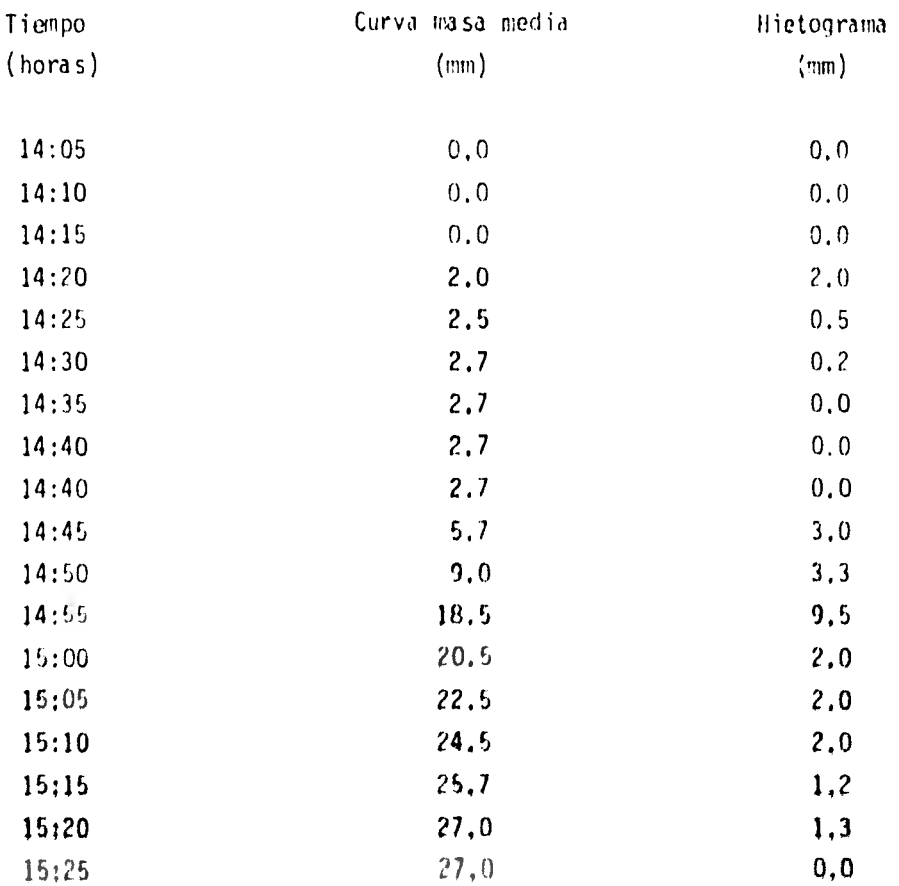

En la figura 4.10 se encuentra dibujado el hietograma de la tor-menta.

 $\lambda$ 

Corno una segunda etapa se analiza el hidrograma de la tormenta -- (fig. 4.8) el cual queda dividido en escurrimiento base y directo en base al método de trazar una línea recta desde el punto en don de inicia su ascenso el hidrograma hasta donde se considera que ha terminado la precipitación (ver fig. 4.8).

Tomando en cuenta el hidrograma de escurrimiento directo se obtie nen las siguientes ordenadas (se considera el mismo  $\Delta t = 5$  min.).

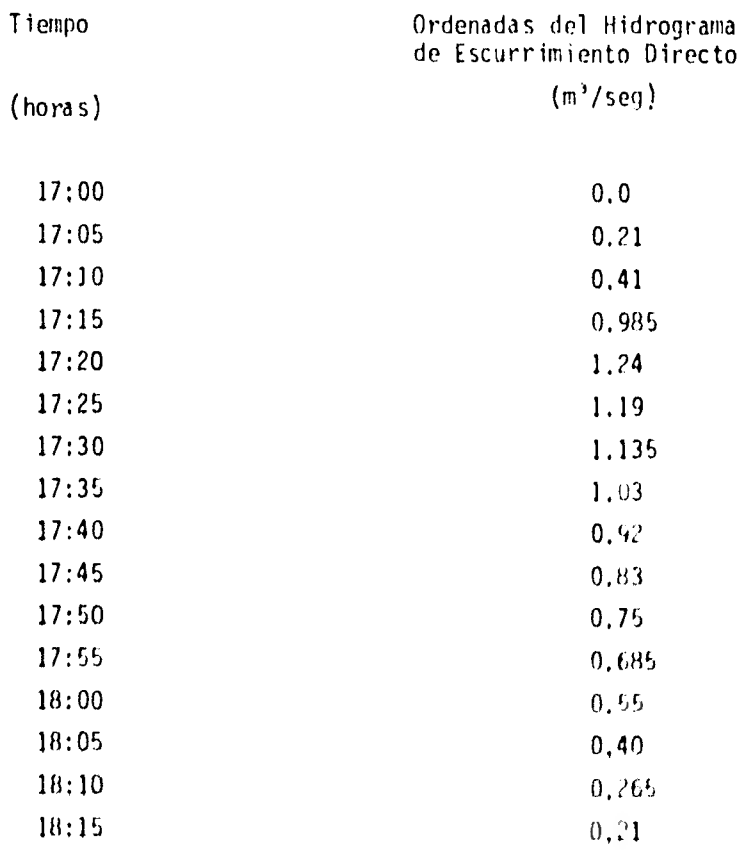

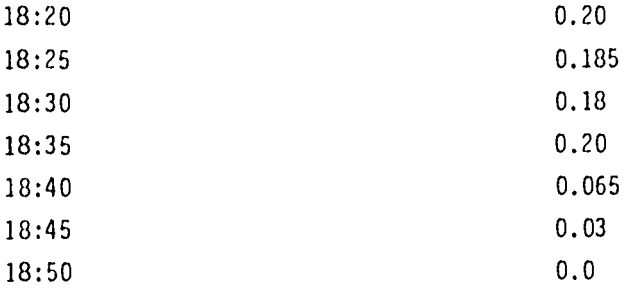

En base a las ordenadas del hidrograma de escurrimiento directo se puede obtener el volumen de escurrimiento directo, esto se efectua realizando la suma de las ordenadas del hidrograma de escurrimiento directo y multiplicarla la suma por el intervalo de tiempo, de donde se obtiene:

E GASTOS DE ESCURRIMIENTO DIRECTO . 11.67 m'/seg .1. VOLUMEN DE ESCURRIMIENTO DIRECTO - 11.67 m X 300 . 3 501 m' seg

Ahora se calcula la altura de lluvia efectiva  $(h_c)$  al efectuar el cociente del volumen de escurrimiento directo entre el área de la cuenca.

$$
h_e = \frac{\forall e}{A} = \frac{3.501 \text{ m}^3}{0.173 \times 10 \text{ m}^2} = 0.0202 \text{ mts} =
$$

## $= 20.236$  mm

Con el valor de la altura de lluvia efectiva h $_{\rm e}$  se logra calcular un Indice de infiltración (:),

Este calculo se efectua por tanteos suponiendo diferentes valores de  $\phi$ 

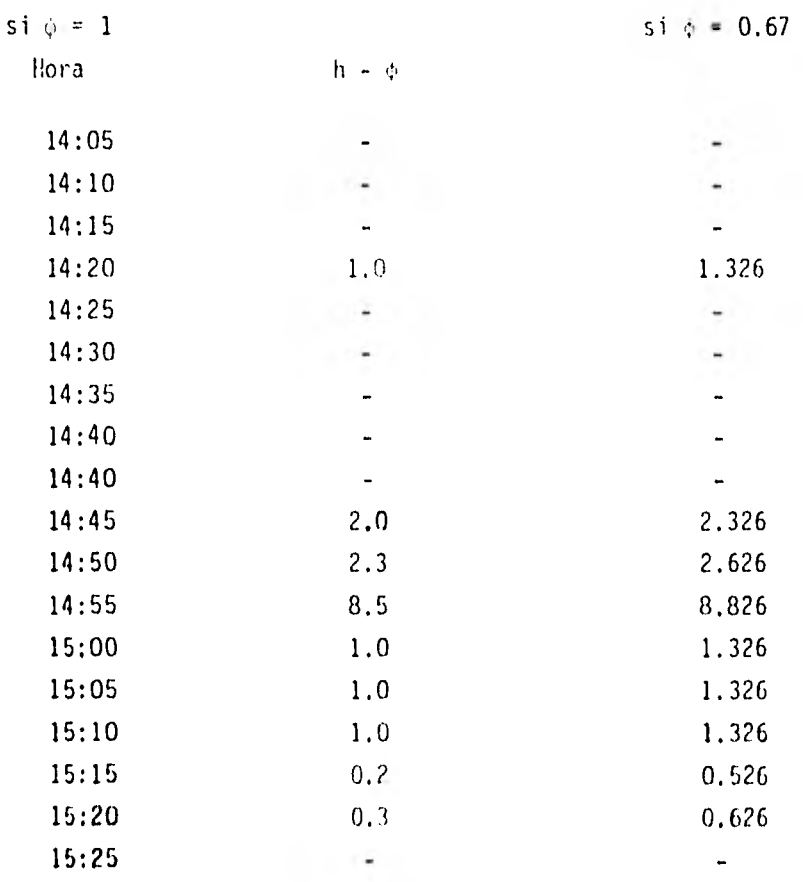

 $\frac{1}{6}$  = 17.3 20,234

como  $\Sigma$ h = h<sub>p</sub> se acepta un indice de infiltración  $\phi = 0.67$ 

Con el cálculo anterior se obtuvo las barritas de lluvia efectiva del hietograma (fig. 4,11)

Con los datos antes obtenidos se utiliza el programa de computadora para obtener el hidrograma unitario instantaneo buscado.

Los datos que intervienen en el programa son los siguientes:

 $NUPRO = 1$ 

 $l^a$  Tarjeta de comentarios = cuenca de ciudad un;versitaria

 $2^a$  Tarjeta de comentarios = 19 de agosto de 1978

 $NP = 9$ 

 $MG = 21$ 

- P (I) = 1.326, 2.326, 2.626, 8.826, 1.326, 1.326, 1.326, 0.526, 0,626
- G (i) = 0.21, 0.41, 0.985, 1.24, 1.19, 1.135, 1.03, 0.92, 0.83, 0.75, 0.685, 0,55, 0.40, 0.265, 0.21, 0.20, 0.185,0.18, 0,20, 0.065, 0,03

Con los datos anteriores la computadora obtuvo los siguientes resultados, los cuales se encuentran dibujados, en la figura 4,12 A en la cual se tiene el hidrograma unitario instantaneo con At 10 minutos, En la figura 4,123 la gráfica del hidrograma de escu rrimlento medido y la del estimado por el hidrograma unitario ins tantaneo, que sirve como punto de comparación para observar la - presición del H.U.I, que se obtuvo,

Para poder mostrar los alcances del hidrograma unitario instantaneo a continuación se a utilizado el H,U,1, que se obtuvo para el

19 de agosto de 1978 para obtener el hidrograma de escurrimiento directo del 30 de agosto de 1977. En la fig. 4.13 se muestran el hietograma de lluvia efectiva y el hidrograma de escurrimiento directo para la tormenta del día 30 de agosto de 1977.

A continuación se muestra el desarrollo para encontrar el hidrograma de escurrimiento directo del 30 de agosto de 1977 a partir del hidrograma unitario instantáneo del 19 de agosto de 1978. En la figura 4.14 se dibujaron los hidrogramas de escurrimiento directo medido y estimado.

4,4 Secuela de cálculo para obtener hidrogramas de escurrimiento directo a partir del hidrograma sintético.

Para demostrar que el uso del hidrograma sintético (fig. 3.29) da buenos resultados y la forma de aplicarlo se eligieron cuatro tormentas con características diferentes a las que se utilizaron para obtener el hidrograma sintético, en las figuras 4.15 a 4.18 se muestran los hietogramas e hidrogramas medidos de las cuatro tormentas elegidas, de los hietogramas se obtuvo la altura de lluvia efectiva (h<sub>e</sub>) y <sub>.</sub> de datos medidos en campo, las características fisiográficas de las cuencas, con lo que el procedimiento para generar hidrogramas de escurrimientos directo a partir del hidrograma promedio es el siguiente:

1.. De los hietogramas de las tormentas se obtiene la altura de lluvia efectiva, lo cual se realiza encontrando la altura de lluvia total (del hietograma) y multiplicando esta por un coeficiente de escurrimiento que estará en función del grado de urbanización de la cuenca. En la siguiente tabla se indican los valores de lluvia efectiva para las cuatro tormentas;

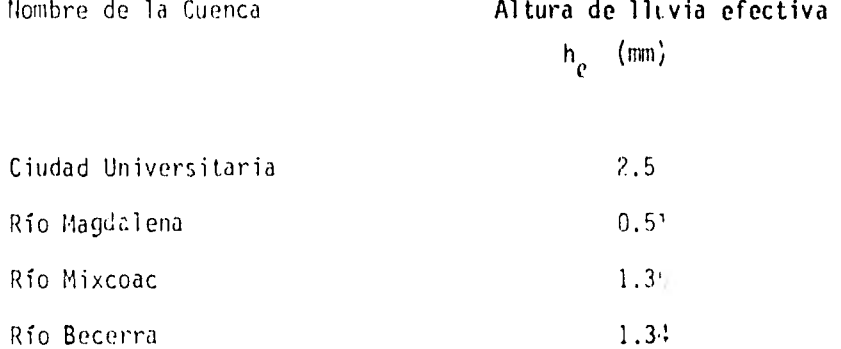

2.- De los planos topográficos de las cuencas se obtienen los valores de las áreas de las cuencas (A<sub>r.</sub>), esto se puede realizar con un planímetro, la longitud del cauce principal (L) y la pen- diente de la cuenca (en la tabla 4.1 se muestran estos valores y el valora de c)

3.- Con los valores de la longitud, pendiente y porcentaje de urbanización (URBAN) se calculan los valores del tiempo de concen tración (t<sub>o</sub>) y tiempo de concentración urbano (t<sub>ou</sub>) aolicando las siguientes expresiones:

$$
t_{\text{cut}} = 0.0003245 \qquad \frac{L}{S}^{0.77}
$$

$$
t_{\text{cut}} = \frac{t_c}{(4.09 \ (\frac{L}{S})^4 \cdot 0^8)^K}
$$

Donde  $x = \text{URBAU}^{\text{D}}$ .

 $4. -$ Teniendo los valores de la altura de lluvia efectiva, tiempo de concentración ( $t_c$ ), tiempo de concentración urbano ( $t_{cu}$ ) y el área de la cuenca se puede calcular el valor del gasto unitario -con la siguiente fórmula:

Donde:

A .es el área bajo el hidrograma sintético y tiene un valor de 16.576

5.- Se cálcula la relación 
$$
\frac{t_c^2}{t_{\text{cu}}}
$$

Con los valores encontrados de  $q_{ij}$  y  $\frac{t_c^2}{t_{ij}}$  se puede efectuar  $6.$ el producto de q<sub>u</sub> por las ordenadas del hidrograma promeccio y la multiplicación de la relación  $\frac{t^2}{\sqrt{2}}$  por las abcisas de este, con lo que se obtienen los hidrogramas <sup>cu</sup>de escurrimiento directu.

En las figuras 4.19 a 4.22 están dibujados los hidrogramas de escurrimiento directo, para cada una de las tormentas analizadas, calculados con el hidrograma promedio, el hidrograma unitario ins tantáneo y el medido en campo. Notese que los resultados obtenidos por medio del hidrograma sintético son mejores.

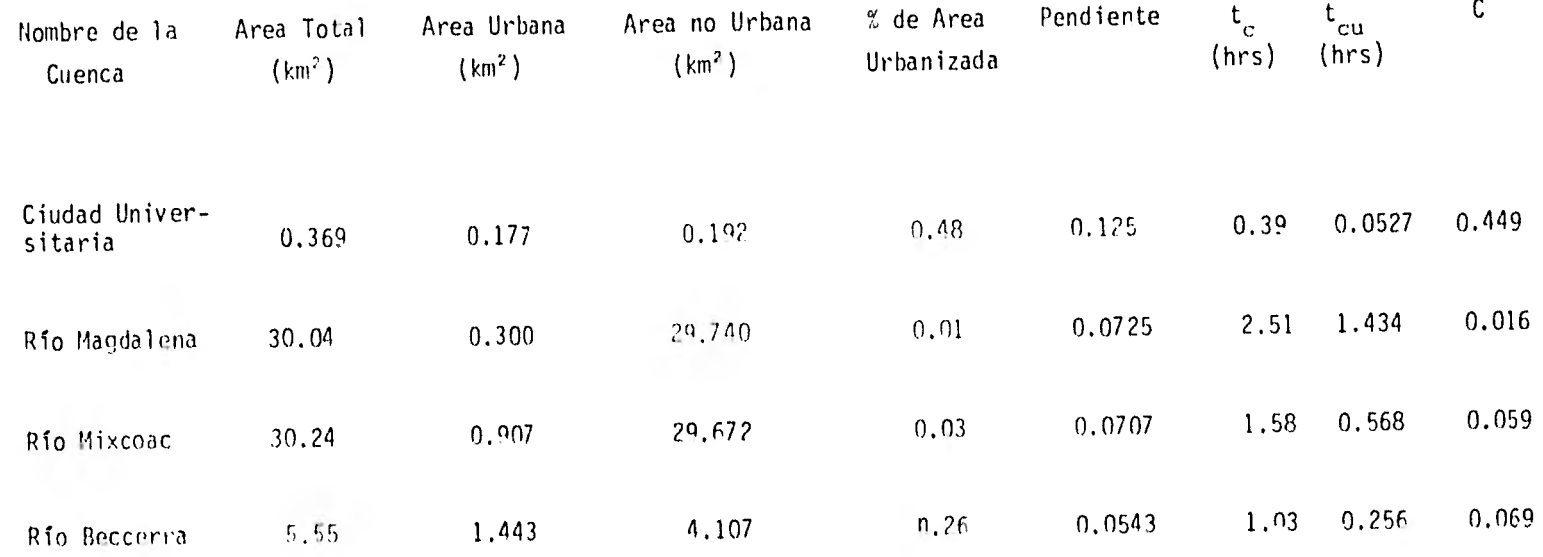

 $\sim$ 

 $\tilde{t}$ 

 $\bar{t}$ 

 $-$ 

Tabla 4.1 Características fisiográficas de las cuencas

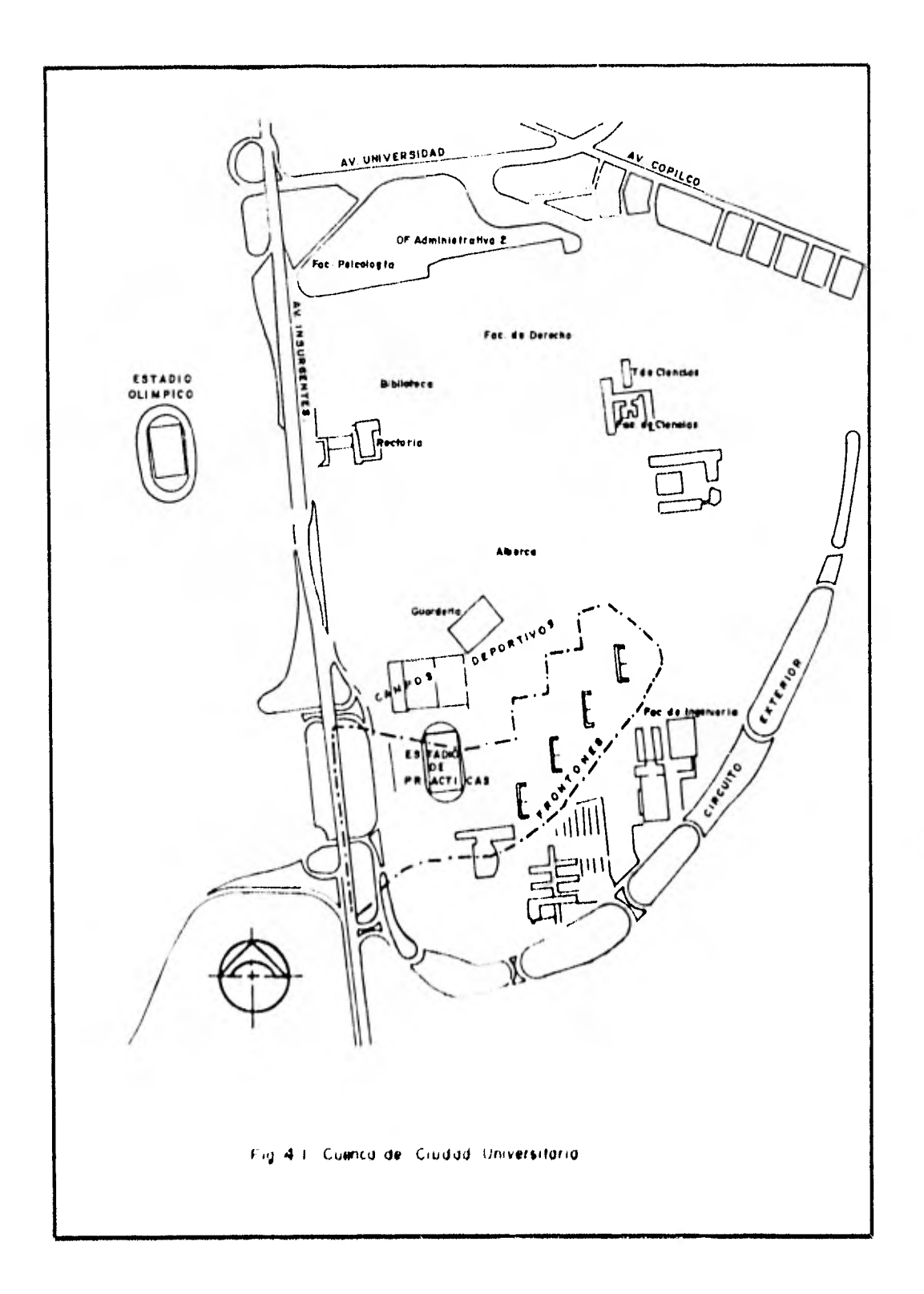

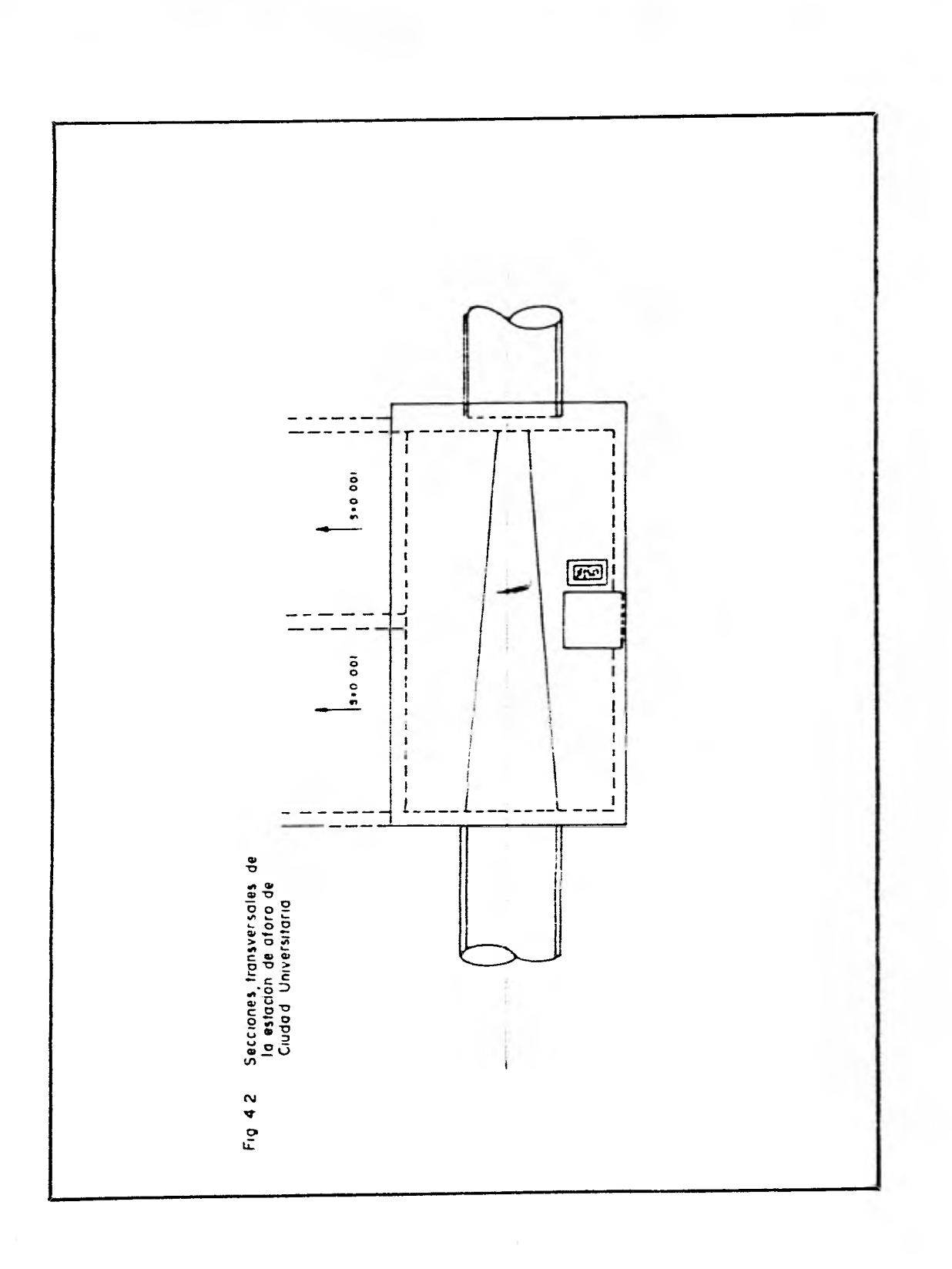

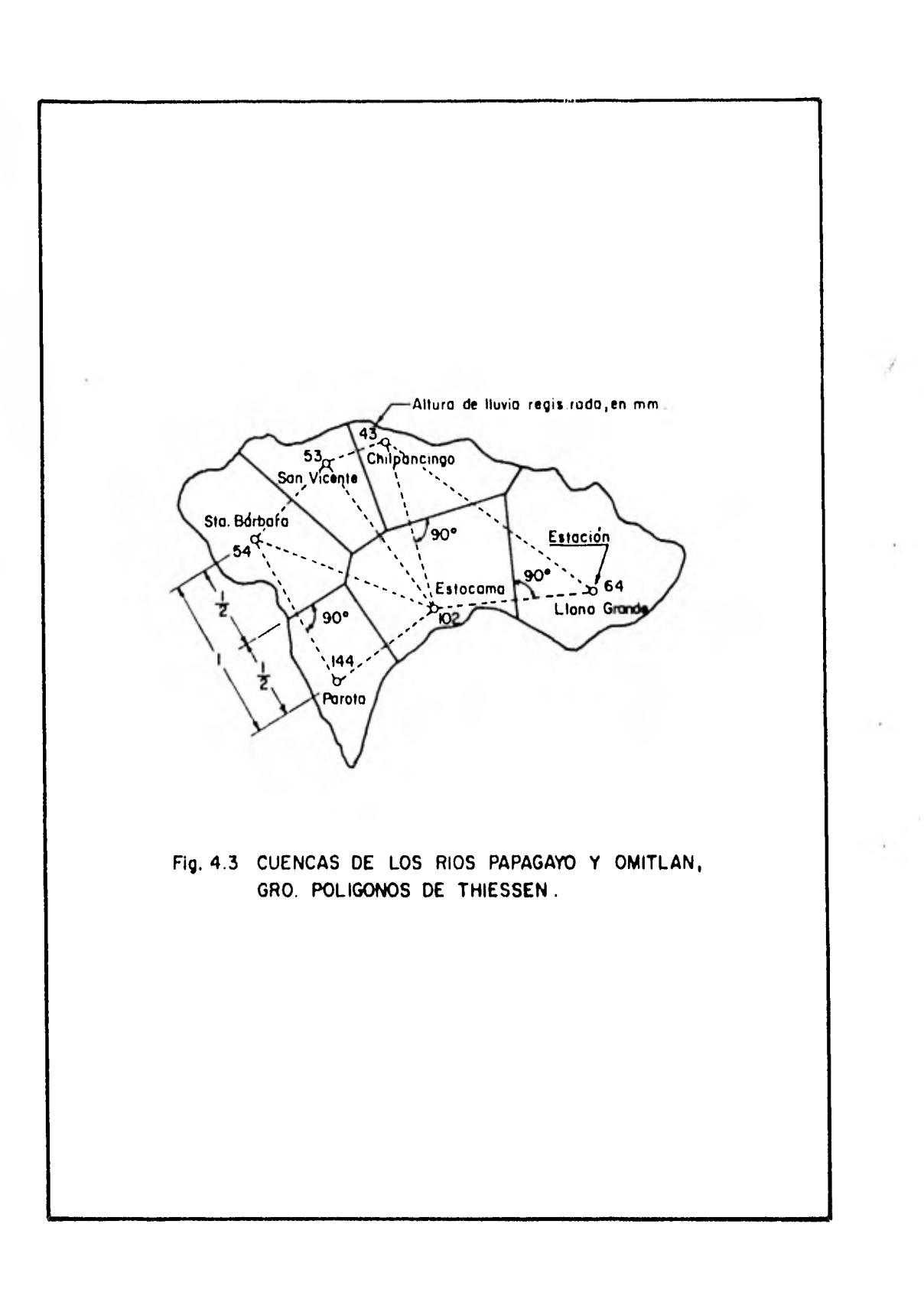

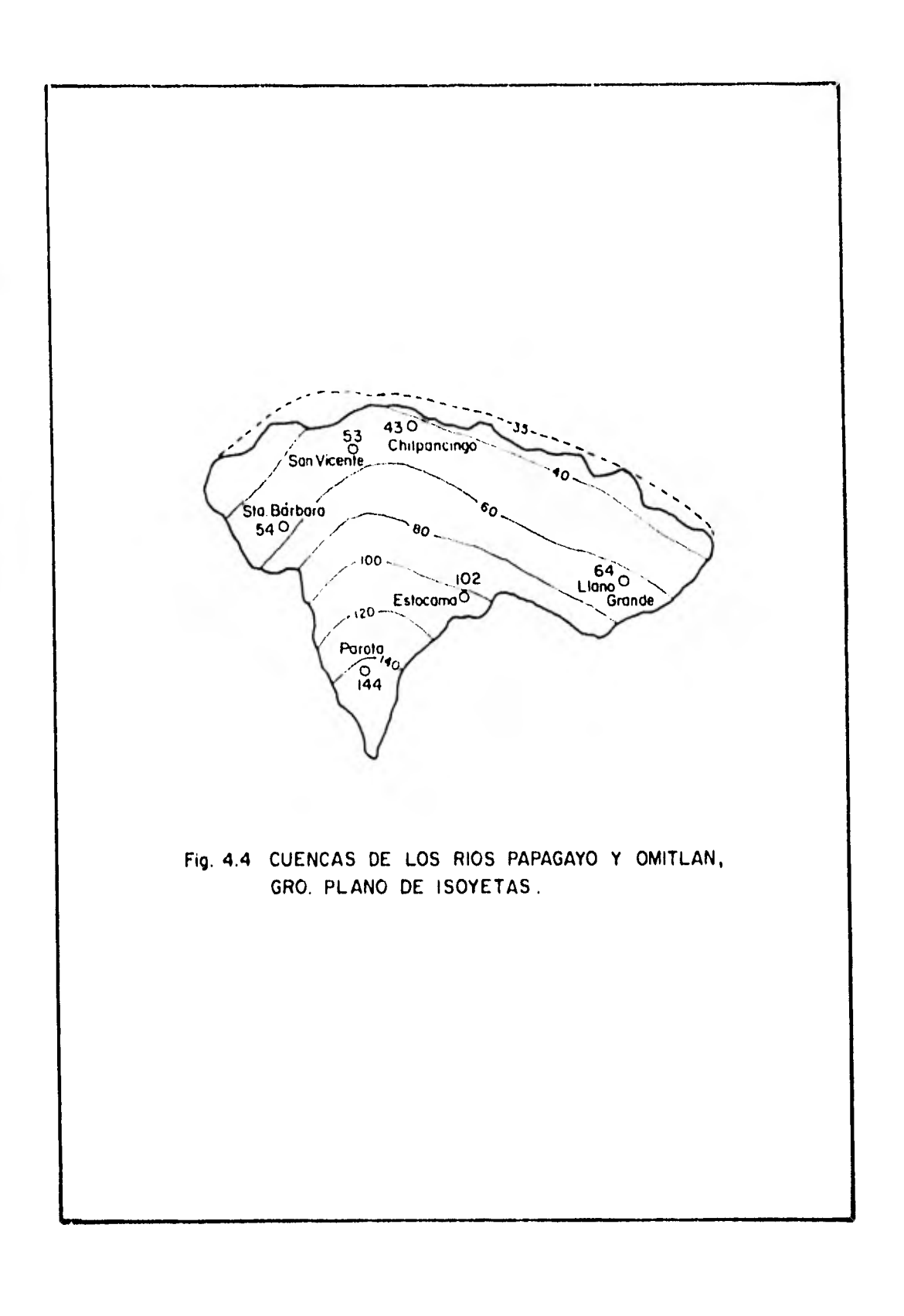

 $\mathbf{I}$ 

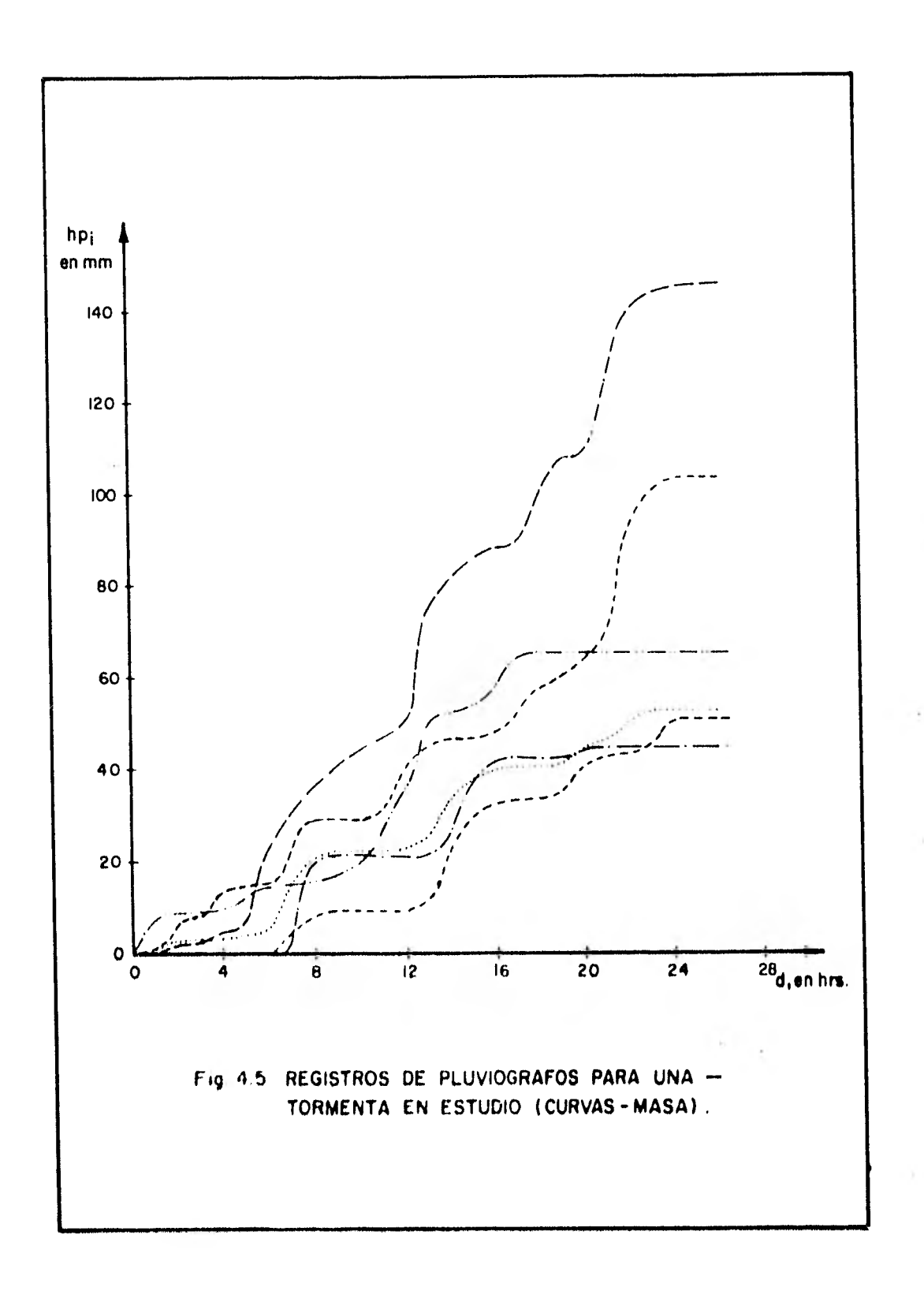

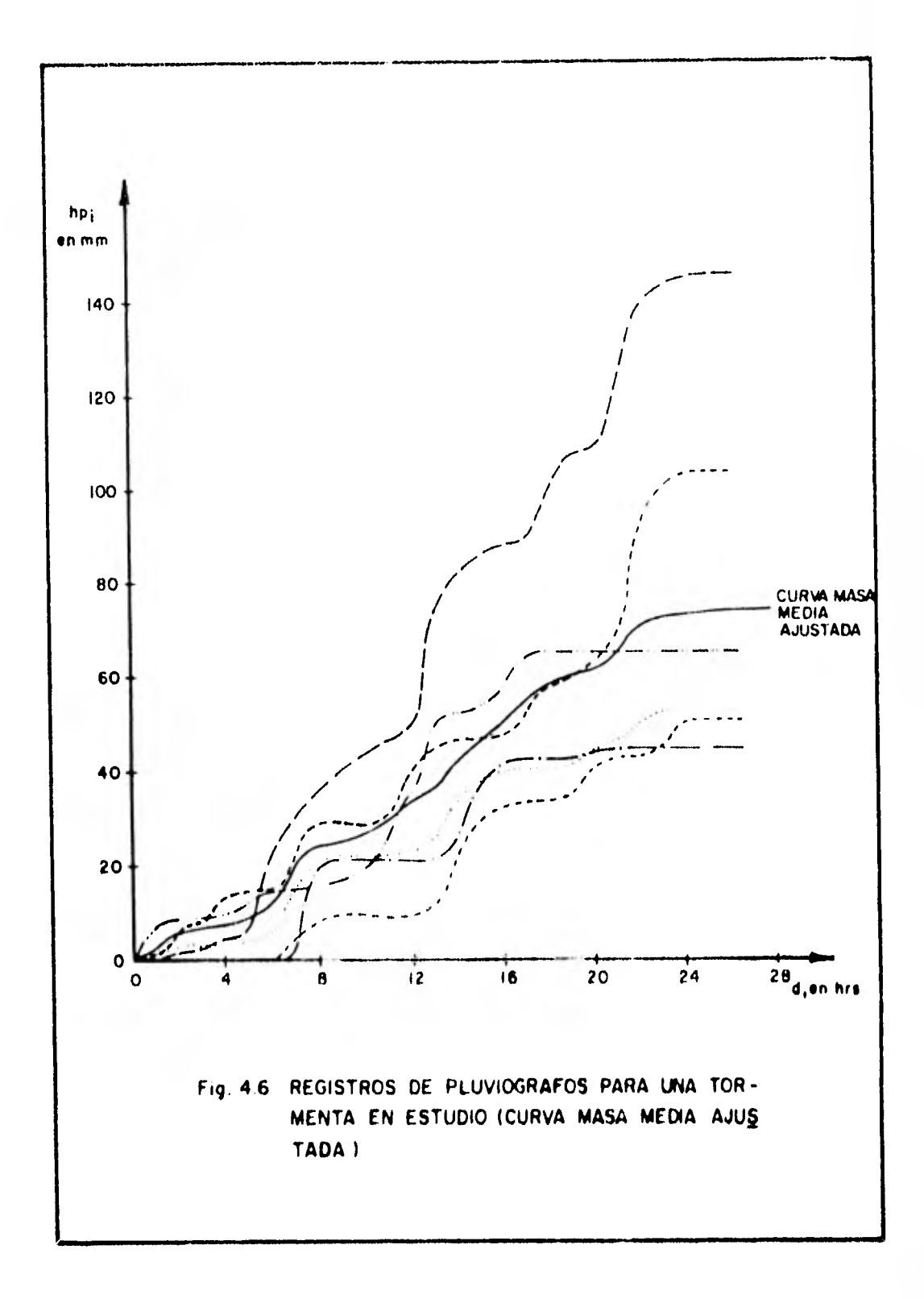

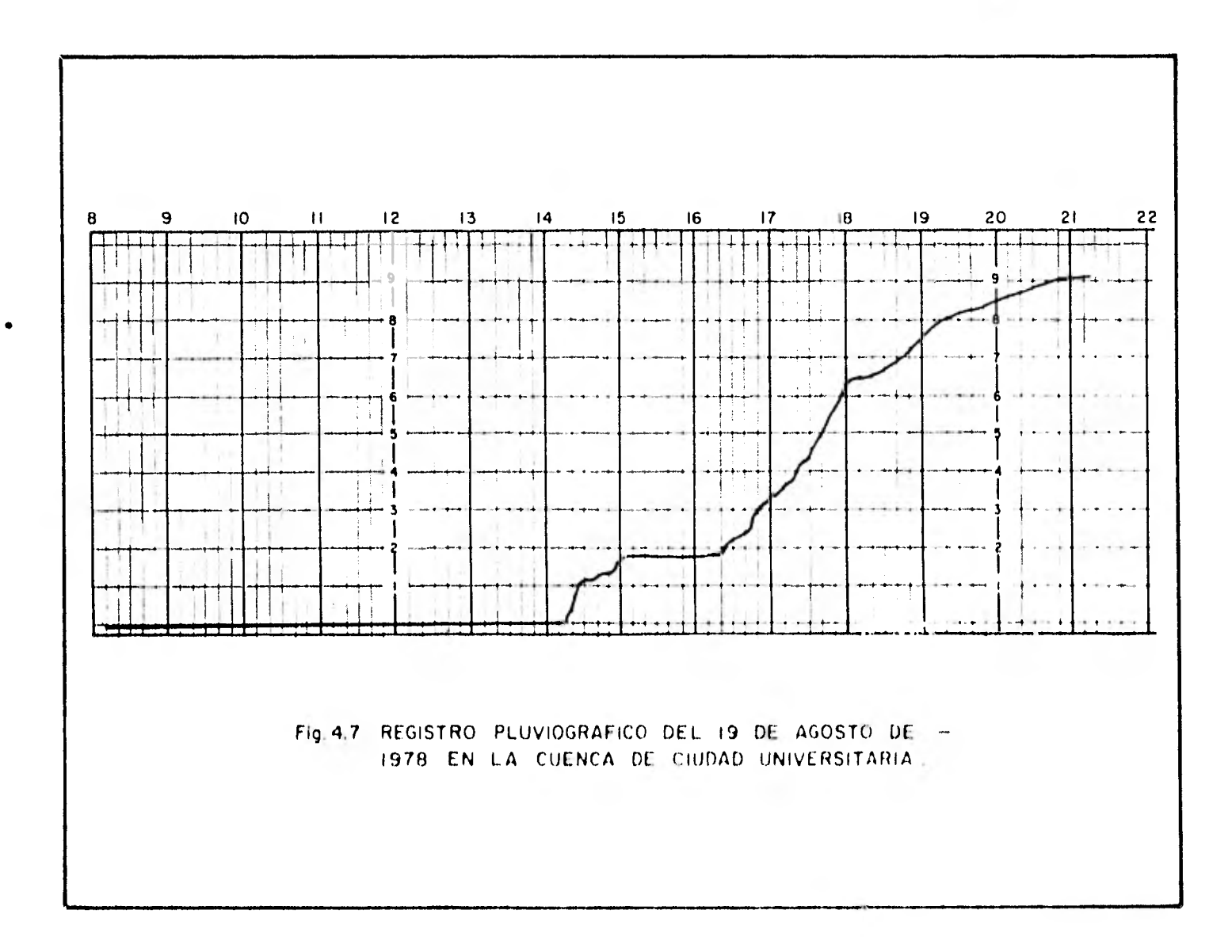

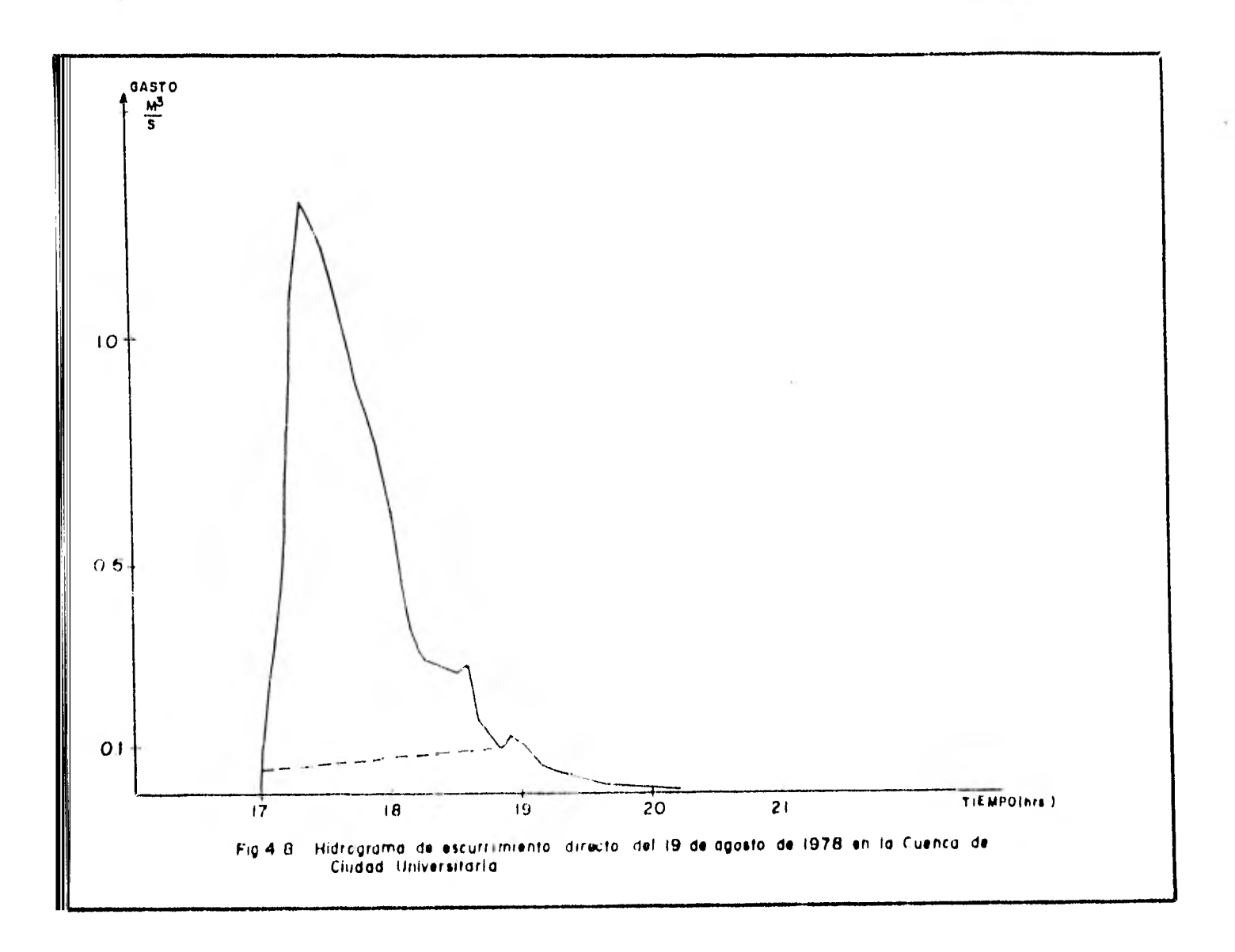

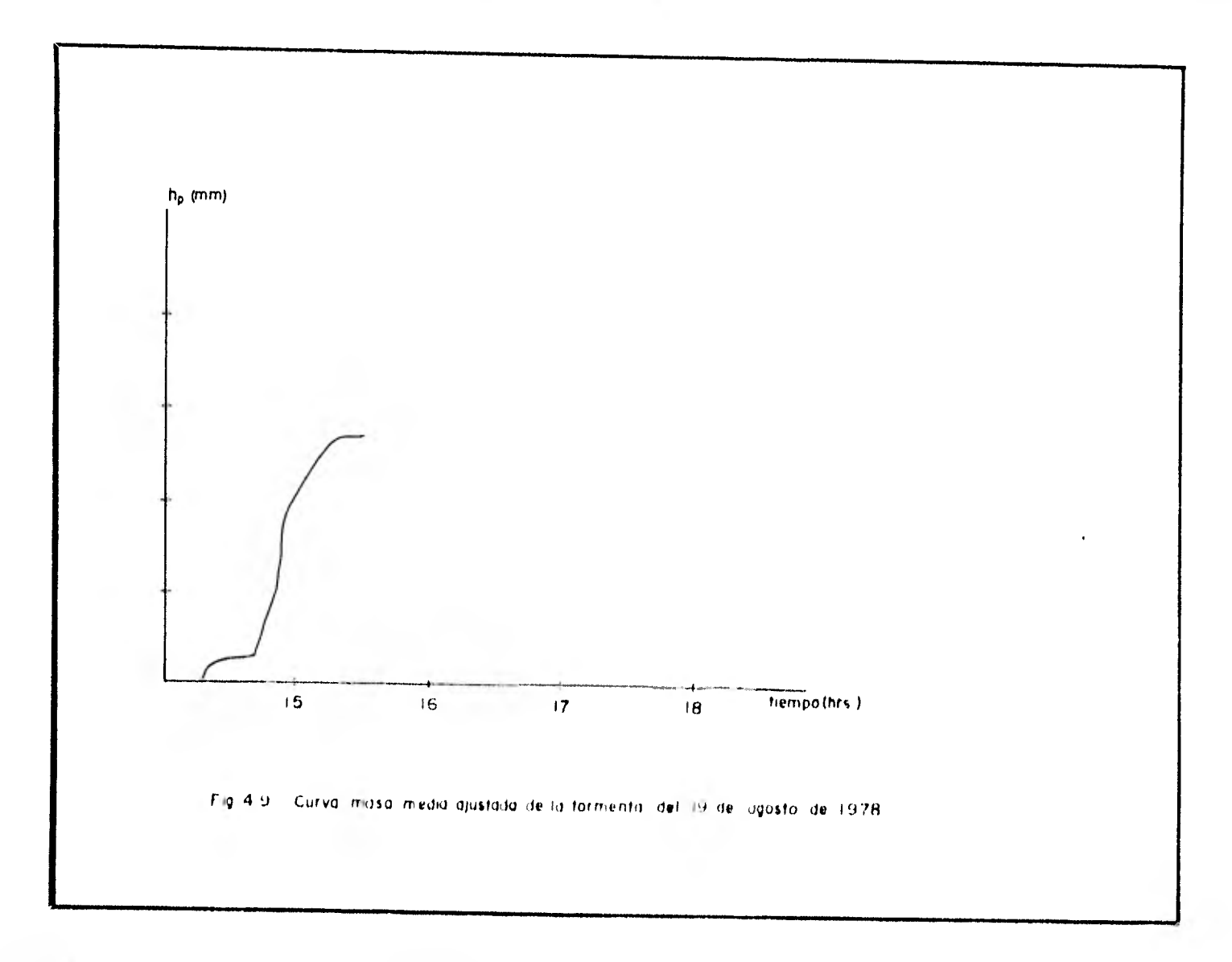

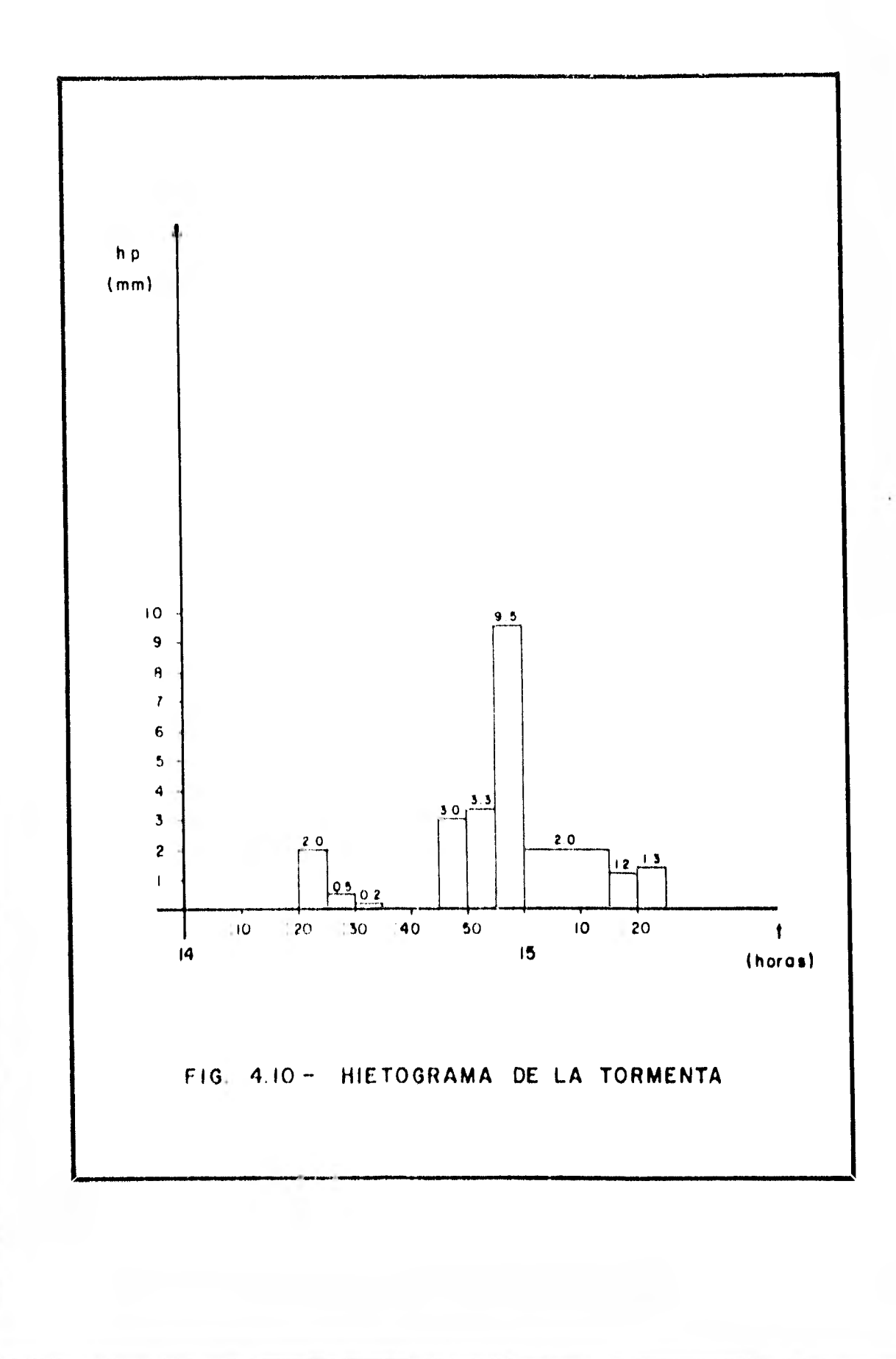

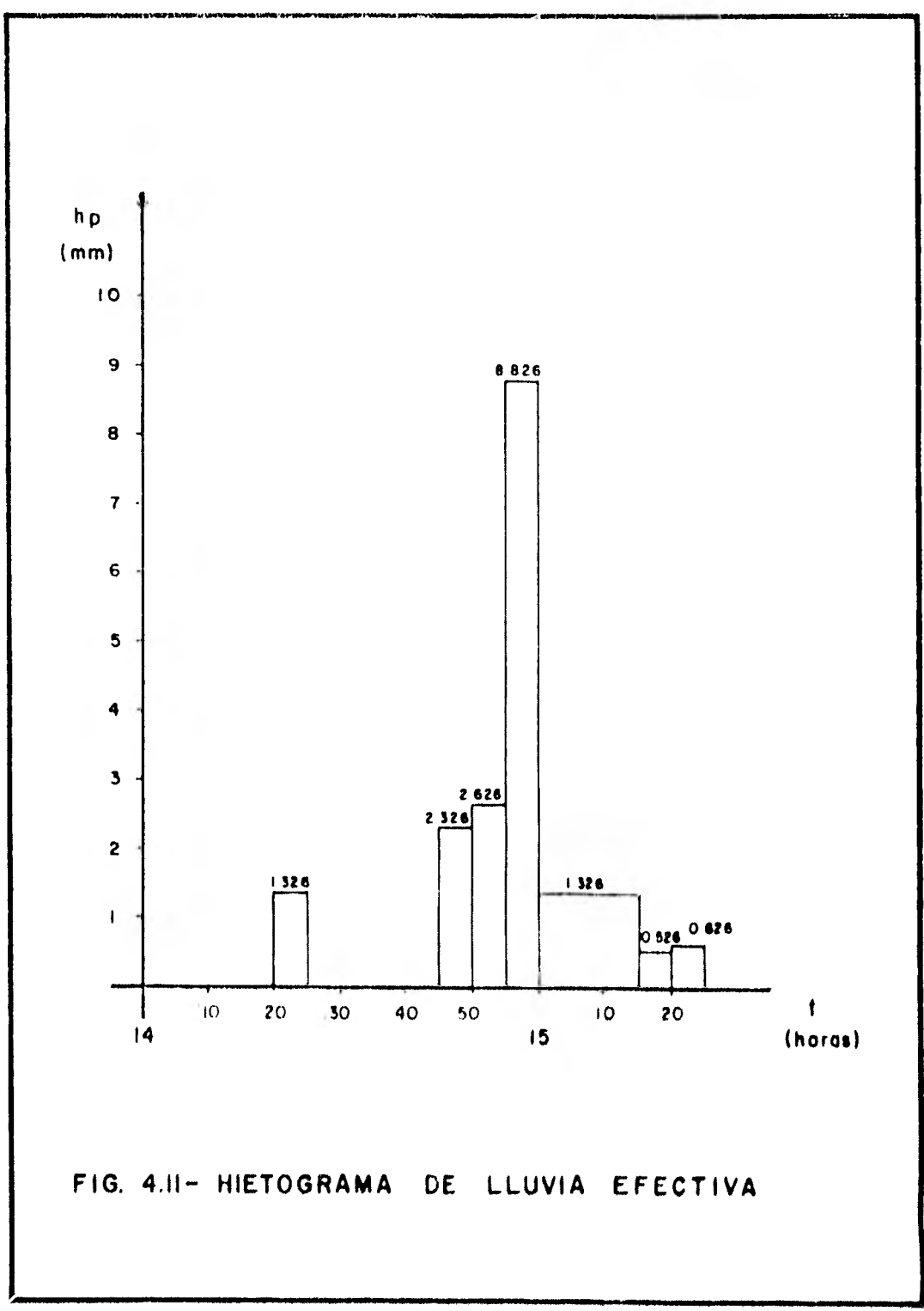

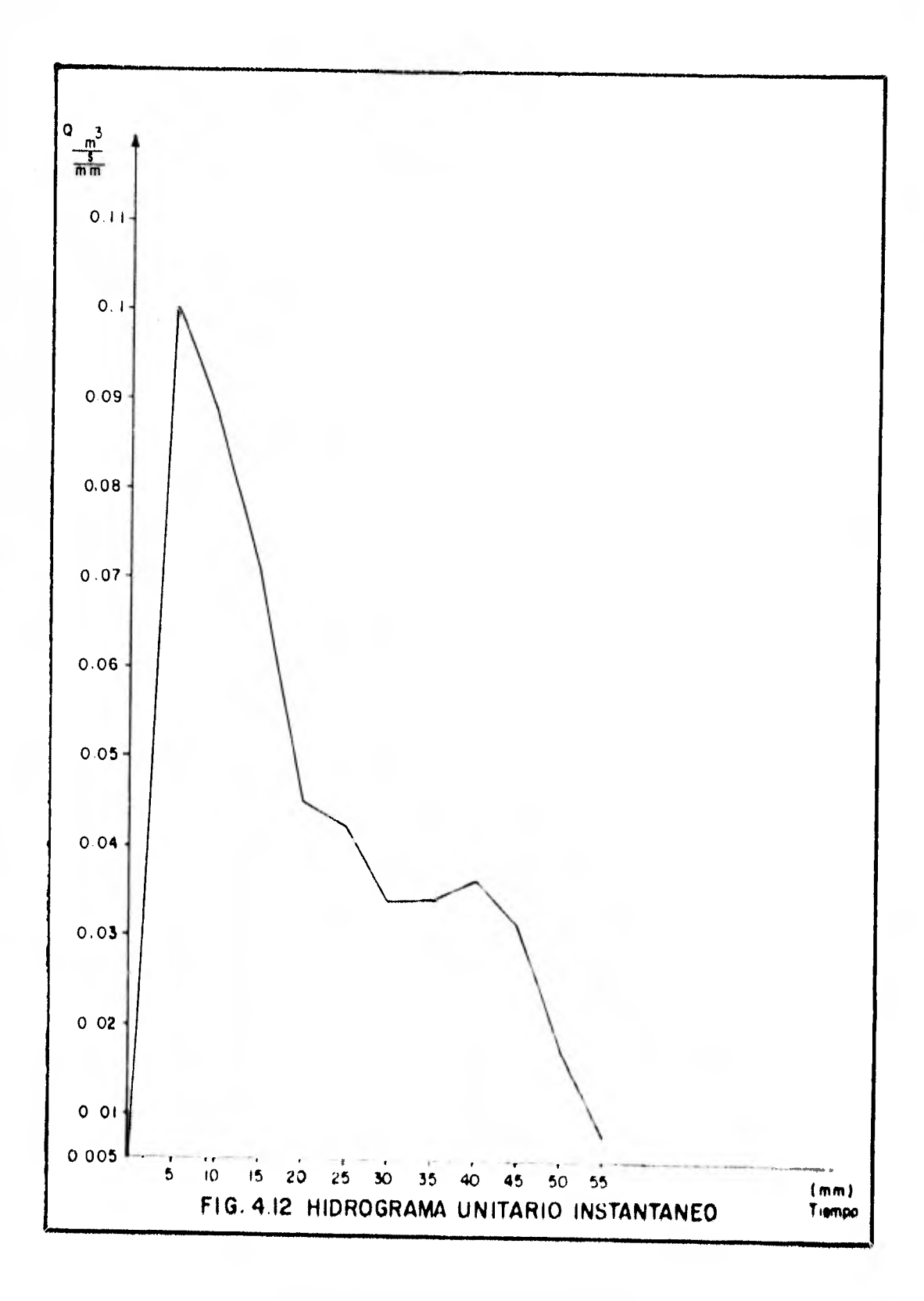

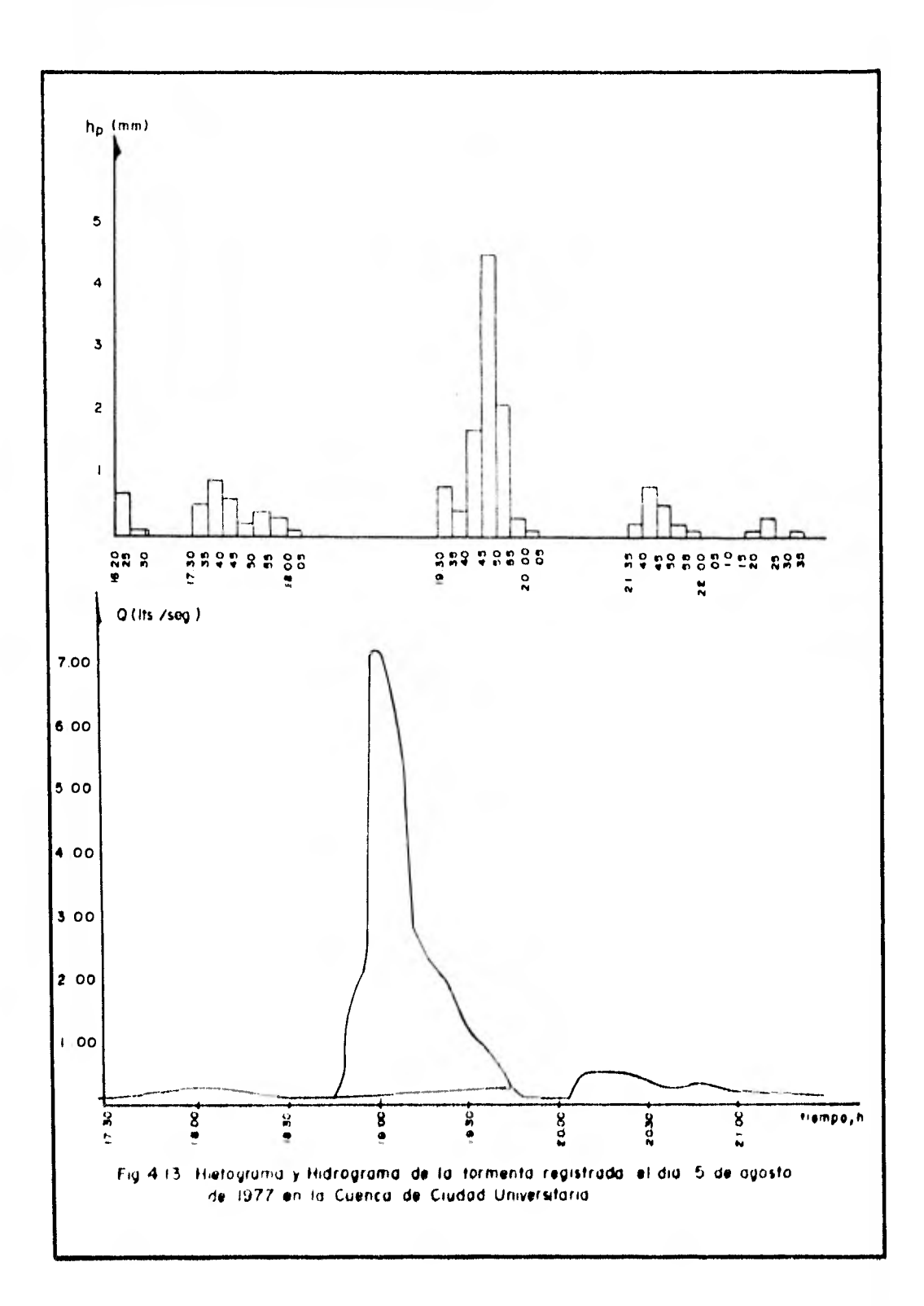

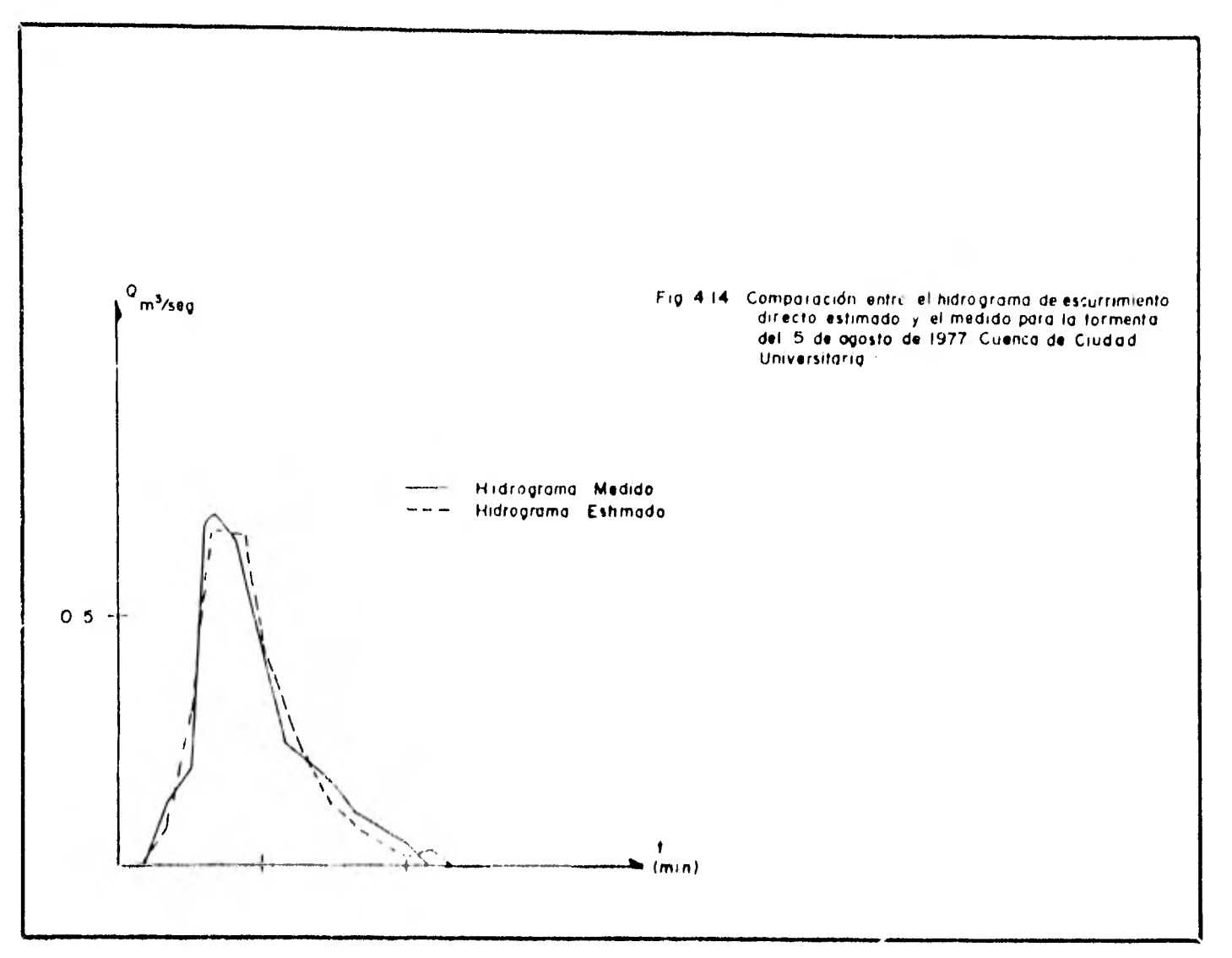

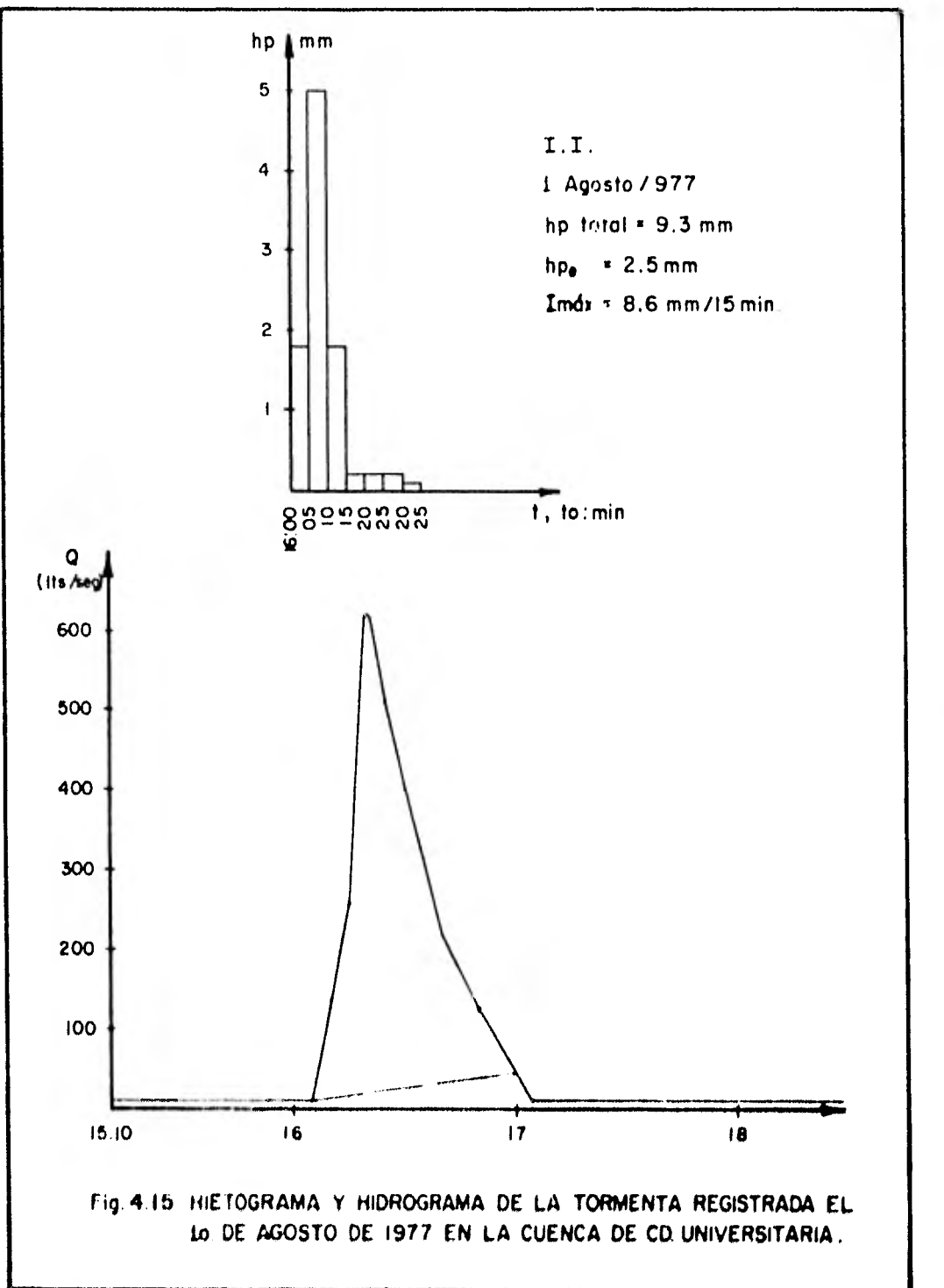

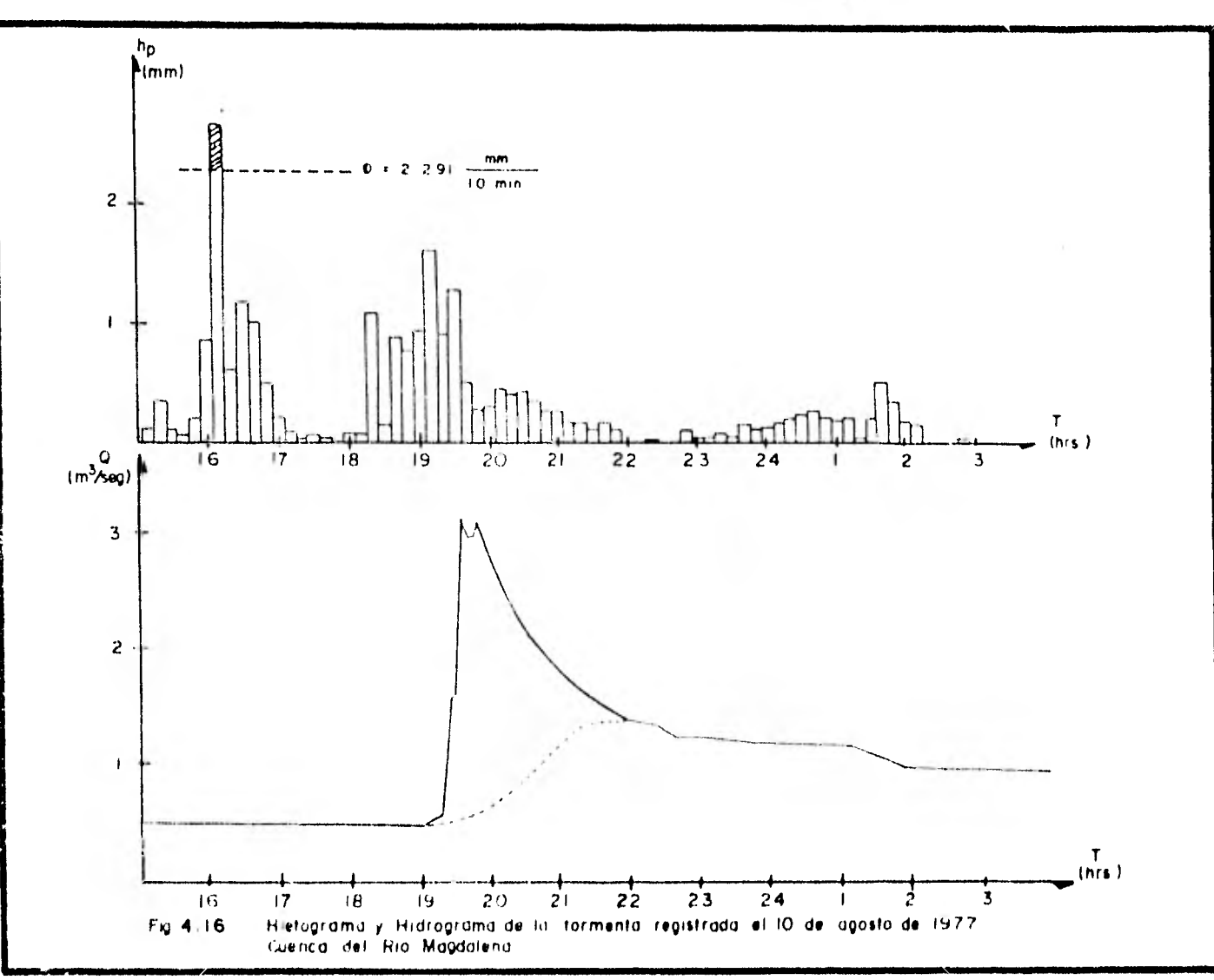

 $\sim 100$ 

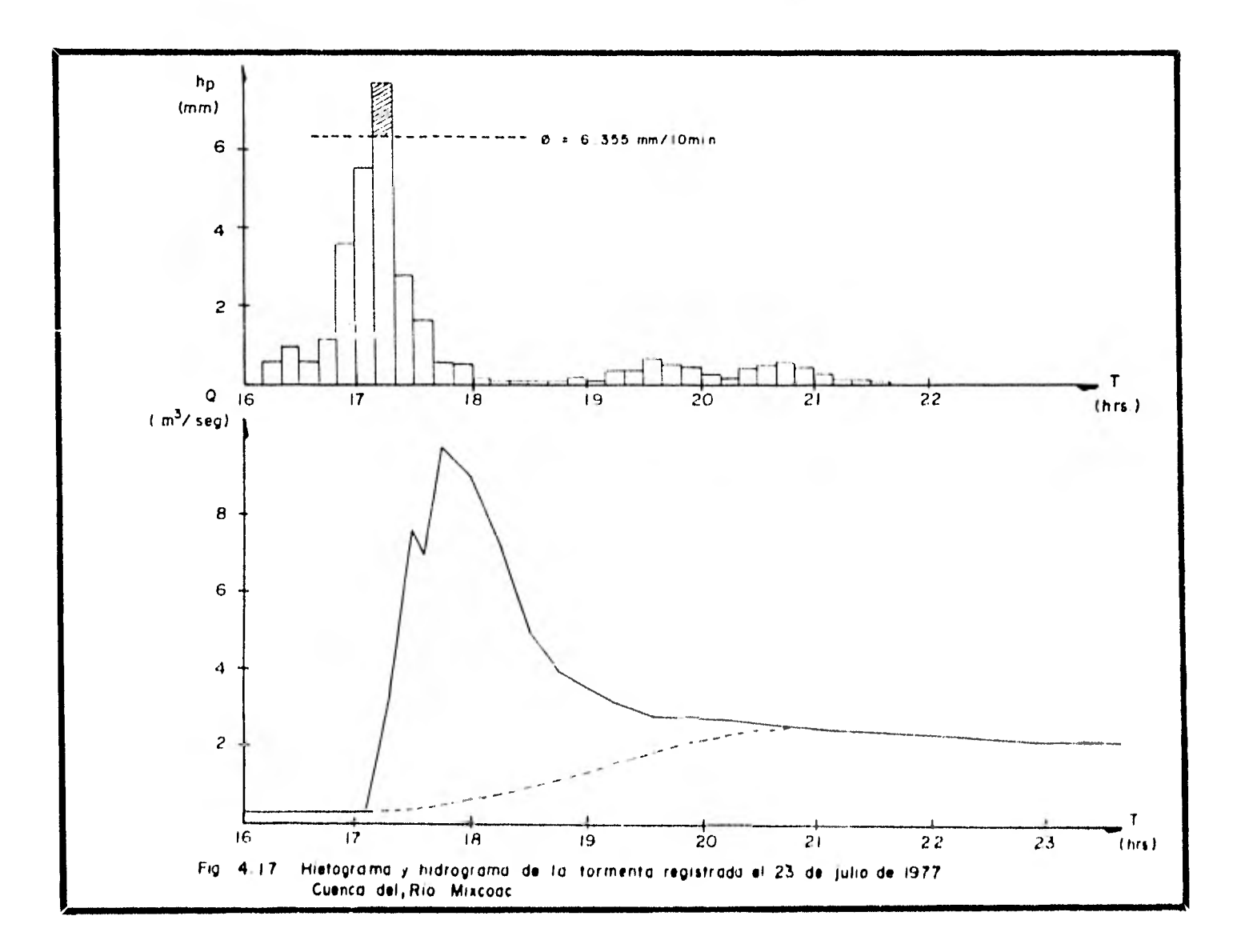

ä.
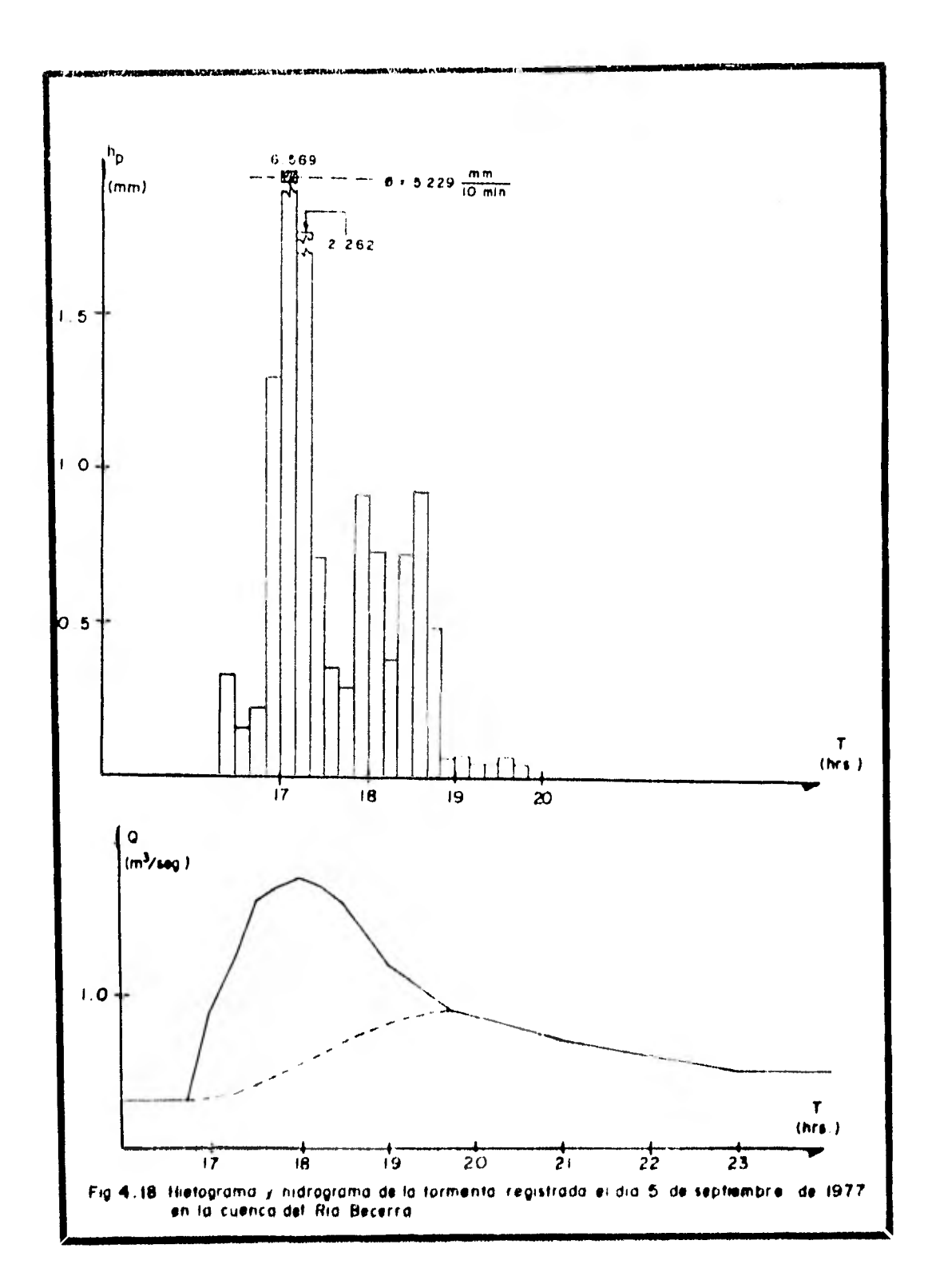

 $-20$ 

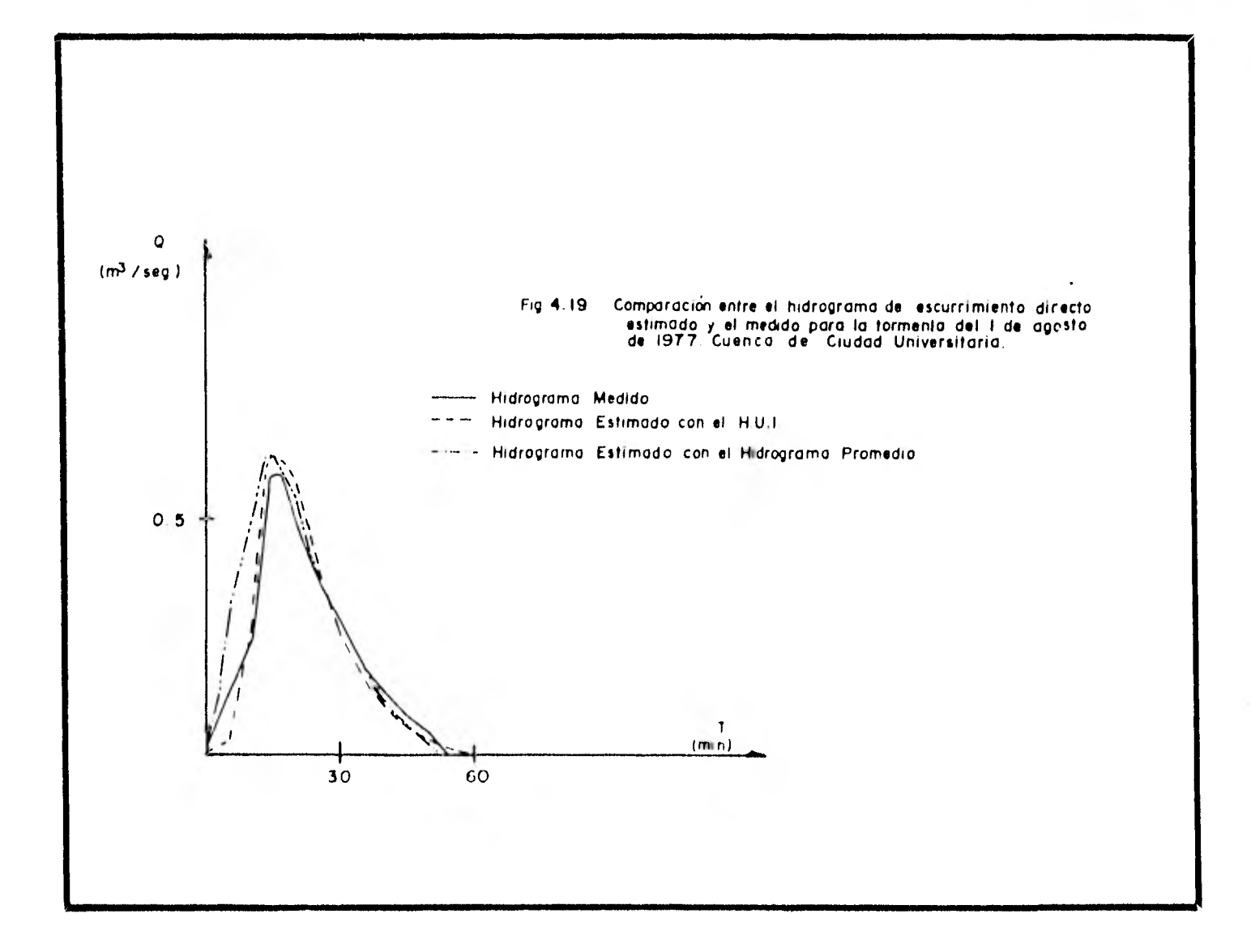

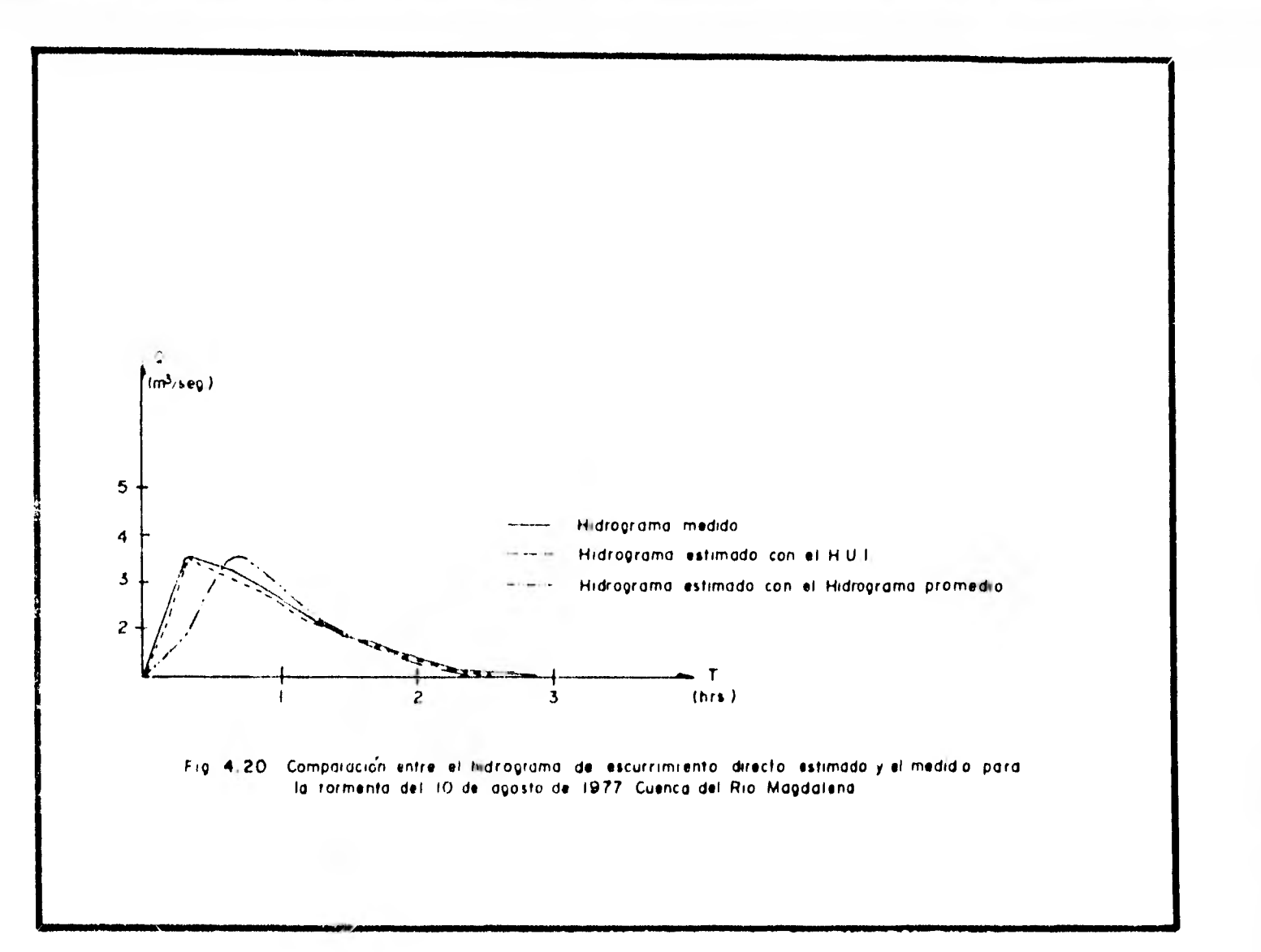

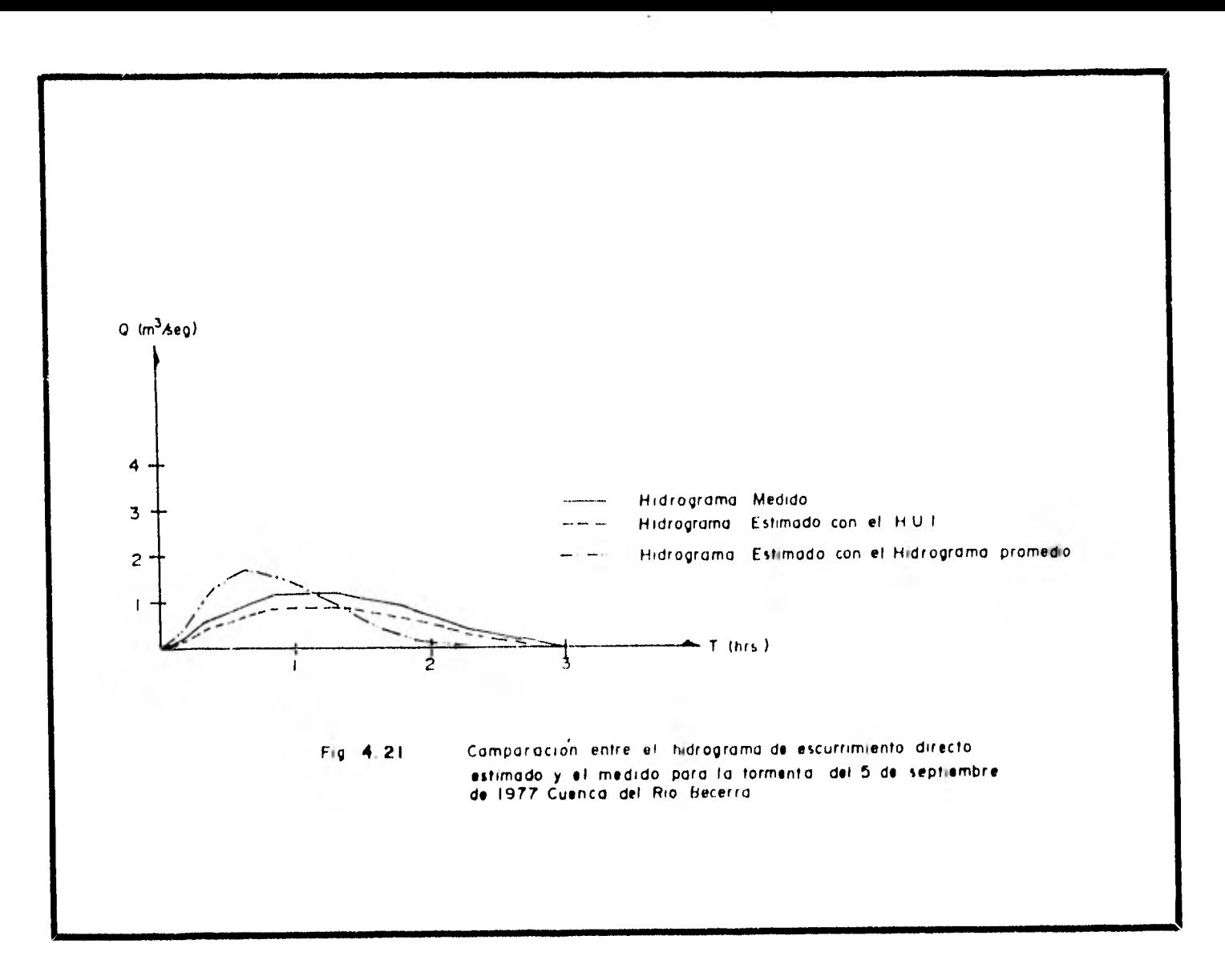

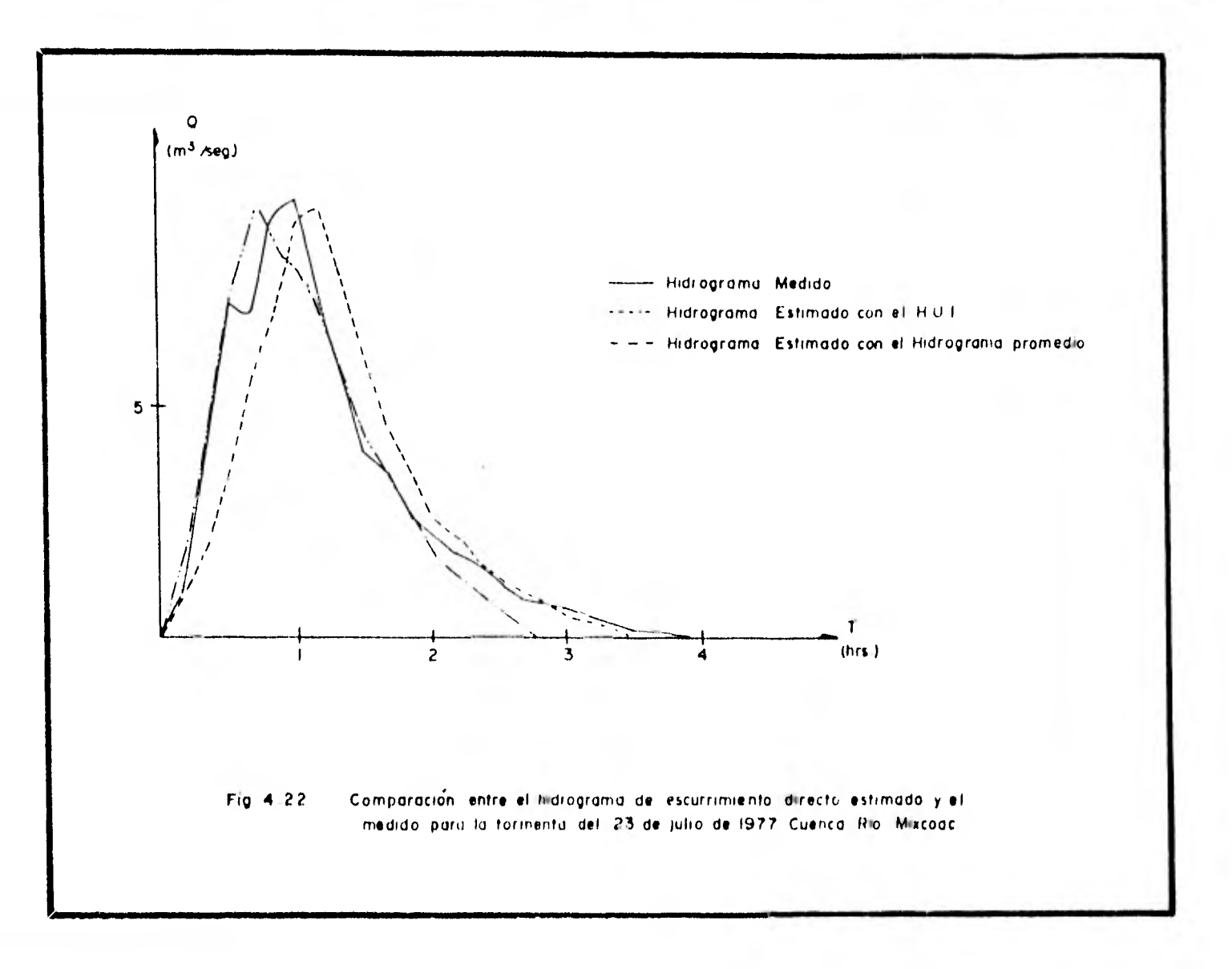

## 5. CONCLUSIONES Y RECOMENDACIONES

Después de probar distintas maneras de hacer adimensional al hidrograma unitario sintético de cada una de las cuencas estudiadas, se consiguió obtener un hidrograma sintético adimensional único en función de los parámetros  $q_u$ , t<sub>cu</sub> y t<sub>e</sub>, que para su cálculo requie re conocer algunas características fisiográficas de las cuencas y del grado de urbanización. Se encontró que el hidrograma sintético es aplicable a cualquier cuenca de las estudiadas.

Del análisis hecho para ocho tormentas con base en el hidrograma sintético se observó que los resultados son buenos (se utilizaron cuatro cuencas con características diferentes), ya que la comparación entre hidrogramas medidos en campo y los estimados con el hidrograma sintético y con el H.U.I, demostró que son muy parecí dos.

Es recomendable probar el hidrograma sintético en otras cuencas, con el objetivo de probar los alcances que puede tener este hidrograma.

Por otra parte se mostró la teoría con la que cuenta el H.U.I. y el desarrollo de ejemplos numéricos que nos llevaron a las si-guientes conclusiones:

El análisis de una tormenta, efectuado en este trabajo, considera que el principal problema para evaluar un hidrograma de es. currimiento directo a partir del H.U.I. consiste en determinar las variables que condicionan el valor de las pérdidas de agua en una cuenca, ya que los coeficientes de pérdidas varían sensiblemente de una tormenta a otra, aunque en este estudio las pérdidas de agua no fueron consideradas formalmente, se hace notar que estas son de gran importancia para llegar a resulta- dos más precisos.

Aunque la determinación de la forma del hidrograma de escurrimiento directo puede ser predicha de manera confiable utili- zando la teoría del hidrograma unitario instantáneo, es im-portante desarrollar una metodología que logre evaluar las pérdidas de agua de una manera más precisa.

El análisis de la cuenca de la Ciudad universitaria se efectuó debido a que se trata de una cuenca altamente urbanizada y que

por lo tanto su coeficiente de escurrimiento es grande. por lo que su estudio tiene la finalidad de observar la aplicación del H.U.1. a este tipo de cuencas y el efecto que produce la urba- nización en el cálculo de un hidrograma de escurrimiento directo partiendo de un H.U.I. En cuanto al análisis realizado en esta cuenca se puede decir que es una mínima parte de un análisis en forma, que debe realizarse para poder llegar a tener un hidro- grama unitario instantáneo que involucre la mayor parte de efectos que alteran las condiciones lluvia-escurrimiento en una cuenca urbanizada, en la ref. 9 se ha realizado un trabajo de gran importancia para la aplicación de este método y muestra la magnitud del trabajo a realizar.

Una recomendación que surge de este trabajo es la de considerar las pérdidas de agua en las cuencas de una manera formal, para ello es necesario profundizar en el análisis de éstas, así como en el estudio de índices que permitan cuantificar el efecto de las condiciones de humedad al inicio de una tormenta.

## 6. BIBLIOGRAF1A Y REFEKLNCIAS

adam at sharp with the and most trivial.

- 1. American Society of Civil Enqineecs. "Basis Information Needs in Urban Hydrology". A.S.C.E. Abril 1969.
- 2. Colby V. Ardis. "Storm Drainage Practices of Thirty-Two-Cities". Journal of the Hydraulics Division. A.S.C.E. Enero de 1969.
- 3. Gunnar Lindh. "Socio-Economic Aspects of Urban Hydrology" University of lund Sweden. Junio de 1976.
- 4. Departamento del Distrito Federal. "Sistema de Drenaje Profundo". Dirección General de Obras Hidráulicas del DDF, Junio de 1975.
- 5, Melitón A. Villagómez Ramírez. "Estudio Hidrológico del funcionamientc. Hidráulico del alcantarillado Pluvial de Acapulco, Gro." Tesis Profesional, Facultad de Ingeniería, UNAM 1976.
- 6. "Escurrimiento Superficial en Cuencas Urbanas"; un nuevo método. Ernesto Zurutuza Vera. Tesis Profesional, fa cultad de Ingeniería, UNAM 1978.
- 7, Amein, M.: "An 1mplicit Method for Numerical FIGod Routing, Water Resources Research, vol. 4 (Aug. 1968).
- 8, Hidrología, Rolando Springall, Instituto de Ingeniería UNAM.
- 9, "Estudio Relaciones lluvia-Escurrimiento en Zonas Urbanas". Instituto de Ingeniería UNAM Noviembre de 1978,